**GO GRAPHIC! 10 HAND SCANNERS TESTED!** thring **JANUARY 1992** WE CHOOSE THE **TOP 20 POWER PRODUCTS OF 1991** COMPUTE **HANDS-ON HELP** CHOICE AWARDS LASER PRINTER TUNE-UP WINDOWS PROGRAMMING 1991 DOS FILE-NAMING TRICKS COMPUTER FLEA MARKETS TIPS FOR BARGAIN HUNTERS **HOT NEW STUFF!**  NORTON DESKTOP SONY LASER LIBRARY THE TERMINATOR

# Food for the senses at a price that makes sense: \$749\*

#### Introducing CD Gallery.™ The Interactive CD-ROM System from NEC.

Is this the offer you've been hungry for? Cash in big on the sensational world of CD-ROM with seven exciting software titles for the IBM PC and 100% compatibles, with all the necessary hardware including the amazing NEC CDR-36 CD-ROM reader, KOSS\* SA/30 amplified stereo speakers and even stereo headphones, all for just \$749\* There's also a CD Gallery version available for the Macintosh at just \$699\*Or, if you want to upgrade to the NEC CDR-73, one of the fastest readers on the market, it's just \$1,050\* for the IBM XT/AT. And it's all incredibly easy to set up and use. But don't chew on this offer too long because supplies are limited. Call 1-800-NEC-INFO for the nearest authorized NEC dealer to find out where you can pick up the ultimate feast for your mind.

\*\*Name facturer's suggested metal price, actual price actual price act

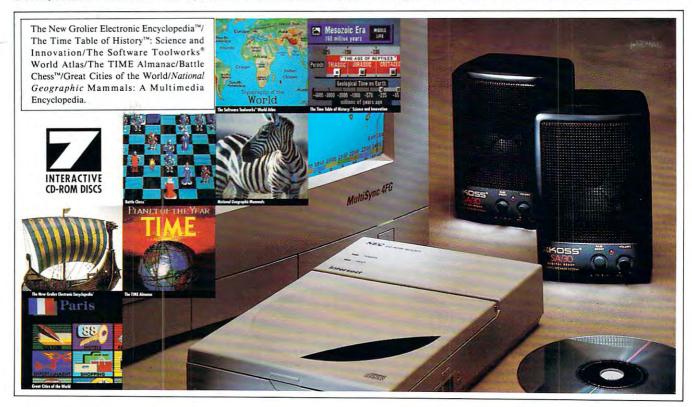

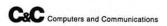

Because is the way you want to go.

#### YOU DON'T NEED A DEGREE IN **COMPUTER SCIENCE** TO HANDLE YOUR COMPUTER LIKE AN EXPERT.

#### SUBSCRIBE TO ON DISK MONTHLY™NOW RISK-FREE!

If you devoted your life to computers, you might know all you need to know. But if you've got a job, a home, a family, and a limited amount of time for your computer, there's a better way. Put your computer in the hands of the experts at On Disk Monthly, the PC software subscription.

#### GET MORE VALUE FROM YOUR COMPUTER.

More than 50,000 PC owners use On Disk Monthly to get the most from their computers, to give themselves and their families an edge in the world of computer technology. You can, too-and for LESS THAN \$7 A MONTH!

#### SEND NO MONEY NOW.

You can get a RISK-FREE subscription to On Disk Monthly. Order On Disk Monthly and review your first issue. If you are not completely satisfied for any reason, just cancel for a full refund. Send no money now, just mark our "Bill Me" option, and return our coupon by mail or fax. Or call Toll-Free 1-800-831-2694, Ext. 3011 now!

#### WHAT YOU WILL RECEIVE

- family will enjoy: games, education, business, utilities, tutorials and more!
- Free technical support.
- EVERY MONTH. A variety of programs your whole

- All new original programs available only to our subscribers.
- Easy-to-use menu system.
- Full documentation on disk.
- Not copy-protected; make your own back-ups.
- No shareware or public domain.
- No extra fees—we even pay postage.

#### WHAT THE EXPERTS SAY:

66(On Disk Monthly) offers games, educational programs, product reviews, programming utilities, and even commercial programs. We had more fun than an ant at a picnic, and we're going to subscribe. Rating \*\*\*\* 99

—Home Office Computing

#### FREE BONUS DISK WITH YOUR PAID SUBSCRIPTION!

With your paid subscription to On Disk Monthly we will send you four great bonus programs. You'll receive Murder in the Museum, a whodunit game; Klondike, a high tech solitaire game; Label Printer, a simple on-screen address database, and Form King, an easy-to-use form program.

#### CALL NOW! 1-800-831-2694, Ext. 3011 OR RETURN THE COUPON BELOW BY MAIL OR FAX IT TO US AT 318-221-8870

SOFTDISK PUBLISHING • P.O. Box 30008 • Shreveport, LA 71130-0008 • 318-221-8718 • 1-800-831-2694

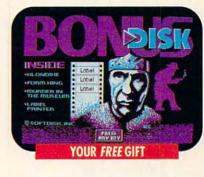

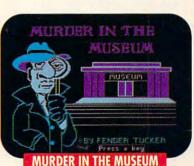

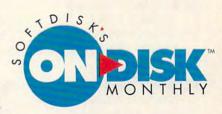

| -    | YES. Please send my RISK-FREE issue of On Disk Monthly. If I like my first issue, I'll pay                                                                                           |
|------|----------------------------------------------------------------------------------------------------|
|      | your invoice and receive my FREE Special Bonus Disk. If I'm not completely satisfied for an reason, I'll mark your invoice "cancel" and owe nothing. My first issue is mine to keep. |
|      | System Requirements: IBM® compatible PC with at least 640K and CGA, EGA or VGA graphics, joystick/mouse optional.                                                                    |
| nthe | \$10.05 (\$6.65 m) (\$510) Al                                                                                                    |

| 0 | 3 Months \$19.95 (\$6.65 an Issue)<br>(Can./Mex. \$24.95, Other For. \$29.95) |
|---|-------------------------------------------------------------------------------|
| 0 | 12 Months \$69.95 (\$5.83 an Issue)                                           |
|   | (Can./Mex. S89.95, Other For. S109.95)                                        |

Louisiana residents add: 4% State Sales Tax Make checks payable to Softdisk Publishing

| _ | RIII WE (O'2" | Uniy) |           |
|---|---------------|-------|-----------|
|   | Discover 🗆    | AmEx  | ☐ Visa/MC |

| ☐ Discover | ☐ AmEx ☐ Viso/MC           |
|------------|----------------------------|
| ☐ Payment  | Enclosed (U.S. Funds Only) |

| Address        |             |              |                |
|----------------|-------------|--------------|----------------|
| CityStateZip+4 |             |              | itate Zip+4    |
| Phone          |             |              |                |
| Disk Format:   | □ 3.5" 720K | □ 5.25" 360K | □ 5.25" 1.2 MB |
| Card#          |             |              | Exp. Date      |
| Ciamatana      |             |              |                |

MAIL TO: SOFTDISK PUBLISHING • P.O. Box 30008 • Shreveport, LA 71130-0008 • 1-800-831-2694

www.commodere.ca

Offer good M. June 30,

On Disk Monthly and any names of programs appearing on ODM are trademarks of Softdisk, Inc. All other products and service

Circle Reader Service Number 209

## COMPUTE

VOLUME 14, NO. 1, ISSUE 137

JANUARY 1992

#### **EDITORIAL LICENSE**

By Clifton Karnes What's the home computer market like today, and what will it look like tomorrow?

#### 8 **NEWS & NOTES**

Sierra refurbishing its classics, softening laser printers' impact on the environment, and more.

#### **FEEDBACK**

Learn the subtleties of program installation, publish from your desktop, count scientifically in Latin, and more.

#### 16 READERSHIP SURVEY

Tell us about yourself and what you like and don't like about COMPUTE.

#### SHAREPAK

By Richard C. Leinecker January offers a mix of programs sure to delight everyone.

#### 20 THE COMPUTE CHOICE AWARDS

What were the best software and hardware products of 1991? Find out what the winners are in this issue. And the envelope please . .

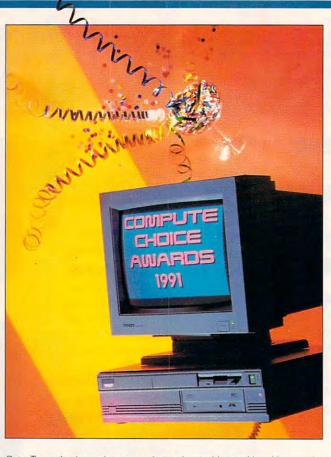

Pete Turner's dynamic cover photo shouts Happy New Year and Congratulations to all the COMPUTE Choice award winners. Featured is a Tandy MPC, the multimedia machine that's this year's winner for best personal computer.

#### 36 TEST LAB: HAND-HELD SCANNERS

We hit the pages running with ten handheld scanners that bring a world of images to your desktop.

#### 58 DISK UPDATE

By Richard C. Leinecker With COMPUTE/NET, it's easier than ever to get technical help on GEnie, America Online, and, soon, CompuServe.

#### 60

PROGRAMMING POWER By Tom Campbell

Before you start programming in Windows, take a deep breath and get yourself ready.

#### TIPS & TOOLS

Access a tool chest of tiny ML programs, take the delay out of formatting disks, and more.

#### 66 INTRODOS

By Tony Roberts Using a few file-naming tricks, you can create a simple file-retrieval system.

#### 68 HARDWARE CLINIC

By Mark Minasi Now that laser printers are affordable. it's time to learn what can go wrong.

#### COMPUTE/NET

By Richard C. Leinecker A game and two utilities that are absolutely free to you.

#### 74 POINT & CLICK

By Clifton Karnes Give Windows a drag-and-drop facelift with Norton's new Desktop for Windows.

COMPUTE (ISSN 0194-357X) is published monthly in the United States and Canada by COMPUTE Publications International Ltd., 1965 Broadway, New York, NY 10023-5965. Volume 14, Number 1, Issue 137. Copyright © 1991 by COMPUTE Publications International Ltd. All rights reserved. Tel. (212) 496-6100. COMPUTE is a registered trademark of COMPUTE Publications International Ltd. Printed in the USA and distributed worldwide by Curtis Circulation Company, PO. Box 9102, Pennsauken, NJ 08109. Second-class postage paid at New York, NY, and at additional mailing offices. POSTMASTER: Send address changes to COMPUTE Magazine, PO. Box 3245, Harlan, IA 51537-3041. Tel. (800) 727-6937. Entire contents copyrighted. All rights reserved. Nothing may be reproduced in whole or in part without written permission from the publisher. Subscriptions: US, AFO. 519.94 one year; Canada and elsewhere 525.94 one year. Single copies \$2.95 in US. The publisher disclaims all responsibility to return unsolicited matter, and all rights in portions published thereof remain the sole property of COMPUTE Publications International Ltd. Letters sent to COMPUTE or its editors become the property of the magazine. Editorial offices are located at 324 W. Wendover Ave., Ste. 200, Greensboro, NC 27408. Tel. (919) 275-9809.

You must have heard how SOUND BLASTER took the PC market by storm...

Now the HURRICANE...

"It's the next-generation sound card and it is loaded! The operative word is "twice." It has twice the sound channels (22) of the original Sound Blaster with twice the quality of sound in stereo, as well as stereo DACs for digitized speech and sound effects. Computer Gaming World August 1991

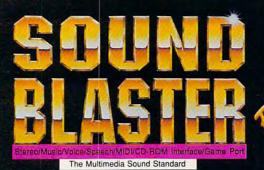

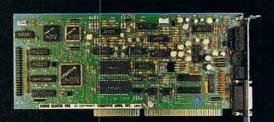

"With its associated software, it has quietly (no pun intended, but what the heck) become the standard sound system for advanced PCs.'

Sound Blaster

Jerry Pournelle, BYTE June 1991

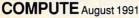

... Creative Labs is now turning up the volume with the Sound Blaster Pro. It's basically two Sound Blasters on a single card with additional multimedia features thrown in. It has twin FM chips capable of creating 22 individual voices, two DACs for stereo voice and sound-effects playback, a stereo microphone jack, and a built-in stereo mixer that can adjust the volume of all your Sound Blaster audio sources (stereo DAC, stereo FM, microphone, stereo line-in, CD-Audio and PC internal speaker).

The built-in mixer makes the Sound Blaster Pro fully compliant with Microsoft's Multimedia Level 1 Extensions to Windows. Multimedia software will be able to fade-in, fadeout and pan the various audio sources to create elaborate sound montages.

The Sound Blaster Pro includes a CD-ROM interface for either an internal or external CD-ROM player. There's also an internal connector for CD-Audio. The MIDI interface is compatible with the original Sound Blaster's MIDI interface but adds the MIDI time-stamp that's part of Microsoft's new multimedia standard.

All in all, the Sound Blaster Pro is chock-full of new features, yet it's fully compatible with its younger brother."

Reprinted by permission of COMPUTE ©1991, COMPUTE Publications International Ltd

Microsoft and Windows are registered trademarks of Micros Corp and Ad Lib is a registered trademark of Ad Lib Inc. Sound Blaster is a trademark of Creative Labs, Inc.

#### At a devastating price of \$299.95 and you get a "chock-full of features":

- Stereo DAC for digitized sound output
- Stereo voice recording from mic, CD or Line-in
- Sampling rate 4KHz to 44KHz
- Stereo 22-voice FM music synthesizer
- Stereo mixer with digital volume controls
- MIDI interface with adaptor and cables
- Built-in CD-ROM interface
- Joystick Port
- Microphone AGC amplifier
- Power amplifier (4W per channel)

#### and loads of FREE bundled software:

- MIDI Sequencer
- Pro-Intelligent Organ
- VEDIT2 Voice Editor & Utilities
- SBTALKER text-to-speech synthesizer with DR SBAITSO2
- Talking Parrot voice in/out application.
- MMPLAY Multimedia Presentation
- CD music player Windows 3.0 DLL and

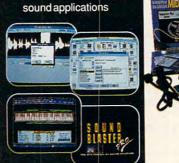

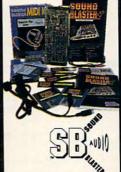

"The big guestion is, at a list price of \$249.95, is the Sound Blaster worth the investment? Yes, yes, a thousand times ves!!!" PC HOME JOURNAL

How many "yes!!!" would you give now that the Sound Blaster list price is reduced to \$169.95! And you get:

- DAC for digitized voice output
- ADC for voice recording
- 11-voice Ad Lib FM synthesizer
- Full duplex MIDI interface
- Joystick Port
- Microphone amplifier
- Power amplifier (4W per channel)
- Bundled software: Intelligent Organ
- · Talking Parrot · Voice Toolkit
- SBTALKER DR SBAITSO
- Jukebox for Windows 3.0

Sound Blaster Micro Channel Version is also available.

North America master distributor: **Brown-Wagh Publishing** 130D Knowles Drive Los Gatos CA 95030 For your nearest dealer, call 1-800-451 0900 Tel (408) 378 3838 Fax (408) 378 3577

#### CREATIVE LABS, INC.

2050 Duane Avenue Santa Clara CA 95054 Tel (408) 986 1461 Fax (408) 986 1777

Outside North America, contact:

#### CREATIVE TECHNOLOGY PTE. LTD.

75 Ayer Rajah Crescent #02-04 Singapore 0513 Tel (65) 773 0233 Fax (65) 773 0353

Largest support of Multimedia, Music, Education, Entertainment & Productivity so page under DOS and Windows 3.0. Circle Reader Service Number 125

## COMPUTE

50NY LASER LIBRARY

By Peter Scisco
All you need to enter
the world of
CD-ROM from your PC

#### WORKPLACE

Find out how one manager reaches out to touch home base.

#### COMPUTER FLEA MARKETS

By Steven J. Vaughan-Nichols Finding the best bargains means you have to look in the right places.

#### 84 ARTS & LETTERS

By Robert Bixby
Is the computer a creative
artist or
simply a clever artifact?

#### SID MEIER'S CIVILIZATION

By Keith Ferrell Find out what it takes to create, rule, and manage a civilization.

## PATHWAYS By Steven Anzovin

Using fractals,
we can re-create natural
scenes and explore
unknown landscapes, but
we can also
compress images in a way
that actually
adds detail to the original
artwork.

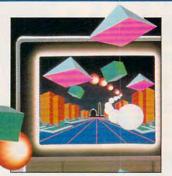

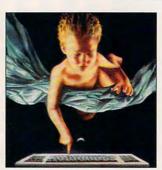

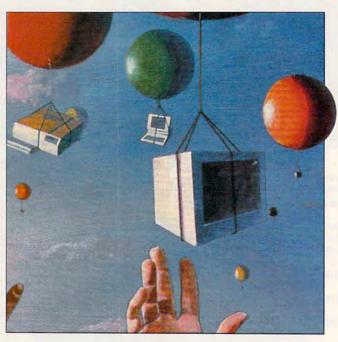

#### CONVERSATIONS

By Darren P. Mckeeman
The human side
of the Strategic Defense
spy buster.
What did it take to crack
the German spy
ring? Clifford Stoll tells all.

#### 90 MULTIMEDIA PC

By David English
Something unusual
was born in the Hall of
Meteorites
on October 8, 1991.

### WORLD OF ELECTRONIC GAMES

Games Gone Global, Principles of Good Game Design, Computer Game Ethics, The Ultimate Game Machine

#### 110 GAMEPLAY

By Howard Millman
What are the psychological
payoffs for playing
computer games, and what
are the drawbacks?

#### 113 REVIEWS

We check out The Terminator, the hard-hitting game from Bethesda Softworks, as well as an inexpensive notebook computer. Leading Technology's 9800NB. We also look at today's leading computer software and hardware, including FastLynx LapPack, Teenage Mutant Ninja Turtles World Tour-Electric Crayon Deluxe, NEC Graphics CDs, Mace Express Recovery, ThunderStrike, Flow Charting 3, and Dvorak on Typing.

#### COMPUTE GOES ONLINE

Join COMPUTE's editors and contributors on America Online or GEnie. Get wired with our expert online guide following page 72.

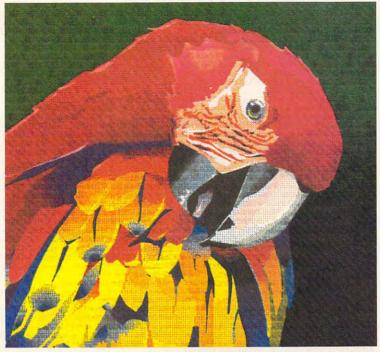

Illustration created with Micrografix Designer™, and printed by the Citizen GSX-140 PLUS printer with optional Color On Command.

## THE GSX-140 PLUS. NOT ALL DOT MATRIX PRINTERS ARE FOR THE BIRDS.

Creating color this brilliant will ruffle the feathers of most printers. It demands 360x360 dot-per-inch resolution. Plus the ability to control both color density and saturation.

Now you can have both. Affordably. Even when running Microsoft™ Windows™. All you need is Citizen's new 24-wire GSX-140 PLUS printer and its exclusive, user-installed option, Color on Command™. With vivid bursts of color, your spreadsheets can be easier to read, your graphics easier to understand, and your presentations all the more brilliant.

The GSX-140 PLUS is fully compatible with software applications run by MS-DOS®.

Available at no extra cost, a special printer driver assures optimum performance with

Windows. Using the latest color saturation control technology, the GSX-140 PLUS prints true, bright, accurate WYSIWYG colors at high resolutions.

Whether printing in monochrome or color, the GSX-140 PLUS is easy to use, too, thanks to Citizen's Command-Vue™ control panel with plain English prompts. A quick menu offers instant access to the printer settings you change most often. And it even remembers your four favorite applications, setting them up the way you want whenever

you use them.

So take a look at Citizen's GSX-140 PLUS

today. For the name of your nearest dealer.

today. For the name of your nearest dealer, call 1-800-4-PRINTERS.

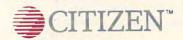

## **EDITORIAL LICENSE**

Clifton Karnes

t COMDEX/Fall, held this | past October in Las Vegas, Nevada, printer manufacturer Star Micronics hosted a breakfast press conference to present the results of a Gallup survey it had commissioned on the home computer market.

Some of the results were startling, some were what we expected to hear, but all pointed to a growing, healthy home computer market. Here are some highlights.

they're going to use their new computer to earn money. This was a surprise, as was the fact that nearly a third of all home machines are currently being used to earn income.

A large number-76 percent-say they want to use their PCs to bring work home. More than half of this group think that the computer will increase their chance of a promotion (or increase their chance of keeping their present job if their company

downsizes).

About 80 percent of those planning to buy a PC say they're interested in the machines as educational tools-both for their children and themselves.

Of those planning to buy for the first time, 59 percent state that they want a computer to play games. For those upgrading, this number is slightly higher—about 62 percent.

Obviously. there's a lot of overlap in these figures. It's clear that most people planning to buy a PC are interested in all three areas-home office, education, and entertainment.

What does all this boil down to? In short, a phenomenal growth in home computing that's being fueled by a combination of interests in home office, education, and entertainment.

At COMPUTE, we have more than a passing interest in the home computer market. For 13 years, it's been our mandate as a magazine to serve this exciting and constantly evolving group. We're dedicated to the home computer as a tool for the entire family.

A look at this year's COMPUTE Choices will convince you that home computer users are a varied and exciting group.

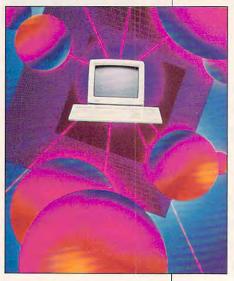

According to the survey, about 25 percent of all American households have home computers. That's no surprise. The news is that 23 percent of all households plan to buy a computer in the next two years. That's 21 million

computers is going to nearly double in the next two years.

Why are all these Americans buying PCs? The three E's: earnings, entertainment, and education.

And as Star's Gallup survey shows, the home market is anything but one-dimensional. In fact, home users place demands on their machines that far exceed the responsibilities given to the home PC's corporate cousins.

Nothing demonstrates this multifaceted nature of home computing or shows the range of COMPUTE's coverage better than our annual COMPUTE Choice Awards. where we choose the best software and hardware products for the year.

In this issue, you'll find our choices of the best products for 1991 in the categories of home office, entertainment, discovery (education), and tech-

A look at this year's Choices will convince you that home computer users are a varied and exciting group. The awards show that home users are interested in everything from the best operating systems to the tops in education for their children, from the most demanding fantasy/roleplaying game to the best utility, from the hottest arcade action to the most feature-rich programming language.

Star's Gallup survey and our own COMPUTE Choice awards give a clear idea of home computer users in broad strokes, but we're interested in our readers as individuals, too. That's why, every few months, we include a readership survey in our pages. In this issue, you'll find such a survey, and we hope you'll take the time to fill it out. This survey will provide us with specific information about you, your equipment, what you like about COMPUTE, and what you'd like to see changed. We use the results from these surveys to finetune COMPUTE so it's the magazine you want. Talk to us. We're listening.

households. Of this 21 million, roughly one-quarter are upgrading: the majority, however, are firsttime buyers. This means that the installed base of home

Of those planning to buy a machine, nearly half say

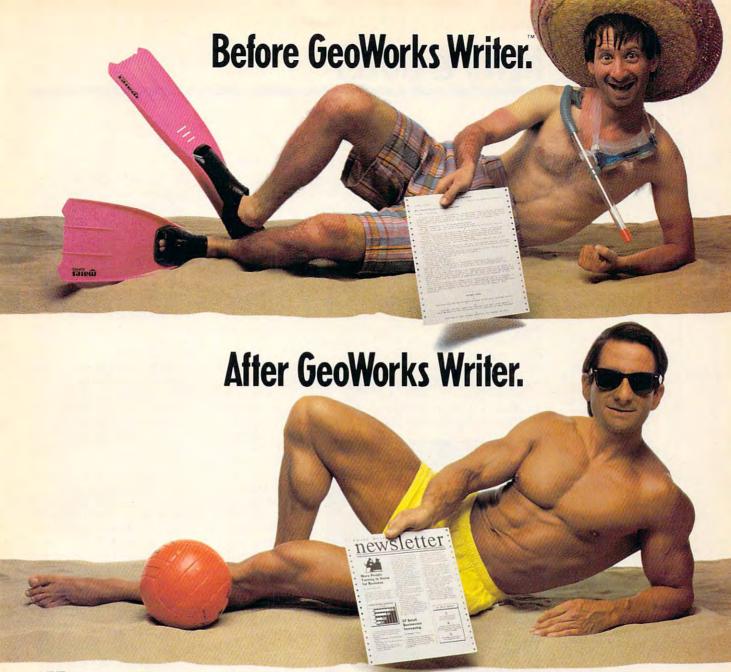

I can't believe how easy it was to create a newsletter that looks this good. Even printed it on my doggy old dot matrix printer no less! You see, before GeoWorks Writer™ my documents were weak. But now it's a new me. I'm pumped up! My

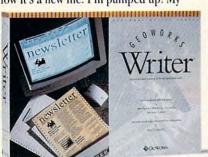

documents are dazzling! And I did it all myself in a few minutes on my first day with GeoWorks Writer.

Hard to believe? Well, GeoWorks Writer is the complete word processor that comes with over 45 templates for everything from business forms to resumes to newsletters. Just customize one of them for *your* business, that's all *I* did. I dropped in the words, and bingo, Beautiful. It was even WYSIWYG so there was no time-wasting surprises. What I saw on my screen was what came out in laser-quality, on my little printer.

Yup, GeoWorks Writer has everything I need to look great including desktop publishing features like multi-column layouts, easy importing of graphics (it comes with clip art!) ... even its own award-winning graphical environment\* that makes using it as easy as clicking a mouse. And if you think it's amazing alone, just wait until you see it working with the rest of the Personal Office Series team.

So if you're tired of wimpy writing, make a change. Go for GeoWorks.™ If it can make *me* look this good, imagine what it can do for you."

See Your Dealer Or Order Now, 30-Day Money-Back Guarantee!

1-800-772-0001 Ext. 10W

\*PC Computing's Most Valuable Product, InfoWorld's Product Of The Year, Compute's Editor's Choice, Software Publisher's Association: Critics Choice; Best Creativity/Productivity; Best Consumer Product; Best New Use of a Computer, PC Magazine Technical Excellence Award Finalist.

Circle Reader Service Number 155

GEOWORKS Berkeley, CA GeoWorks, Personal Office Series and GeoWorks Designer are trademarks of GeoWorks, Inc. © 1991

👺www.commodore.ca

## **NEWS & NOTES**

Redesigning the Classics

Some of Sierra On-Line's classic role-playing games are getting dramatic facelifts. The "new" classics feature the same characters and stories, but animation, background, musical scores, and sound effects have been greatly enhanced to take full advantage of high-resolution VGA color, stereo sound capabilities, and Sierra's new point-and-click interface, which means no more type-in commands and lots of character action.

Space Quest I now joins King's Quest I, Mixed-Up Mother Goose, and Leisure Suit LarScott Murphy and Mark Crowe have whipped up some brand new space magic.

Space Quest I VGA is available now for a suggested retail price of \$59.95. Look for VGA versions of Police Quest I and Quest for Glory I to come soon. For more information, contact Sierra On-Line, P.O. Box 485, Coarsegold, California 93614; (209) 683-4468.

Politically Correct Laser Printing

If you work for a politically correct, environmentally aware "green" office, you've already

begun recycling aluminum soft drink cans and used paper, and you've stopped using Styrofoam coffee cups.

You can help reduce the load on overflowing landfills even more by recycling the toner cartridges used in laser printers, thanks to a free cartridgerecycling program from Lexmark, a worldwide manufacturer and marketer of desktop and personal printers, typewriters, keyboards, and supplies.

By providing special prepaid return

postage mailers, Operation Resource, as the new program is known, encourages IBM LaserPrinter customers in the U.S. to return used cartridges to Lexmark. The cartridges are then disassembled and sent to various recycling centers.

IBM LaserPrinter customers with questions about Operation Resource can call (800) 848-9894 for additional details.

#### Helpful Mouse Pads

The Microref SmartPad from Educational Systems is a full-

size mouse pad that comes equipped with a transparent plastic cover into which a variety of template sheets can be inserted for at-a-glance keyboard and mouse operating commands.

Templates, available for Windows 3.0, WordPerfect 5.1, Excel for Windows 3.0, Lotus 1-2-3 release 3.1, PC/MS-DOS 2.1-4.1, and Word for Windows (and there's one you can customize yourself), sell for \$9.95 to \$14.95 each. Suggested retail price for the pad alone is \$12.95. A special mouse pad kit, including the mouse pad, one template, and an eight-page booklet on mouse use and care is available for \$19.95.

Educational Systems says the SmartPad is actually one of the best pads going and would be even without templates. Its hardtop surface provides a blend of low friction for high-speed mouse control and texture to ensure traction. The SmartPad could only be better if the mouse could read the template!

For more information, contact Educational Systems, 706 Landwehr Road, Northbrook, Illinois 60062; (708) 498-3780.

ALAN BECHTOLD

#### **GeoWorks in Progress**

The folks at GeoWorks were busy in 1991. Last summer, they released a much-improved GeoWorks Ensemble version 1.2 package. The new release builds on Ensemble's high performance and ease of use by providing a range of additional features, including a spelling checker for GeoWrite. support for more than 300 additional printers, the popular game Tetris, numerous templates, and more. Version 1.2 is sent free to all registered owners of version 1.0.

Early in the fall, GeoWorks released three new add-on, easyto-install font libraries—Fun

Space Quest I fans
can expect
lifelike characters,
stereo sound,
and some spacey new
twists in
the classic game's
redesign.

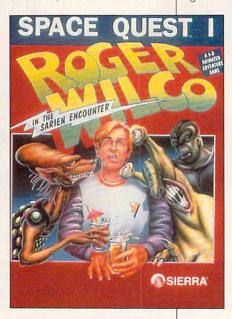

ry and becomes the newest Sierra original to be released in VGA. The game has been redesigned to emulate a 1950s sci-fi flick—campy space creatures and all—without changing the story's essence.

However, along with the arrival of a new-and-improved life-like Roger Wilco, a dynamic soundtrack based on the original *Space Quest* theme, and dramatic new background illustrations, Sierra warns experienced players who *think* they know the game that creators

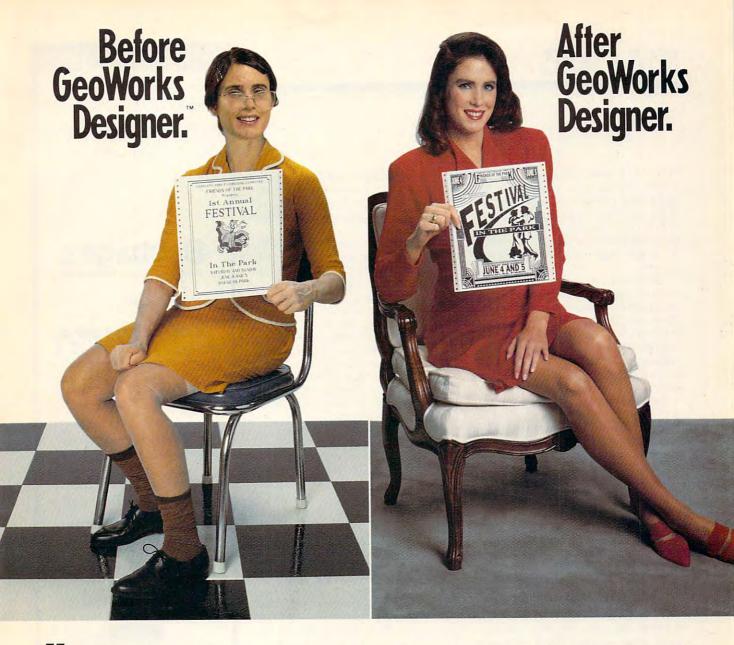

I can't believe how easy it was to look this good. You see, before I discovered GeoWorks Designer,™ my posters were pathetic. But now, wow! Everything

were pathetic. But now, wow! Everything I do looks gorgeous. It has style! Energy! It's red hot, a whole new me. And I did it

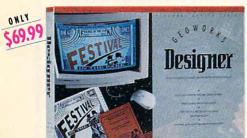

all myself on my first day with GeoWorks Designer.

Skeptical? Well, GeoWorks Designer comes with over 70 templates for everything from banners to flyers, greeting cards to newsletters. And it includes scads of clip art! Believe me, I'm no artist. All I did was pop my words into a template. Then, voila. C'est tres chic!! It was even WYSIWYG so there was no time-wasting surprises. What I saw on my screen was what came out looking laser printed on my little dot matrix printer. With no ugly jaggies!

Yes, GeoWorks Designer is the graphics program for people who want more than a Print Shop. It makes fast work of small

projects, but has all the features you need to get fancy...even its own award-winning\* graphical environment that makes using it as easy as clicking a mouse. And if you think it's super alone, just wait until you see it working with the rest of the Personal Office Series team.

So if you're tired of anemic artwork, make a change. Go for GeoWorks.™ If it can make *me* look this good, imagine what it will do for you."

See Your Dealer Or Order Now, 30-Day Money-Back Guarantee!

1-800-772-0001 Ext. 10D

1-800-465-1234 Ext. 10D in Canada

\*PC Computing's Most Valuable Product, InfoWorld's Product Of The Year, Compute's Editor's Choice, Software Publisher's Association: Critics Choice; Best Creativity/Productivity; Best Consumer Product; Best New Use of a Computer, PC Magazine Technical Excellence Award Finalist.

#### **NEWS & NOTES**

Fonts, Newsletter Fonts, and Business Fonts. Art Library, released at the same time, contains a great collection of clip art. The font libraries and the art library retail for \$49.95 each but can be purchased directly from GeoWorks for \$39.95 each or \$99.95 for all four libraries.

GeoWorks had even more surprises in store with the October release of stand-alone versions of GeoWrite, GeoDraw, and GeoManager. Those wanting WYSIWYG applications without purchasing GeoWorks Ensemble can now buy GeoWorks Writer, GeoWorks Designer, or GeoWorks Desktop for around \$69.95 each.

As if one new GeoWorks product weren't enough, GeoWorks Pro is now available for \$199.99. GeoWorks Pro adds Borland's Quattro Pro SE spreadsheet to Ensemble's GeoWrite, GeoDraw, GeoComm, and GeoManager. Using the GeoWorks Pro Viewer, you can remain inside the GeoWorks Pro environment while working with spreadsheet files and charts created in Quattro Pro SE.

GeoWorks Pro users can navigate through a spreadsheet or cut, paste, drag, and drop any portion of a Quattro Pro spreadsheet or chart directly into GeoWrite or GeoDraw.

If you purchased *GeoWorks Ensemble* after September 22, 1991, you'll receive a free upgrade. Other registered owners will receive a special upgrade offer.

For more information, contact GeoWorks, 2150 Shattuck Avenue, Berkeley, California 94704; (415) 644-0883. STEPHEN LEVY

#### **Brother's PowerNote**

Brother International's new PowerNote shouldn't be confused with a laptop PC or word processor. It's not a mere data manager, either. In fact, it's a notebook-sized replacement for the average businessperson's calculator, address and telephone directory, calendar, and portable fax machine—all rolled into one. It's like an electronic notebook loaded with paper and a lot more.

Weighing just five pounds, the Power-Note displays a menu screen that allows easy access to all of its fully inte-grated features. It can be used to create spreadsheets, perform math functions, arrange schedules, and store addresses and phone numbers. With an optional fax/modem, it can also exchange AS-CII files with PCs and send and receive fax transmissions.

The electronic notebook features 32K of built-in text memory and comes with a built-in 3½-inch 240K disk drive for data storage. Its two-way switchable 14-line × 80-character LCD screen provides optimal viewing in any type of lighting situation, and it can be used with virtually any PC-compatible printer—from dot-matrix to laser. The PowerNote operates with an included AC adapter and also can run up to eight hours by using an optional rechargeable battery. It even comes with a version of the hit arcade game *Tetris* for the busy executive who needs an occasional break.

For more information, contact Brother, 200 Cottontail Lane, Somerset, New Jersey 08875; (908) 356-8880.

ALAN BECHTOLD

#### Desktop Laptop

Until now, laptop users have had to sacrifice something for convenience. While size and portability of laptop and notebook PCs have always been appealing, the best black-and-white VGA displays and fastest microprocessors usually available for these machines have always compromised their computing power. NEC's newest laptop could signal the turning point.

The new NEC ProSpeed 486SX/C color laptop PC offers more power than a 386 33-MHz computer and includes a Super VGA thin film transistor (TFT) active matrix color screen and an EISA expansion slot. NEC says it's the lightest laptop on the market with those specifications.

The ProSpeed 486SX/C laptop supports 256 colors in 640 × 480 resolution and has a built-in 32-bit EISA slot that provides optimal expansion for networking, imaging, and engineering applications. Other features include 2MB of memory expandable to 20MB, a 120MB hard disk drive, an 8K-cache memory, and *Windows* and DOS 5.0 installed. Suggested retail price is \$8,999.

For more information, contact NEC Technologies, 1255 Michael Drive, Wood Dale, Illinois 60191; (800) 366-3632.

ALAN BECHTOLD

PERSONAL OFFICE SERIES GeoWorks Writer, Desktop, Desktop, Des and Designer™are available at these fine software retailers: Babbage's THE COMPUTER SUPERSTORE Lechmere EGGHEAD, SOFTWARE America's Software Eggsperts electronics boutique GEOWORKS 2150 Shattuck Avenue Berkeley, CA 94704

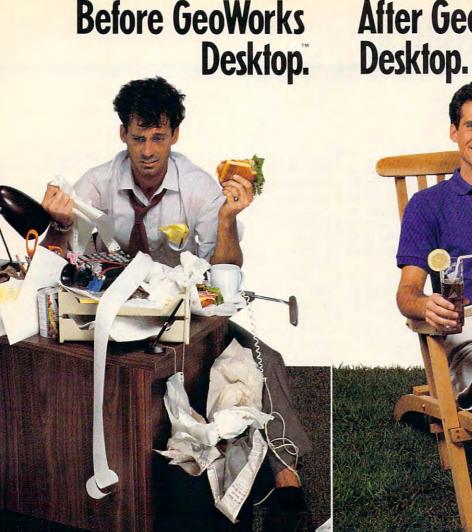

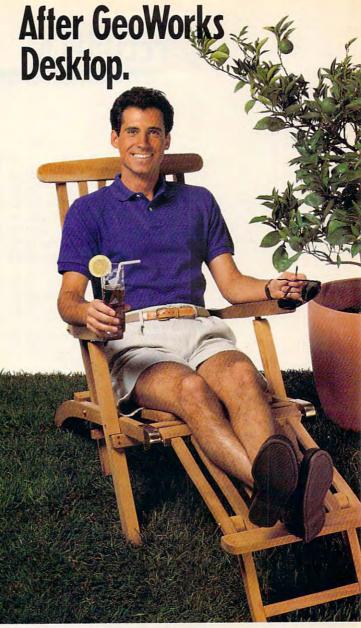

I can't believe how easy it was to get my hard disk, my phone numbers, my business...yes, my whole life organized. You see, before GeoWorks Desktop™ I was a mess. Now, life is great! Everything's organized and in my computer. Appoint-

ments, addresses, the works. GeoWorks Desktop makes using a computer so easy, even I can do it. So of course, my wife and kids have no trouble at all.

Impossible? Well, GeoWorks Desktop replaces that cryptic DOS C> prompt with an award-winning\* graphical environment of menus and buttons that you just point at with a mouse to get things done. For example, one click launches Lotus or any DOS program. And because it turns DOS directories into pictures of file folders, Geo-Works Desktop can organize your hard disk in a flash. Just delete files you don't need by placing them in a "wastebasket," and organize the rest in neat, easy-to-see folders.

Yes, now I can find addresses, notes, appointments, and phone numbers fast. Because GeoWorks Desktop comes with a computerized calendar, notepad, address book and more. All of which are easier, faster, and smarter than my old paper versions. And if you think it's easy alone, just wait until you see it working with the rest of the Personal Office Series team.

So don't waste time with chaos, make a change. Go for GeoWorks.™ If it can organize me, imagine what it can do for you."

See Your Dealer Or Order Now, 30-Day Money-Back Guarantee!

1-800-772-0001 Ext. 10T

1-800-465-1234 Ext. 10T in Canada

\*PC Computing's Most Valuable Product, InfoWorld's Product Of The Year, Compute's Editor's Choice, Software Publisher's Association: Critics Choice; Best Creativity/Productivity; Best Consumer Product; Best New Use of a Computer, PC Magazine Technical Excellence Award Finalist.

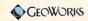

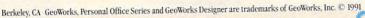

### **FEEDBACK**

#### **Better Installation**

Allow me to comment on your review of our product Strategic Video Poker (COMPUTE, June 1991), in which you refer to our installation, stating, "An unfriendly installation procedure may cause problems for novices."

The program will install even if you don't specify a subdirectory. However, we decided not to have the installation program create its own subdirectory to avoid conflicts on the user's hard disk.

The user has the option of copying the information verbatim from page 15 of the manual or substituting a subdirectory name after typing IN-STALL at the A: prompt. The installation program detects the graphics adapter, installs the appropriate graphics files, and creates a directory.

Thank you for your feedback. Every day we obtain more users who are *COM-PUTE* readers, many of whom mention reading your review. We are continuously enhancing our support for different video modes.

WENDY WEINER, PRESIDENT LWS SOFTWARE HAVERTOWN, PA

Stop the Presses

We have a small weekly newspaper that's in need of being brought into the computer age. We're cutting and pasting by hand to generate the newspaper.

The newspaper is  $11 \times 16$  inches in size and has a total of 16 pages. We do have photos and advertising in the paper.

Can you recommend a complete computer system—printer, software, and peripherals—that would allow this paper to enter the modern age of computers? The people who put the newspaper together aren't very computer literate.

RAYMOND PEPIN FITCHBURG MA

That's a pretty tall order, perhaps better filled by a local computer retailer or consultant, since the person who puts the system together will also have to train your staff in its use.

Probably the minimum configuration would require a 286 or 386 PC for each of your staff members (these are fairly standard, so go for low price), a flatbed scanner (Hewlett-Packard is one of many reputable manufacturers), a laser printer capable of printing typeset-quality output on large format paper (LaserMaster is the only manufacturer that springs to mind), and word processing and desktop publishing software.

We'd recommend XyWrite or Microsoft Word as the word processor (though there are dozens of good ones) and Ventura Publisher as the desktop publishing software (but take a look at Page-Maker, too). You'll also want a graphics package, perhaps Aldus Photostyler or Image-In, for dealing with scanned photographic images.

Total cash outlay? Since you didn't mention your cost requirement, we'll assume that the sky's the limit. Depending on the number of people who require PCs, you could outfit the office for around \$12,000—\$20,000.

These figures assume that you'll use only monochrome equipment. The rule of thumb in desktop publishing is that you can spend as much money as you have—and more—and still find yourself lusting after unattainable equipment and software.

Besides sticking to monochrome, you might save money by investigating resellers of discontinued equipment, dealers in used equipment, and advertising-for-equipment exchanges with local dealers and consultants.

Since "Feedback" is always under attack for infrequently mentioning minority computers, we can also recommend that you consider the Macintosh, the Amiga, and the Atari as desktop publishing machines. Microsoft Word, Ventura Publisher, and PageMaker are all available for the Macintosh, as is the highly regarded Quark-XPress. Adobe PhotoShop and ColorStudio are powerful Mac graphics packages. ProWrite and WordPerfect are two top-of-the-line word processors for the Amiga. PageStream is a leading Amiga desktop publishing package. Good graphics packages for the Amiga are too numerous to mention, since it's primarily a graphics machine. Atari offers a desktop publishing package.

As hardware, each of these computers is excellent. The problem is in dealer availability. If you have questions of a technical nature (and as a beginner, you will surely have lots of them), PC and Mac expertise is far more readily available than Amiga or Atari expertise.

#### Handbook Redux

As author of *The Computer Buyer's Handbook*, I was very pleased with Mike Hubbartt's review of my book (*COM-PUTE*, July 1991). However, I want to respond to two small points he raised.

The most difficult thing about a book of this sort is keeping it current in a fast-changing market. Mr. Hubbartt is correct in stating that pricing information (which appeared for comparative purposes on a single page) was out of date six months after printing. However, this kind of detailed information (which is better obtained from periodicals, anyway) plays little part in my narrative and, in any event, will

Learn the subtleties
of program
installation, publish
from your
desktop, count
scientifically
in Latin, and more.

## THIS CHRISTMAS AT RADIO SHACK

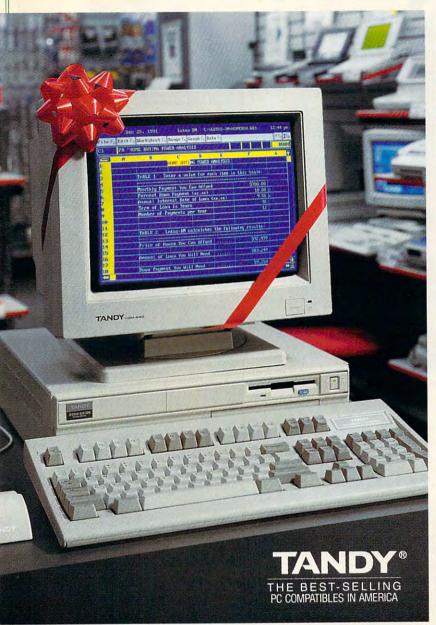

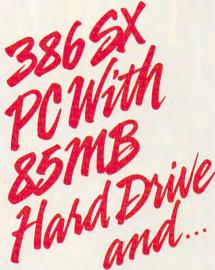

- Fast, 20MHz Clock Speed
- Super-VGA Graphics Support
- Built-In 2400-bps Modem
- 1MB RAM, Expandable to 16MB
- America Online® and Prodigy® Information Services Installed on the Hard Drive
- MS-DOS® 5.0 and DeskMate® Productivity Software
- 2-Button Mouse
- Quality Built in the USA

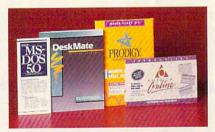

#### THE TANDY 2500 SX/20 FOR HOME OR OFFICE, ONLY \$1299

We've specially configured the Tandy 2500 SX/20 to create a powerful and versatile system—and we've given it a special holiday price! MS-DOS 5.0 and DeskMate—with word processor, spreadsheet and 8 other productivity applications—are already installed on the hard

drive, and ready to run. Plus, the built-in modem and pre-installed America Online and Prodigy services put you on-line with a world of information. Just add a VGA monitor and you're in business!

Radio Shack AMERICA'S TECHNOLOGY STORE

Price applies at participating Radio Shack stores and dealers. Monitor sold separately. Intel/Reg. TM Intel Corp. America Online/Reg. TM Quantum Computer Services, Inc.
Prodigy/Reg. TM Prodigy Services Company. MS-DOS/Reg. TM Microsoft Corp. Offer ends 12/24/91.

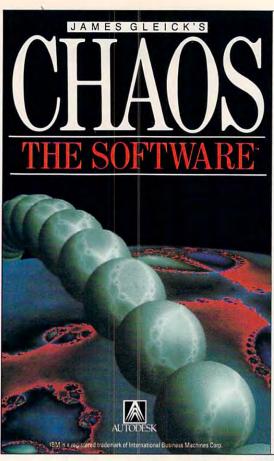

Now you can explore CHAOS in a hands-on, visual way! Bestselling science writer James Gleick, and Autodesk, Inc., a leading software company, have collaborated to bring the fascinating new worlds of CHAOS to your IBM® personal computer.

■ Discover your favorite Mandelbrot regions. ■ Explore strange attractors. Alter the chaotic dance of magnets and pendulums. ■ Make your own fractal landscapes.

■ Generate never-before-seen chaos patterns in color and sound.

James Gleick's CHAOS: The Software™ will enable you to create stunning images for graphics, learn-\$59.95 ing, or just for fun!

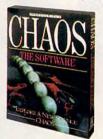

1-800-688-2344

Autodesk, Inc. 2320 Marinship Way • Sausalito, CA 94965

Circle Reader Service Number 123

continue to be updated with every printing of the book.

Because of deadlines, the first edition of the book was released without an index. Although the logical arrangement of the book would seem to make an index unnecessary, one will be included in the second edition, scheduled for release in early 1992.

R. WAYNE PARKER SEATTLE, WA

#### By the Numbers

In computers we use binary, octal, decimal, hexadecimal, and now base 32 number systems. I know the names of the systems from 2 to 20, but I don't know the names of the systems above 20. I especially would like to know the name of the base 32 system.

Here are the ones I already know: Binary is base 2. Octal is base 8. Decimal is base 10. Duodecimal is base 12, Hexadecimal is base 16, and Bidecimal is base 20. E. O. ZEAGLER

A call to a university math department yielded this response from a gentleman purporting to be a professor: "A number system based on 32? I'd call it a base 32 number system."

Realizing that this answer was far

too simple, we came up with this response: Base 21 would be unibidecimal; base 32 would be duotridecimal. Base 40 would logically be called quadradecimal. Incidentally, the Latin for fourteen is quattuordecim; for forty, quadraginta; for twenty, viginti; and for twenty-one, viginti unus.

Our thanks to Betty Bixby, who is fluent in Latin, for her help with this reply.

#### New Math

One of the sentences in the October Test Lab sidebar "Choosing an Interface" (page 38) should have read, "SCSI interfaces [rather than proprietary interfaces] are commonly sold separately, adding to the cost of the drive (typically \$100-\$150 more)."

Readers whose letters appear in "Feedback" will receive a free COMPUTE's PC clock radio while supplies last. Do you have a question about hardware or software? Or have you discovered something that could help other PC users? If so, we want to hear from you. Write to COMPUTE's Feedback, 324 West Wendover Avenue, Suite 200, Greensboro, North Carolina 27408. We regret that we cannot provide personal replies to technical questions.

EDITORIAL

Art Director Senior Editor Emeritus Managing Editor Features Editor Editor, Gazette Editor, Amiga Resource Reviews Editor Assistant Editor Copy Editors

Clifton Karnes Robin C. Case David English Robert Bixby Tom Netsel Denny Atkin Mike Hudnali Jill Champion Karen Huffman Susan Thompson Dana Stoll

**Editorial Assistant** Contributing Editors Gregg Keizer, Tony Roberts

Assistant Art Director Kenneth A. Hardy
Designer Jo Boykin
Copy Production Manager Terry Cash

PRODUCTION

Production Manager De Potter
Traffic Manager Barbara A, Williams PROGRAMMING

Manager, Programming & Online Services Senior Programmer Programmers

Richard C. Leinecker Troy Tucker Bruce M. Bowden

Steve Draper

ADMINISTRATION President Kathy Keeton William Tynan

Executive Vice President. Operations Manager Office Manager Sr. Administrative Assistant, **Customer Service Administrative Assistant** 

David Hensley Jr. Sybil Agee Julia Fleming

Elfreda Chavis Polly Cillpam Receptionist

ADVERTISING

Vice President, Associate Publisher Peter T. Johnsm (212) 496-6100 . Johnsmever Vice President, Sales Development James B. Martise

Sales Development

ADVERTISING SALES OFFICES

East Coast: Full-Page and Standard Display Ads—Peter T. Johnsmeyer, Chris Coelho, COMPUTE Publications International Ltd., 1965 Broadway, New York, NY 10023, (212) 496-6100. New England—Jack Garland, Garland Associates, Inc., 10 Industriel Park Rd., Hingham, MA 02043; (617) 749-5852. Southeastern Accts. Mgr.: Full-Page, Standard Display, and Mail-Order Ads—Harriet Rogers, 503 A St., SE, Washington, D.C. 20003; (202) 546-5926. Florida— J. M. Remer Associates, 3300 NE 192nd St., Sulte 192, Aventura, Fl. 33180, (305) 933-1467, (305) 933-8302 (FAX). Midwest: Full-Page and Standard Display Ads—Starr Lane, National Accounts Manager, 111 East Wacker Dr., Sulte 508, Chicago, IL 60601; (312) 819-0900. (312) 819-0813 (FAX). Northwest—Jerry Thompson, Jules E. Thompson Co., 1290 Howard Ave, Suite 303, Burlingame, CA 94010; (415) 348-8222. Lucille Dennis, (707) 451-8209. Southwest—Ian Lingwood, 6728 Eton Ave, Canoga Park, CA 91303; (818) 992-4777. Product Mart Ads—Lucille Dennis, Jules E. Thompson Co., 1290 Howard Ave, Suite 303, Burlingame, CA 94010; (707) 451-8209. Urk & Europe—Beverly Wardale, 14 Lisgar Terr, London W14, England; 011-441-602-3298, Japan—Intergroup Communications, Ltd.; Jiro Semba, President; 3F Tiger Bldg, 5-22 Shiba-koen, 3-Chome, Minato ku, Tokyo 105, Japan; 03-434-2607. Classified Ads—Maria Manaseri, 1 Woods Ct., Huntington, NY 11743; (TELIFAX) (516) 757-9562.

#### THE CORPORATION

Bob Guccione (chairman) Kathy Keeton (vice-chairman) David J. Myerson (chief operating officer) Anthony J. Guccione (secretary-treasurer) William F. Marlieb (president, marketing, sales & circulation) John Evans (president, foreign editions)
Patrick J. Gavin (senior vice president, chief financial officer)

ADVERTISING AND MARKETING

ADVERTISING AND MARKETING
Sr. VP/Corp. Dir., New Business Development: Beverly
Wardale; VP/Dir., Group Advertising Sales: Nancy Kestenbaum;
Sr. VP/Southern and Midwest Advertising Dir.: Peter Goldsmith.
Offices: New York: 1965 Broadway, New York, NY 10023-5965,
Tel. (212) 496-6100, Telex 237128, Midwest: 111 East Wacker
Dr., Suite 508, Chicago, IL 60601; (312) 819-0900. (312) 8190813 (FAX). South: 1725 K St. NW, Suite 903, Washington, DC
20006, Tel. (202) 728-0320. West Coast: 6728 Eton Ave., Canoga Park, CA 91303, Tel. (818) 992-4777. UK and Europe: 14
Lisgar Terrace, London W14, England, Tel. 01-828-3336. Japan:
Intergroup Jiro Semba, Telex J255-691GLTYO, Fax 434-5970. Korea: Kaya Advtsng., Inc., Rm. 402 Kunshin Annex B/D 251-1,
Dohva Dong, Mapo-Ku, Seoul, Korea (121), Tel. 719-6906, Telex K32144Kayaad. ex K32144Kayaad

ex K32144Kayaad

ADMINISTRATION

Sr. VP, CFO: Patrick J Gavin; Sr. VP/Administrative Services. Jeri Winston; Sr. VP/Art & Graphics: Frank Devino, VP/ Newsstand Circulation: Marcia Oriovitz, VP/Director of New Magazine Development: Bona Cherry; VP Director Sales Promotions: Beverly Greiper; VP Production: Hal Halpner; Dir. Newsstand Circulation: Paul Roinick; Dir. Newsstand Circulation: Paul Roinick; Dir. Newsstand Circulation: Paul Roinick; Dir. Subscription Circulation: Marcia Schultz; Director of Research: Robert Rattner; Advertising Production Director: Charles Anderson, Jr.; Dir. Subscription Circulation: Marcia Schultz; Director of Research: Robert Rattner; Advertising Production Traffic Mgr.: Mark Williams; Traffic Dir.; William Harbutt; EPS Mgr.: Lisa R. Sulgit; Production Mgr.: Tom Stinson; Asst. Production Mgr.: Nancy Rice; Foreign Editions Mgr.: Michael Stevens; Exec. Asst. to Bob Guccione; Diane O'Connell; Exec. Asst. to David J. Myerson: Teri Pisani; Special Asst. to Bob Guccione; Jane Homlish.

BAYTOWN, TX

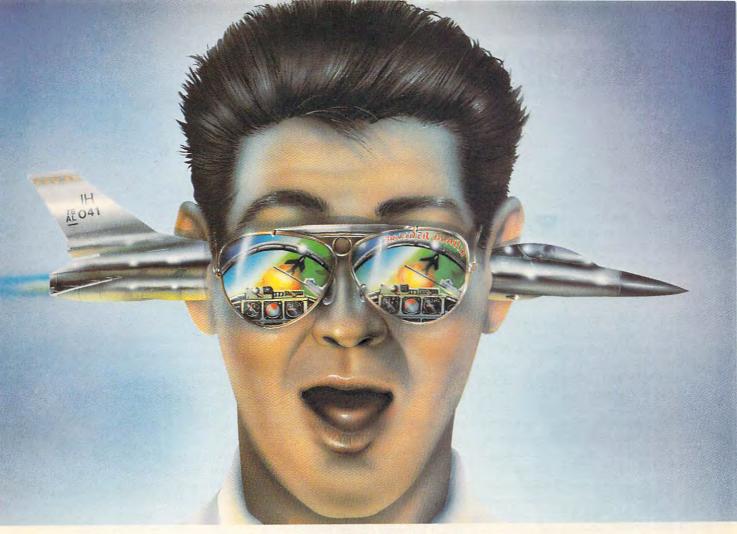

## THUNDER BOARD. PC GAMES LIKE YOU'VE NEVER HEARD THEM BEFORE.

Lend us your ear. And we'll stuff it with a calibre of sound that's ears ahead of the competition.

Introducing Thunder Board™ from Media Vision. No other sound card out there today can soar to such incredible

heights. Or plunge to such awesome lows. And Thunder Board's dynamic filtering means dynamite sound. Higher fidelity. Bigger ka-booms. And more bang for the buck.

Our guarantee is that we put the quality where your ears are. And the money where our mouth is. In fact, we'll refund your money if you don't agree Thunder Board is the best sound board for your

In addition, with Thunder Board you get three free PC action game samplers: Nova 9, Lemmings and Lexi-Cross. Plus, free Thunder Master software that lets you record and edit sound files with a Wave Form Editor.

And Thunder Board is fully compatible with all the

newest PC games. Plus 100% compatible with AdLib™ and Sound Blaster™ applications-to support the largest library of games possible. What's more, Thunder Board has breakthrough features to let you break all the sound

barriers. Like twice the Digitized Audio Playback and Recording Capability at an explosive 22 kHz compared to the competition's puny 11 kHz.

Also, you get a squadron of powerful extras. Like a Joystick Port. Headphone Jack. An 11 Voice FM Music Synthesizer that lets you score music as well as score points. And a Power Ampli-

fier with built-in Volume Control, so you can have yourself a real blast-without blasting the neighbors.

So take off - for a dealer near you. And go from

static to ecstatic. Because, with Thunder Board, hearing is believing.

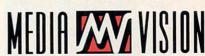

Thunder Board. The Sound of Adventure.

For the name of a Thunder Board dealer or simply some good sound advice, call Media Vision. 1-800-845-5870.

Media Vision, 47221 Fremont Boulevard, Fremont, CA 94538. 510-770-8600, FAX: 510-770-9592 Media Vision, Thunder Board and Thunder Master are trademarks of Media Vision, Inc. All other trademarks and registered trademarks are owned by their respective companies.

Circle Reader Service Number 214

www.commodore.ca

## READERSHIP SURVEY

We want COMPUTE to be as useful and interesting as possible and to provide you with the coverage you want. Please help us by taking a moment to fill out and send us this questionnaire. You can mail the completed questionnaire to us (photocopies are fine), fax it, or use COMPUTE/NET to respond.

Mail: COMPUTE Readership Survey. 324 West Wendover Avenue, Suite 200. Greensboro, North Carolina 27408.

Fax: (919) 275-9837

COMPUTE/NET: COMPUTE on GEnie

or America Online

| nat computer(s) do you own or use? |
|------------------------------------|
| 8088/8086 (IBM PC, XT, or compati- |
| ble), brand                        |
| 80286 (IBM AT or compatible),      |
| brand                              |
| 80386, brand                       |
| Notebook/laptop, brand             |
| Macintosh                          |
| Game system, brand                 |
|                                    |

#### Which video display system(s) do you

□ I don't own a computer.

- ☐ Monochrome
- ☐ Hercules
- □ CGA
- □ EGA
- □ VGA
- ☐ Super VGA

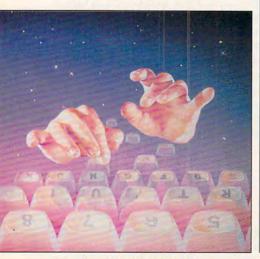

#### Which peripheral(s) do you own or use with your computer?

- n 51/4-inch disk drive
- □ 3½-inch disk drive
- n CD-ROM drive
- Dot-matrix printer
- n Hard disk
- n Joystick
- □ Laser printer
- Letter quality printer
- ☐ MIDI device
- п Modem
- □ Mouse
- □ PostScript printer
- □ Sound card

#### How much memory does your computer have?

- ☐ 512K or less
- □ 640K
- □ Extended memory.
- □ Expanded memory\_

#### Which language do you prefer for programming?

- □ BASIC
- D C
- □ Pascal
- ☐ Assembly language
- □ Other
- ☐ I don't program on the PC.

#### Which DOS do you use?

- ☐ MS-DOS version \_\_\_\_
- ☐ DR DOS version

#### Which graphical user interface do you

- □ Microsoft Windows
- ☐ GeoWorks Ensemble
- □ Tandy DeskMate
- I don't use a graphical user interface.

#### Which columns do you like the most?

- □ Arts & Letters
- □ COMPUTE/NET
- □ Disk Update
- □ Editorial License
- □ Feedback
- □ GamePlay
- ☐ Hardware Clinic
- □ IntroDOS

#### n Multimedia PC

- □ News & Notes
- On Disk
- n PathWays
- Point & Click
- n Programming Power
- □ SharePak
- n Tips & Tools
- □ WorkPlace

#### Which of the following computer-related topics do you like to read about?

- n Databases
- Desktop publishing
- □ Disk management and MS-DOS
- □ Education
- ☐ Games and entertainment
- Graphics (paint, draw, or CAD)
- ☐ How to upgrade your PC
- □ Integrated software
- ☐ Money management
- □ Multimedia
- □ Local area networks
- □ New computer technologies
- □ New hardware
- ☐ Pen computing
- □ Programming
- □ Spreadsheets
- □ Telecommunications
- □ Windows
- □ Word processing

#### Where do you use your PC?

- ☐ Home
- □ Work
- □ School

#### Where did you get this copy of COMPUTE?

- □ Subscription
- □ Newsstand
- □ Other

#### Which COMPUTE disk(s) do you subscribe to?

- □ Amiga Resource Disk
- □ COMPUTE's PC Disk
- □ Gazette Disk
- □ SharePak

#### Have you used COMPUTE/NET?

- ☐ Yes
- □ No

## CompuServe puts the whole world at your fingertips.

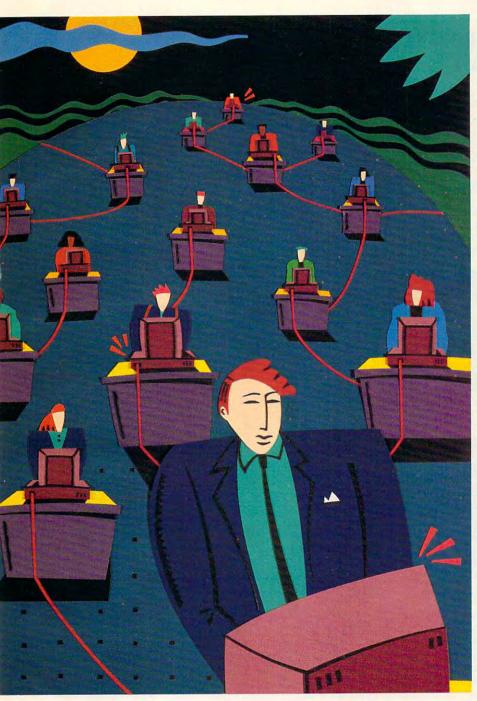

When you connect your computer to CompuServe, you join the world's largest international network of people with personal computers. You have access to more than a thousand services that offer a source of support, information, entertainment, communications, and benefits of all kinds.

#### A world of advantages.

CompuServe lets you take advantage of your personal computer in a thousand different ways.

For instance: communication. You'll get invaluable personal computer software and hardware support from other CompuServe members, as well as

product manufacturers, all over the world. Meet in special interest forums to discuss everything from science fiction to sharing software. And keep in touch through electronic mail and faxes, as well as by "talking" over 72 CB Simulator channels.

CompuServe also lets you shop coast-to-coast at hundreds of nationally known stores and take advantage of a world-class reference database. It gives you access to the latest national and international news. And our special financial files offer complete statistics on over 10,000 NYSE, AMEX, and OTC securities. You can even trade online with local discount brokers.

### Global travel and world-class fun.

CompuServe also offers airline schedules, so you can check out the bargains and book your own flights on almost any airline worldwide. You can get travel news, frequent flier information, and country and travel facts. As well as listings from over 30,000 hotels.

Plus, there are games. Sports, trivia, educational, space fantasy... you can go it alone or compete against players from all over the world. Only on CompuServe can you test your wits in the only online TV-style game show with real prizes, or leave the earth entirely in one of our interactive space adventures.

#### Just give us a call.

To become a CompuServe member, you need a computer and a modem. We'll send you everything else, including a \$25.00 usage credit with your Membership Kit. In most places, you'll be able to go online with a local phone call.

To buy a CompuServe Membership Kit, see your nearest computer dealer. To receive our informative brochure or to order direct, call us today.

And put the whole world at *your* fingertips.

CompuServe

## SHAREPAK

Richard C. Leinecker

#### **FOUR PROGRAMS** TO PLEASE

The four programs packed on this month's SharePak disk are sure to delight just about everyone. There's Hi-Lo Joker Poker, an old game with a new twist; LINEWARS, an arcadestyle game that lets you blast away, zapping aliens as you go; ZipZap 7.0, a useful disk utility for editing files; and FormGen, a formatting utility for creating text-based forms and files ready to fill out.

January offers a mix of games and utilities sure to delight just about everyone.

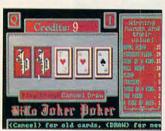

In Hi-Lo Joker Poker you need a winning hand to stay alive.

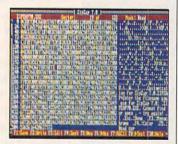

View and modify files and sectors in ASCII or hex with ZipZap.

We spend many man-hours putting our SharePak disks together. We download hundreds of files from the online services. We select programs with reader appeal, then test them, and pick only the very best. If there's an important feature that should be added or a bug, we contact the authors and get things worked out. Finally we check for viruses and assemble the programs on a disk with documentation and a menu program for the easiest possible installation.

If you're a shareware author, now's your chance to submit programs for 1992. You can send submissions through the mail to COM-PUTE's SharePak Submissions, 324 West Wendover Avenue, Suite 200, Greensboro. North Carolina 27408. But there's an even better way: Upload files to COM-PUTE/NET on GEnie or America Online

And if you enjoy SharePak, now's a good time to send suggestions and your 1992 wish lists. With your input, we can better serve you by collecting the kinds of programs you want. Just write to me at the above address, or send Email to RLEINECKER on GFnie, Rick CL on America Online, or user 75300,2104 on CompuServe.

#### Hi-Lo Joker Poker

This takes the game of draw poker in a new direction. You start off with ten credits, and each time you don't get a winning hand, you lose one. But for every winning hand, you get credits. The better the hand, the more credits. With skillful play you can amass a pile of credits. And if you're lucky enough to get a joker, it's wild

The CGA graphics are detailed and tastefully done. You don't have to read a documentation file: all of the instructions can be read while you're playing. You might not need them, though, since the screen has all of the keypresses displayed. But for the ultimate in easy play, use your mouse and just click on the buttons to play the game.

#### LINEWARS

Jump into your Cobra Mark IV multipurpose general contract vehicle and blast off into intergalactic space in LINEWARS. Once in the deep dark void, you'll have to clear out the ali- I terpieces in no time.

en ships in your vicinity. If you don't, it might cost you your life. Your mighty arsenal contains missiles, beam lasers. and an energy shield.

This game is fun-and even more fun if you connect with another player via modems. Then the action really heats up because you're fighting a living person while zapping the unknowns. The game runs in CGA, EGA, and VGA.

#### ZipZap 7.0

ZipZap lets you view and modifv files and disk sectors. The data is displayed as ASCII or hex. That's good because straight hex looks like Greek to most people. Why would you want to modify a file or disk sector? One of the most common uses is to change the volume labels of disks. I've also had to change text within programs when the source code is unavailable.

Sometimes, though, I just want to look through a disk file to see what's there. You can often see what language the program was written in. And you can even see text strings that indicate features that you're not aware of. This handy utility has helped me in a variety of situations, and I wouldn't be without it.

#### FormGen

Dressing up batch files is a good idea, especially if you're preparing a file for use by someone who is new to computing. This utility lets you create text files that can be displayed from a batch file or your program. It's easy to use, too. Some simple keypresses let you draw lines, boxes, and lots more.

You'll learn the keypresses quickly using the clear, concise documentation file included with the program. It's full of charts and explanations that'll have you creating mas-

## WITH COMPUTE'S SharePak, You'll SHARE IN THE SAVINGS!

#### SAVE TIME

We carefully select and test all programs for you

#### SAVE MONEY

Each disk includes two to five programs for one low price

#### SAVE KEYSTROKES

Our free DOS shell lets you bypass the DOS command line

November's SharePak disk \$1.19 per program!

#### **Back Issues Available**

**DEC 89:** Hearts, play your computer in hearts; Bass Tour, super fishing simulation; MahJongg, match and stack colorful tiles; Ed's Chess, full-featured chess game. (#CDSK1289)

JAN 90: Directory Master, customize with this DOS shell; Quick Type, improve your typing skills; Skullduggery, tricky game of mystery; MathMagic, four educational games. (#CDSK0190)

MAY 90: QHELP and QHCOMPIL, create TSRs to give online help; Levy Adventure Development System, create your own adventure games; GEEWHIZ, TSR BASIC manual; Sounds Good, make sounds for programs. (#CDSK0590)

OCT 90: Amado, match scrambled blocks to the computer pattern; Captain Comic, great EGA graphic adventure game; Funny Face, Mr. Potato Head-type animation faces; Fusion, great game similar to Tetris; Power Poker, create poker hands in two dimensions. (#CDSK1090)

MAR 91: Cash Control, simplify financial recordkeeping; Personal Inventory 2.11, maintain a record of household items. (#CDSK0391)

APR 91: Schedule\*Master, manage your daily schedule; Meal-Master, menu-driven database system for managing recipes; The Monuments of Mars!, great graphic arcade/adventure game. (#CDSK0491)

AUG 91: TurboPaint 1.5, full-featured paint program; Math Voyager, guide starship by answering math problems; EARTH-WATCH, graphically displays 24-hour day-and-night cycles. (#CDSK0891)

PUTE's SharePak right away. With my paid subscription, I'll get a

FREE copy of COMPUTE's SuperShell plus all the savings listed above.

For delivery outside the U.S. or Canada, add \$10.00 for postage and handling.

\_ 31/2-inch at \$64.95 per year

Please indicate the disk size desired:

51/4-inch at \$59.95 per year

#### COMPUTE's SharePak disk contains the best of shareware—handpicked and tested by our staff—to

complement this month's focus. You'll sample entertainment, learning, and home office software at a great savings. Each SharePak disk includes two to five programs plus complete documentation for one low price:

\$5.95 for 51/4-inch disk \$6.95 for 31/2-inch disk

#### For even more savings, Subscribe to SharePak and receive COMPUTE's SuperShell FREE!

For a limited time, you can subscribe to COMPUTE's SharePak and save more than 37% off the regular cost of the disks-plus get COMPUTE's SuperShell FREE. With a one-year paid subscription, you'll get

- A new 3½- or 5¼-inch disk delivered to your home every month
- Savings of over 37% off the regular disk prices
- Advance notices of COMPUTE special offers
- COMPUTE's SuperShell at no additional cost!

Subscribe for a year at the special rates of \$59.95 for 51/4-inch disks and \$64.95 for 31/2-inch disks-and get COMPUTE's SuperShell FREE!

COMPUTE's SuperShell requires DOS 3.0 or higher Disks available only for IBM PC and compatibles. Offer good while supplies last.

fer. Please allow 4-6 weeks for delivery of single issues or for subscription to begin. Sor-

Important Notice: COMPUTE's SharePak is not associated with COMPUTE's

ry, but telephone orders cannot be accepted.

PC Disk. Please order SharePak separately.

| For Single Disks                                                                                         |                                                                      |                                                                                                    | Name                 |                 |  |
|----------------------------------------------------------------------------------------------------|----------------------------------------------------------------------|----------------------------------------------------------------------------------------------------|----------------------|-----------------|--|
| Please indicate how many disks of each format you would like:<br>51/4-inch at \$5.95 31/2-inch at \$6.95 |                                                                      | Address                                                                                                    |                      |                 |  |
| This month's disk #CDSK1289                                                                              |                                                                      | City                                                                                                    |                      |                 |  |
| #CDSK0190<br>#CDSK0590                                                                                   |                                                                      |                                                                                                    | State/Province       | ZIP/Postal Code |  |
| #CDSK1090                                                                                                |                                                                      | Total Enclosed                                                                                                    |                      |                 |  |
| #CDSK0391                                                                                                |                                                                      |                                                                                                    | Obert er Manau Order | MasterCard VISA |  |
| #CDSK0491                                                                                                |                                                                      |                                                                                                    | Check or Money Order | Mastercard VISA |  |
| #CDSK0891                                                                                                |                                                                      |                                                                                                    | Credit Card No.      | Exp. Date       |  |
|                                                                                                    | Subtotal                                                             |                                                                                                    |                      |                 |  |
| -                                                                                                    | priate sales tax for your goods and services tax.)                   |                                                                                                    | (Required)           |                 |  |
|                                                                                                    | Shipping and Handling (\$ face mail, \$5.00 airmail p Total Enclosed | 2.00 U.S. and Canada, \$3.00 sur-<br>per disk)                                                                                                    |                      |                 |  |
| Subscriptions I want to save even more! Start my one-year subscription to COM-                           |                                                                      | All orders must be paid in U.S. funds by check drawn on a U.S. bank or by money orde<br>MasterCard or VISA accepted for orders over \$20. This offer will be filled only at the abo<br>address and is not made in conjunction with any other magazine or disk subscription of<br>the conjunction of the conjunction with any other magazine or disk subscription of the conjunction with any other magazine or disk subscription or disk subscription or disk subscription or di |                      |                 |  |

www.commodore.ca

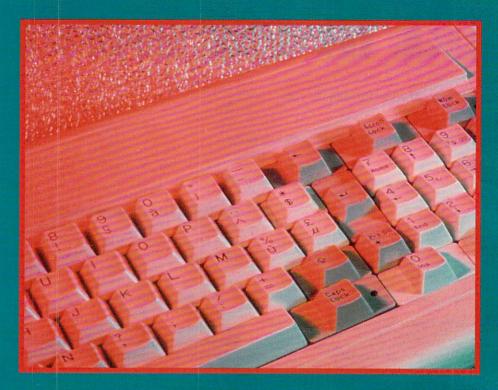

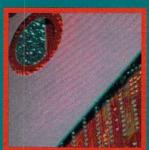

THE
COMPUTE
CHOICE
AWARDS

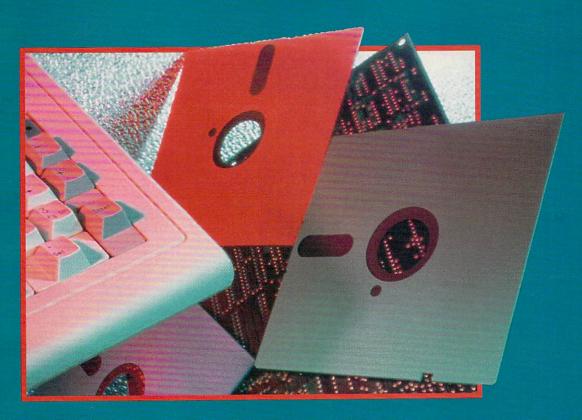

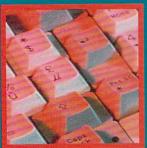

#### A TOAST TO THE BEST SOFTWARE OF 1991

This is the fourth year COMPUTE has presented awards for the best hardware and the best home office, discovery, and entertainment software. There were more contenders than ever in this year's competition—all with more to offer as the standards (and stakes) rise ever higher. Many of the products listed here were reviewed in COMPUTE. These reviews can be accessed through COMPUTE/NET on GEnie and America Online.

#### HOME OFFICE

. . . . . . . . . .

#### **Small Business**

Excel 3.0

Right off the bat you'll notice that Excel 3.0 looks different. Its most impressive new feature is the Toolbar, a horizontal bar underneath the menu bar that contains groups of push buttons that are shortcuts for commonly used commands. An example of how the Toolbar can save you work is the Autosum button. Research showed that adding up rows and columns of figures was the most repetitive task in a spreadsheet, so an Autosum button was created to replace all the clicking, dragging, and menu access. Excel 3.0 gives you unlimited access to your installed fonts. Excel also has outlining that allows you to collapse long columns of figures into a single cell, redisplaying them on command, but normally keeping them hidden and out of the way. Excel has superior graphics, including presentationquality charts that can be enhanced with on-board drawing tools.

**CLIFTON KARNES** 

#### **Word Processing**

Ami Pro 2.0

The company that showed the world how *Windows* word processing should be done, Samna (now part of Lotus Development) brings out the next generation of its much-vaunted *Ami Pro* before WordPerfect can even get its first product to market. The Smartlcons are smarter, the text and image handling are more adept, and the power features—macros, power fields, notes, and more—put *Ami Pro* 2.0 at the technological forefront.

#### ROBERT BIXBY

#### Finance Quicken 5.0

Worry no more about where your money is hiding. With *Quicken* 5.0, you'll know exactly where every penny is be-

ing spent and invested. With its pulldown menus and hot-key calculator,

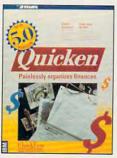

22

Quicken is a real timesaver. Practically anyone can set up the software and use it. Quicken's checking and budgeting features are so well integrated that you can

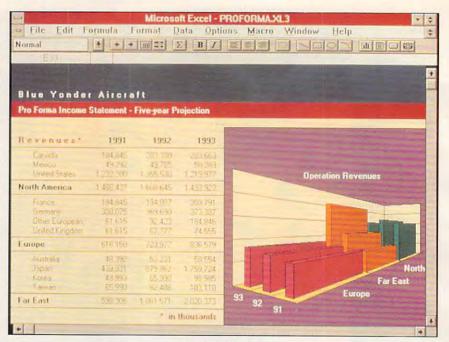

Microsoft Excel 3.0

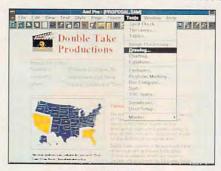

Ami Pro 2.0

easily generate reports indicating whether your cash flow is in balance. *Quicken* can even remind you when it's time to pay your bills. If you need accounting software, *Quicken* can handle that, too. With *Quicken*, you'll also be able to complete your tax accounting chores with ease. Even your accountant will be impressed with the precise expenditure reports you'll be able to provide at the end of the year.

#### Desktop Presentation/Video

Digital Creations' DCTV adds a lot of power to any Amiga. It's a graphics enhancer, paintbox, image processor, and full-color digitizer all in one package. Imagine realtime—not frame-by-frame—animation in 4 million colors. DCTV displays to a composite monitor, so the signal can be taped directly by a VCR. You can create images using the bundled paint software or use the built-in still-frame digitizer to digitize images from a color video source. Images can be fine-tuned using the includ-

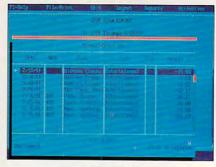

Quicken 5.0

ed image-processing program or saved in 24-bit IFF format for use with other software. DCTV's street price is less than \$400, and it can be used with any Amiga from the 500 to the 3000T, bringing desktop video power to folks who can't afford a full-blown Video Toaster system.

#### Desktop Publishing/Graphics

Micrografx Picture Publisher

A PC darkroom for photo editing or any kind of raster graphics work, Micrografx Picture Publisher puts the emphasis on friendliness and ease of use, but not at the expense of speed. Available in both gray-scale and color versions. the package is designed for high-end desktop publishing and presentation work but priced so that most serious PC graphics users can afford it. It allows masking, transparent effects, posterization, airbrush and smearing, textures, and smart features that recognize ranges of colors for editing instead of just a single color. ROBERT BIXBY

## 25 Miles of Terror. Ultima Underworld

The Stysian Abyss™

## The first continuous-movement, 3D-dungeon, action fantasy!

You never have to stop walk-ing, swimming, jumping or fighting in this continuous-motion, virtual-reality epic!

Every wall, precipice, bridge, object and character in the dungeon is painstakingly modeled in 3D space!

Look down, straight ahead or up to find clues, solve puzzles, avoid traps, and battle fearsome monsters!

#### You won't believe your eyes.

Some games can't be showcased with a few screen shots and some descriptive text. Ultima Underworld: The Stygian Abyss -a game of action, motion and movement is one of them. We hope this attempt to capture the excitement of the Underworld sends you running to a software store for a look at our demo. Because only there can you truly experience this incredible journey.

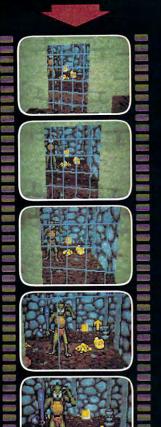

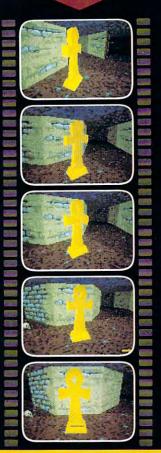

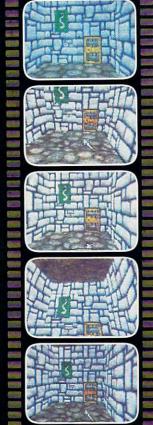

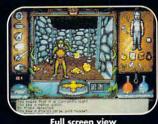

Full screen view

Ne create worlds.

P.O. Box 161750 • Austin, TX 78716

1-800-999-4939

If your favorite retailer doesn't have an Ultima Underworld demo yet, ask them to call ORIGIN. We'll send one out right away.

#### ENTERTAINMENT

#### Arcade

Lemmings

Psygnosis has tapped into the instinct for survival in formulating *Lemmings*, a perfect blend of puzzle, strategy, and action.

As the primary controller for all the characters in Lemmings, you must not only plan a mass exodus from each perilous level but also learn the personality traits of your charges, who possess the brain power of common hamsters. Though not the most graphically detailed creatures, the lemmings are flawlessly animated, and when they combust, explode, drown, or grind themselves into hamburger, you'll be quite aware of what they go through. With a sound card, Lemmings supplies a satisfactory array of thuds and chirps and-while not traditional Psygnosis disco by any stretch-a charming soundtrack.

Lemmings provides a number of metaphors ideal for conversation among the sociologically minded. When you draw comparisons between Lemmings and the me-first, me-now generation, your friends will marvel at your insight and follow you blindly into the world of video gaming.

DAVID SEARS

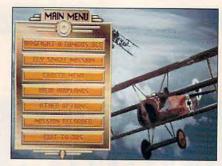

Red Baron

#### Simulation

Red Baron

Red Baron, from Dynamix, lets you climb into the sky on wings of fabric and bamboo to soar with the early legends of aviation warfare. It strives for realism successfully, overlooking no opportunity to re-create the actual flying conditions early pilots encountered, extending even to midair collisions, blackouts from oxygen deprivation, and diminishing consciousness from bleeding wounds. In addition to the giant hydrogen-filled Zeppelin gasbags (used as floating observation towers and quaranteed deathtraps), Red Baron offers you your choice of 18 historic planes to pilot, including Germany's Fokker and Albatross models and Britain's Sopwiths and Spads. Overall, Dynamix deserves high praise for a superb job of researching and documenting antiquated aircraft, tactics, and tales.

#### War/Strategy

The Perfect General

If you need to get work done with your computer, lock this game away in a safe place. From the fiendish minds of Mark Baldwin and Bob Rakosky, creators of the highly addictive classic Empire, comes the war game for the rest of us. Splendid graphics, digitized sound, and a delightfully simple user interface keep away the drudgery often associated with older hex-based war games. Twelve built-in scenarios range from small battles to full-fledged ground wars. If you beat the other player, you can switch sides and try the battle from his or her perspective. You can play against another player on the same computer or over a modem connection, or you can play against computer players of varying intelligence. It's available for MS-DOS and Amiga. and Amiga players can battle MS-DOS users over the modem—perhaps the ultimate computer war. DENNY ATKIN

#### Fantasy Role-playing/Adventure Ultima VII: The Black Gate

The latest in the venerable Ultima series, *Ultima VII: The Black Gate* takes you and your 386 PC right to the edge

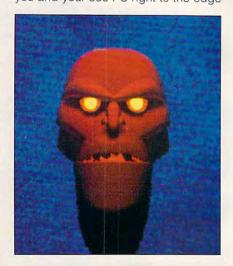

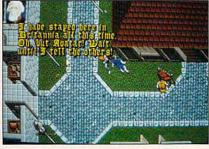

The Black Gate

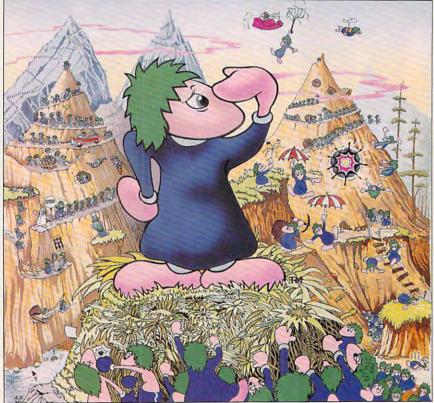

Lemmings

## GRITIGS CHOIGE

## The Best PC Games You Can Buy

## HARDBALL II

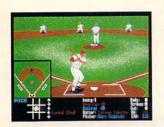

"Until recently there have been few baseball simulations worth \$50. I've changed my mind after playing HardBall II ... it hits a grand slam."— Boston Herald

## 1 DOWN

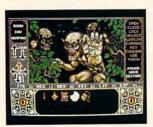

"Adventure of the Year" — Enchanted Realms Magazine

"If you're looking for an intriguing introduction to the world of role-playing gaming, you won't go wrong with Elvira." — CompuServe

#### Visit your favorite software retailer.

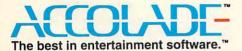

Test Drive III: The Passion, HardBall II, and Star Control are trademarks of Accolade Inc. Elvira and Mistress of the Dark are trademarks of Queen "B" Productions. Sega and Genesis are registered trademarks of Sega Enterprises Ltd. Accolade, Inc. is not associated with Sega Enterprises Ltd. All other product and corporate names are properties of their respective owners.

© 1991 Accolade, Inc.

## Test Drive III

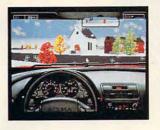

Rating: 10.0 "The most exciting and realistic automobile road racing simulation available. As much fun for adults as it is for kids." — Chicago Sun Times

## STAR (ONTROL

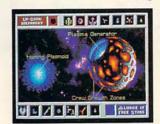

"Best Computer Science-Fiction Game" — Video Games & Computer Entertainment

"This is not just another space game... it's a space game with everything done right." — Compute Magazine

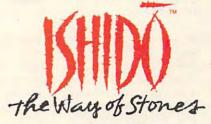

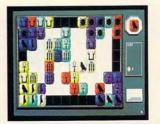

Named one of the 1991 Games 100. "A stimulating mental challenge of rare beauty and quality." —

#### **Games Magazine**

"Five stars, magnetic... well worth the money." — Boston Herald

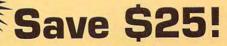

Want to see for yourself how good an Accolade game can be? Buy **Ishido** direct from Accolade for \$29\* (Retail \$54.95). 30-day money back guarantee.

To order Ishido direct, call us toll free:

800-245-7744

\*For PC, Mac, and Amiga. (Sega® Genesis® version - \$20.)

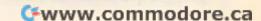

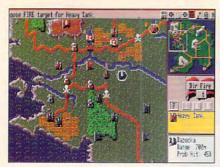

The Perfect General

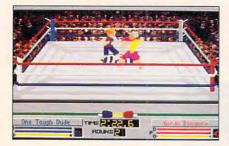

4-D Boxing

of role-playing. Forget the tile-based graphics of earlier Ultimas: this smooth scroller brings gorgeous Britannia to vivid, nearly three-dimensional VGA life. As always, the soundtrack is topnotch, and this version even features sampled speech.

Don't expect an easy time, avatar. You've been away for centuries. Protector of Britannia you may be, but there's new evil afoot that might just be your match. At any rate, the involving and ominous plot will enthrall both Ultima veterans and newcomers to fantasy role-playing. Adeptly crafted nonplayer characters and a superb interface ensure that this visit to Britannia is destined to be the most epic yet. DAVID SEARS

#### Sports

4-D Boxing

Almost every element of professional boxing is captured in 4-D Boxing for you to experience at your PC (except for the lacerations and brain swelling).

The boxers themselves are shaped like some kind of weird cybora fighters. not the smooth bitmapped figures adopted by most sport games. But once you see them in motion, all negative assumptions about the figures vanish. These guys move like real fighters, bobbing and weaving, throwing the jabs, uppercuts, rabbit punches, and roundhouses that wreak havoc on the head and body of the opponent. This is the most realistic boxing game—and one of the most realistic sports games, period-to come along in some time.

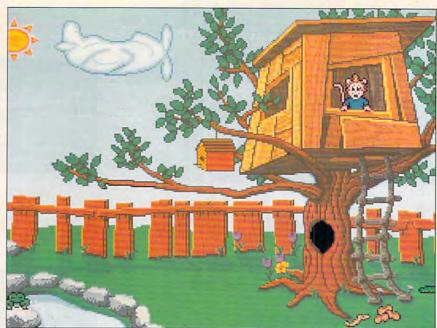

The Treehouse

Children

The Treehouse

Once your child encounters The Treehouse, the fun and learning start right away. An interactive chalkboard boasts six-color click-and-drag drawing capability. A small clock tells time. Treehouse's music synthesizer screen displays an orchestra pit with illustrations and simple descriptions of the instruments. The program also plays a sample note from each instrument.

Treehouse includes a very clever music maze game that plays simple musical phrases (two or three notes) and then requires you to pick the correct one out of four options. A correct choice earns a note, and completion of the maze is rewarded with a song. Another Treehouse game teaches counting, with chips or cash as options. An animal guessing game teaches deductive reasoning, and an animated puppet theater encourages storytelling, all with excellent graphics and sound. BETH ANN MURRAY

Young Adult

PC Globe 4.0

Better than a geography book or atlas for its instant visual representations and detailed library of information for 190 countries and dependencies, PC Globe will turn any apprentice into a budding world geography expert.

The program starts by quickly drawing a flat map of the world. To begin

your cerebral exploration of countries. you hunt through any of five pull-down menus and choose a continent, region, country, city, or even grouping of countries, such as NATO. Online help is easily accessed with a pull-down menu. Once you've made a choice, the area is highlighted on the map. Choosing it again will bring a closeup view of the region.

The real gem of this program is what comes next. Make a choice in the Database menu, and you'll find everything you ever wanted to know about a place—and more. What's the per capita income, the growth rate, the nation's major product? Learn a country's population breakdown by age, language, ethnic group, religion, and even literacy rate. Find out physical features such as elevations, major city locations, climate, latitude and longitude, and time zones. Get detailed health statistics-life expectancy, infant mortality rate, birth rate, and death rate. Is it a developing country? Industrialized? Part of OPEC? Learn the most current national leaders and the area's political parties. You'll find the major tourist attractions, water potability, visa and health conditions, telex and ham radio prefixes, currency exchange rate, international telephone codes, point-topoint distances and bearings, and much, much more. You can even see a country's flag and hear its anthem.

Maps can be imported to PC Paintbrush, WordPerfect, Ventura Publisher, Lotus 1-2-3, and PageMaker for printing. Data can be output to ASCII or Lotus 1-2-3 files for printing. Annual updates are available.

JILL CHAMPION

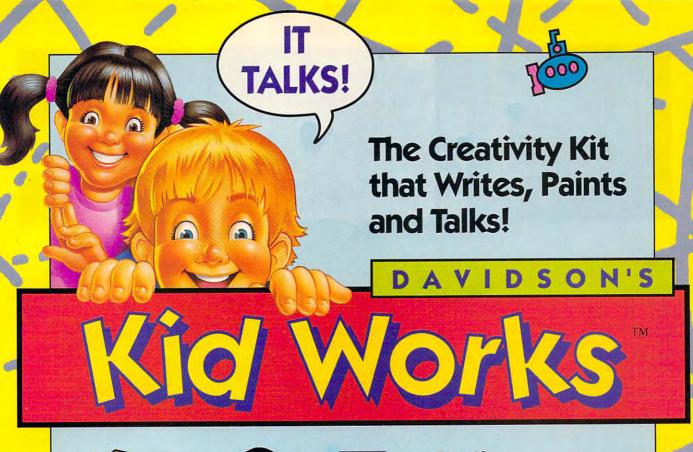

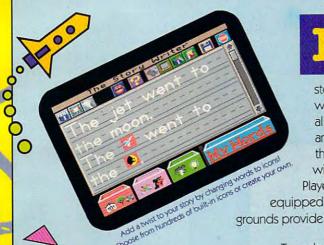

Ages 4 to 10

magine a program that allows children to create and hear their very own illustrated stories. Davidson's Kid Works uniquely combines a word processor, paint program, and text-to-speech all in one! With the ability to convert text to pictures and pictures to text, children learn to express their thoughts both visually and in writing. And children will enjoy hearing their stories read aloud by the Story Player. Delightful sound effects and a paint program fully

equipped with tools, picture stamps, and color backgrounds provide children with endless hours of creative fun.

To order, call our TOLL-FREE ORDER HOTLINE:

(800) 545-7677 or (800) 556-6141

Suggested Retail Price: IBM/Tandy and PC Compatibles - \$49.95

Satisfaction Guaranteed or your money back from Davidson. Lively sound effects, colorful backgrounds, and exciting with Kid Works a blast!

Available at Babbages', CompUSA, Egghead Discount Software, Electronics Boutique, Software Etc., and other fine retailers.

Circle Reader Service Number 206

Davidson,
Teaching Tools from Teachers

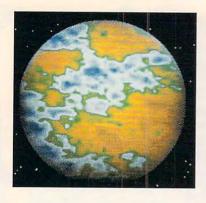

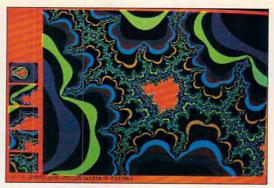

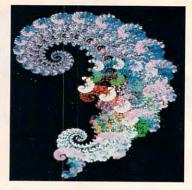

Adult James Gleick's CHAOS: The Software

If you're curious about how things work, you'll love James Gleick's CHA-OS: The Software. With it, you can explore the strange new science of chaos. Create your own fractal graphics; explore the fascinating world of strange attractors; experiment with the complex motions of magnets and pendulums; witness the evolution of order and disorder as you set up your own toy universes; fabricate artificial mountains, clouds, and planets; and more. In short, you can play with the mysterious new phenomena you read about in Gleick's best-selling book, CHAOS: Making a New Science. Even without the book, the software program can bring hours of fun to any amateur scientist. DAVID ENGLISH

#### Reference

CDTV bundled with The New Grolier Electronic Encyclopedia

Thinking of plunking down \$1,000 for a nice set of encyclopedias? With the current pace of world events, they're likely to be outdated in two or three years, and your shelf full of bulky books will be a nostalgic curiosity instead of a useful reference source. For the same amount of money, you can pick up Commodore's CDTV multimedia player, which comes bundled with The New Grolier Electronic Encyclopedia on a CD-ROM disc. The Grolier CD-ROM contains the same information as the printed version and adds digitized quotations, musical samples, and animated sequences. The encyclopedia's sophisticated search engine will help your kids find cross references they

would never have located if they'd had to page through multiple volumes of a paper encyclopedia. And if the information on the disc becomes outdated. you can simply upgrade to the latest version of the encyclopedia disc.

The CDTV player is designed for average consumers, rather than computerphiles, so it can be used by the whole family. Unlike Philips' competing CD-I unit, CDTV can be expanded into a full-blown computer that has thousands of compatible software titles readily available—with the addition of a keyboard and floppy disk drive, CDTV can run Amiga software. Along with the electronic encyclopedia, the unit also ships with a tutorial disc and the CDTV version of Lemmings. Approximately 100 discs are already available for the unit, and about half of these are reference and educational titles.

DENNY ATKIN

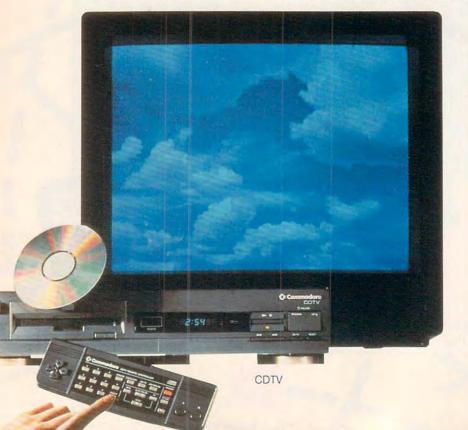

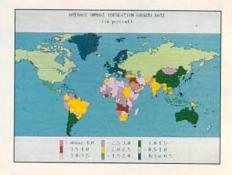

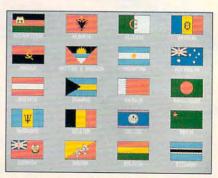

The New Grolier Electronic Encyclopedia

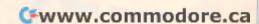

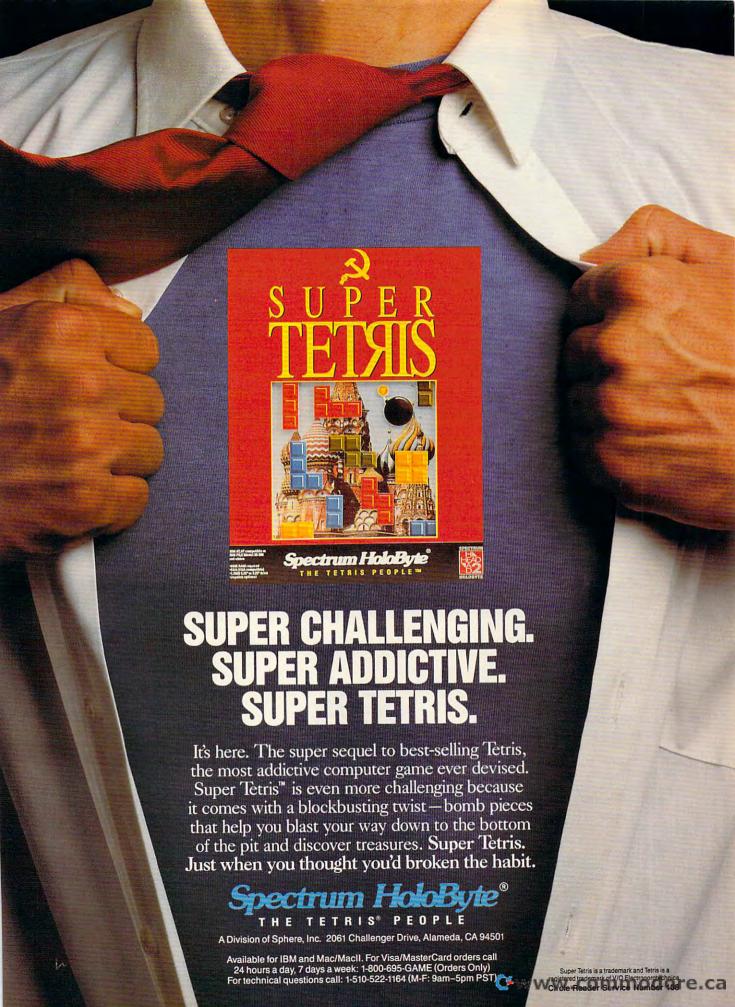

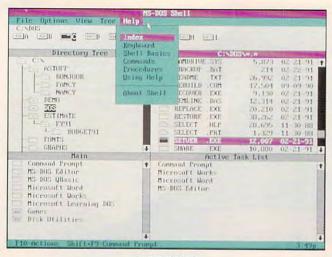

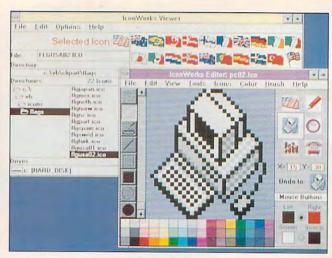

Visual Basic

MS-DOS 5.0

#### Operating System/ **Operating Environment**

MS-DOS 5.0

Microsoft's release last June of MS-DOS 5.0 isn't just important news for command line addicts; it's significant for GUI aficionados, too. Just a few minutes with 5.0 will convince you it's the wave of the future. It has impressive memory management facilities that allow you to load DOS itself into high memory on 286 and 386 machines and load device drivers and TSRs into high memory on 386 computers. When you're running a DOS application from Windows or GeoWorks Ensemble, you'll have more room for your programs. Programmers will be glad to find that an interpreter-only version of Microsoft QuickBASIC has replaced GW-BASIC. EDLIN is superceded by EDIT, an excellent text editor with pulldown menus and full mouse support. MS-DOS 5.0's DIR command comes with an array of switches that allow you to display directory information in almost any shape or form. DOSKEY, a new command line retriever, stores your most recently used commands in a buffer for quick recall. This kind of program is necessary for extensive command line work, and it's great that DOS finally has it. MS-DOS 5.0

is very impressive. No matter which GUI you're running, 5.0 will give it more elbow room and make time you spend at the command line more productive and enjoyable. CLIFTON KARNES

#### Utility

Stacker

Until recently, a larger hard disk was the only way to garner more magnetic real estate. But Stacker, a hardwaresoftware combo from Stac Electronics, changes all that. With it, you can literally double the capacity of your hard disk without paying a performance penalty. When you want to write something to disk, Stacker compresses the data before it's written. When you need to access the data again, Stacker decompresses the information and sends it to you. Stacker works flawlessly and nearly transparently. On a 60MB disk, Stacker took about 25 minutes to compress 50MB of files. When the installation

was finished, I had a 120MB hard disk with about 70MB free. Not bad. I ran a large number of benchmarks comparing my Stacker and non-Stacker volumes and found some surprising results. Using a set of database benchmarks that read and write sequential and random records, I found overall performance of Stacker and non-Stacker volumes using the coprocessor to be nearly identical. When reading and writing sequential information, Stacker is faster than my native hard disk. When reading and writing random information, it is slower.

CLIFTON KARNES

#### Programming Language

Visual Basic

Until now writing software for Windows was difficult, to say the least. With the introduction of Visual Basic, Microsoft has made it easy for anyone with BA-SIC programming experience to create software for Windows 3.0. An interactive tutorial takes you through the first phases of programming, and lots of examples make learning quick and simple. Visual Basic can create EXE files, unlike ToolBook or other comparable authoring systems. Since any Visual Basic program uses all the Windows 3.0 facilities, you don't have to worry about printer or display availability. You can also use the Windows Dynamic Da-

ta Exchange (DDE) functions to form links with other programs or call on Clip-

www.commodore.ca

board for cutand-paste operations. Although technically Visual Basic isn't an object-oriented lan-

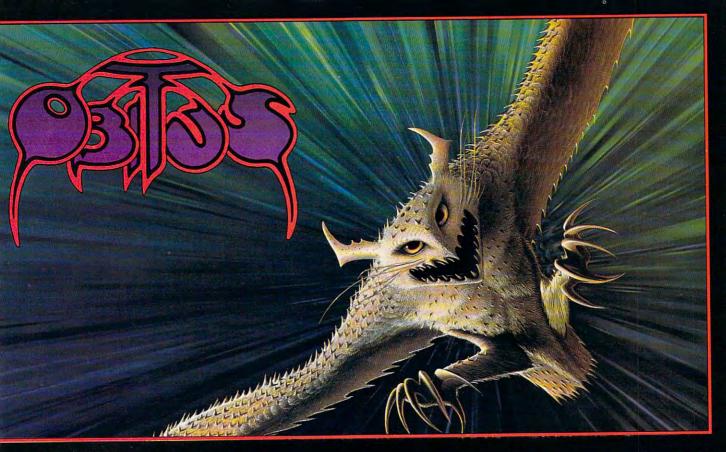

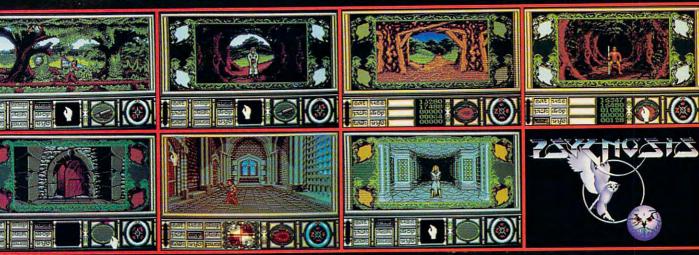

A spellbinding blend of arcade and adventure gaming!"

#### **BEHOLD THE VIRTUAL WORLD OF OBITUS!**

Obitus brings adventure role-playing to your computer like you've never seen it before!

Waking up lost and alone, you are trapped in the medieval world of Middlemere until you solve the ancient mystery of the Tower. It will be a perilous quest. Breathtaking graphics scroll smoothly by as you explore this rich adventure tableau creating an eerie feeling of "being there". You'll encounter 400 diverse, intriguing characters and you'll have to equip yourself with hundreds of weapons, talismans and magic spells necessary for the completion of your trek.

Three entirely different player interface perspectives combine to make *Obitus* a uniquely engaging gaming environment. *Obitus* takes full advantage of your system's capabilities, utilising state-of-the-art graphics and sound support to create the complete fantasy experience as only Psygnosis can.

#### SEEING IS BELIEVING!

Available for IBM Compatibles, Amiga & ST Computers.

Psygnosis: 29 Saint Mary's Court, Brookline MA 02146. Telephone: (617) 731-3553. Fax: (617) 731-8379

Circle Reader Service Number 153 WWW.Commodore.de

#### THE WINNER'S CIRCLE

James Gleick's CHAOS: The Software \$59.95 **AUTODESK** 2320 Marinship Way Sausalito, CA 94965 (800) 688-2344

The Treehouse \$59.95 BRØDERBUND SOFTWARE 500 Redwood Blvd. Novato, CA 94948-6121 (800) 521-6263

PN48 Professional (portable printer) \$549.00 CITIZEN AMERICA 2450 Broadway, #600 Santa Monica, CA 90404 (213) 453-0614

CDTV (bundled with The New Grolier Electronic Encyclopedia) COMMODORE INTERNATIONAL 1200 Wilson Dr. West Chester, PA 19380 (215) 431-9100

**DCTV** \$495.00 DIGITAL CREATIONS 2865 Sunrise Blvd., Ste. 103 Rancho Cordova, CA 95742 (916) 344-4825

Red Baron \$59.95 DYNAMIX Distributed by Sierra On-Line P.O. Box 485 Coarsegold, CA 93614 (800) 326-6654

4-D Boxing \$49.95 **ELECTRONIC ARTS** 1450 Fashion Island Blvd. San Mateo, CA 94404 (415) 571-7171

Quicken 5.0 \$69.95 INTUIT P.O. Box 3014 Menlo Park, CA 94026 (415) 322-0573

Ami Pro 2.0 \$495.00 LOTUS DEVELOPMENT 5600 Glenridge Dr. Altanta, GA 30342 (404) 851-0007

Micrografx Picture Publisher \$695.00 (color) \$595.00 (gray-scale) MICROGRAFX 1303 E. Arapahoe Rd. Richardson, TX 75081 (214) 234-1769

Excel 3.0 \$495.00 MS-DOS 5.0 \$99.95 Visual Basic 1.0 \$199.00 MICROSOFT One Microsoft Way Redmond, WA 98052 (800) 426-9400

Ultima VII: The Black Gate \$79.95 ORIGIN SYSTEMS P.O. Box 161750 Austin, TX 78716 (800) 999-4939

PC Globe 4.0 \$69.95 PC GLOBE 4700 S. McClintock Tempe, AZ 85282 (602) 730-9000

Lemmings \$49.99 **PSYGNOSIS** 29 St. Mary's Ct. Brookline, MA 02146 (617) 731-3553

The Perfect General \$59.95 QUANTUM QUALITY **PRODUCTS** 1046 River Ave. Flemington, NJ 08822 (908) 788-2799

Sony Laser Library CD-ROM System \$699.00 SONY CORPORATION OF AMERICA Computer Peripheral Products 655 River Oaks Pkwy. San Jose, CA 95134 (800) 222-0878 (408) 432-0190

Stacker MC/16 (for MCA bus computers) \$299.00 Stacker AT/16 (for 16-bit ISA bus computers) \$249.00 Stacker XT/8 (for 8-bit ISA bus computers) \$199.00 Stacker (software only) \$149.00 STAC ELECTRONICS 5993 Avenida Encinas Carlsbad, CA 92008 (619) 431-7474

Tandy MPC \$2,799.00 TANDY 1800 One Tandy Ctr. Fort Worth, TX 76102 (817) 878-6875

guage, it does deal with objects. For example, the familiar old PRINT command must be preceded by the name of the object. To print to the printer, the command Printer. Print is used. To print to a text box object, the command would be Text1.Print. It's easy to get used to this new syntax, however. GEORGE CAMPBELL

#### **Best Personal Computer**

Tandy MPC

First off the starting block to move PCcompatible multimedia into the home is Tandy, which introduced its exciting Tandy MPC (for Multimedia Personal Computer) at the end of September 1991. The computer meets all of the requirements of the multimedia standards. The lowest priced MPC, offering a 16-MHz 386SX processor, 2MB of RAM, and a 40MB hard disk, is only \$2,799. MPC is more than a single machine, however. Besides this attractive entry-level product, Tandy's new MPC computers range all the way up to a 33-MHz 386DX with 4MB of RAM and a

105MB hard disk for \$5,499. Each of the machines is shipped with MS-DOS 5.0, Windows with Multimedia, Tandy CDR-1000 CD-ROM, an advanced sound board, and either VGA or Super VGA graphics. Tandy is also offering upgrade kits with either internal or external CD-ROM drives that will allow basic PCs to become multimedia PCs. If multimedia is the wave of the future, Tandy has a lock on it as a founding member of the Multimedia PC Marketing Council. With its broad support and marketing savvy, Tandy is perfectly positioned make its MPCcomputer the multimedia platform of choice.

ROBERT BIXBY

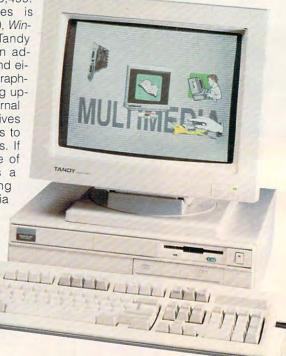

\$26.95

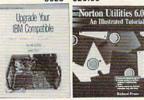

4132 \$29.95 Counts as 2

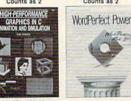

3049P \$27.95 Counts as 2

THE C

LIBRARY

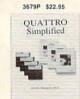

3111P \$17.95 15063P \$19.95

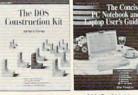

3921P \$22.95 Counts as 2 3563P \$22.95

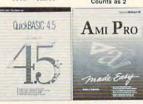

3782P \$22.95 881019-1P \$19.95

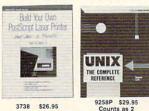

3738 \$26.95

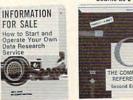

9309P \$28.95 Counts as 2 3057P \$15.95

## SELECT 5 BOOKS for only \$495

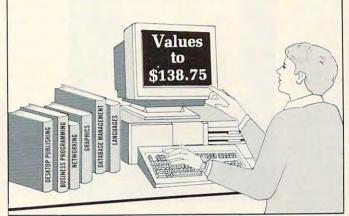

Computer Includes

sembly Language

3649P \$24.95

\* \ \ \ \ \ \ \ \ \ \ \ \ \

3279 \$36.95 3382P \$29.95 Counts as 2

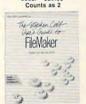

3411P \$24.95

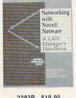

The Computer Book Club with the BYTE Book Club

Membership Benefits

joined forces to bring you the largest selection of business and personal computing titles available today. . Big Savings In addition to this introductory offer, you keep saving substan-

· Automatic Order. If you want the Main Selection, do nothing and it will be

sent to you automatically. If you prefer another selection, or no book at all, simply

indicate your choice on the reply form provided. You will have at least 10 days to decide. We guarantee return postage on books received due to late mail

delivery of the News. As a member, you agree to purchase at least 3 books within

. Ironclad No-Risk Guarantee If not satisfied with your books, return them

· Exceptional Quality All books are quality publishers' editions especially

the next 2 years and may resign at any time thereafter.

within 10 days without obligation!

selected by our Editorial Board.

tially with members' prices of up to 50% off the publishers' prices. Bonus Books Starting immediately, you will be eligible for our Bonus Book Plan, with savings of up to 80% off publishers' prices. Club News Bulletins 15 times per year you will receive the Book Club News, describing all the current selections—mains, alternates, extras—plus bonus offers and special sales, with scores of titles to choose from.

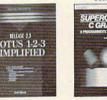

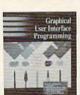

3875 \$36.95 Counts as 2

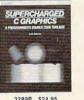

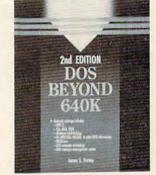

3744 \$34.95 Counts as 2

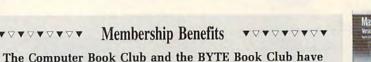

CMPT192

ALAN R SIMON

9339 \$29.95

WINDOWS

15038P \$28.95

made Easy

881746-3P \$24.95

dBASE III PLUS

15064P \$22.95

3617P \$29.95

881670-XP \$29.95 Counts as 2

Microsoft Word for Windows Revealed

3799P \$24.95

30049P \$15.95

SUCCE SSFUL BUSINESS

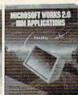

3603P \$18.95 3683P \$24.95

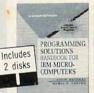

10035 \$49.95 Counts as 3

www.commodore.ca

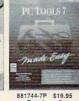

881744-7P \$19.95 Counts as 2

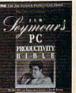

All books are hardcover unless number is followed by a "P" for paperback A shipping/handling charge and sales tax will be added to all orders. (Publishers' Prices Shown If card is missing, use this address to join:

© 1992 THE COMPUTER BOOK CLUB, Blue Ridge Summit, PA 17294-0820

#### **Best Peripheral**

Laser Library

The year 1992 might well be the year of the CD-ROM, as consumer electronics companies and computer manufacturers rush to embrace the latest means of information and entertainment presentation—the five-inch CD. There is no better sign that CD-ROM has arrived than the introduction of a CD-ROM system—the Sony Laser Library—designed for consumers by the consumer electronics giant Sony.

This system has everything you'll need to enter the world of CD-ROM from your PC. And if you do move on to Windows-based multimedia products in the future, it's quite capable of meeting the basic specifications. At the heart of the Laser Library is an external Sony CD-ROM drive, a solid performer that meets all current demands for CD-ROM use. If you're contemplating adding a CD-ROM drive to your home computer system, you'll have plenty of models and types to choose from this year. The Sony Laser Library isn't the least expensive, but its superior design and engineering, menu interface, easy installation, and high-quality CD-ROM applications provide solid value for your investment. PETER SCISCO

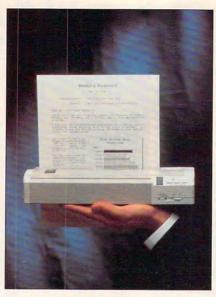

Citizen PN48 Notebook Printer

#### Best Printer

Citizen PN48 Notebook Printer

For printing on the go, Citizen's tiny PN48 Professional notebook printer will do the job and do it well. Touted as the world's smallest laser quality printer, it's small enough and light enough (only 2½ pounds, including the battery pack) to carry in a briefcase with a laptop PC. It will quietly print just about any-

thing—envelopes, stationery, labels, transparencies.

There's no compromise on features. either. The PN48 uses thermal fusion printing for laser quality at a speed of 80 cps, or about a page per minute. It has a friction-feed lever for automatic or manual paper loading, and the bottom feed allows straight-through paper handling for envelopes, labels, and transparencies. The control panel includes an LED display of the print status and a menu selection button for choosing customized print settings. These settings include Roman and Courier fonts; from 2.8 to 20 characters per inch (cpi) or proportional spacing; and a variety of typestyles (bold, italic, outline, shadow, underline, emphasized. superscript, and subscript, in any combination).

You can choose between form-feed or line-space paper adjustment to begin printing anywhere on a page, and darkness and contrast can be adjusted for printing on different paper widths. A rechargeable ni-cad battery pack gives about 25 pages of printing per charge and can take as little as three hours to recharge. When plugged into a power source, the PN48 Notebook Printer will recharge the battery while you print.

JILL CHAMPION

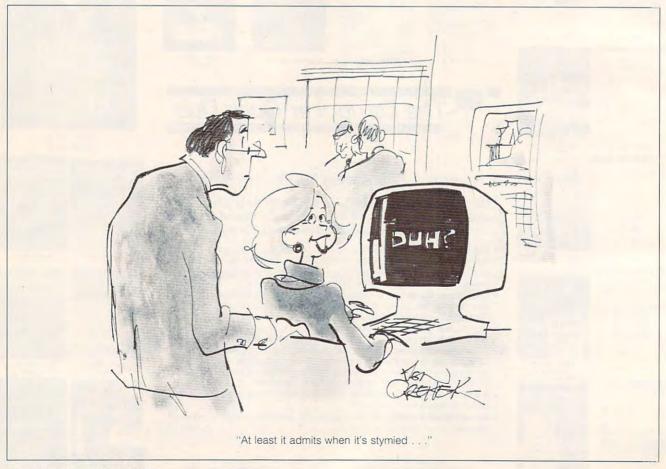

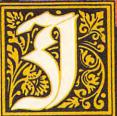

# n Medieval Germany, reality is more horrifying than fantasy.

tep back to 15th Century Germany
—a feudal society in which the Emperor
is powerless. Private wars among nobles
are rampant. And men call on alchemy
and saintly intercession to shield themselves from plague, witchcraft, and the
swords of their enemies.

Darklands™ sets computer roleplaying back 500 years, as it plunges you into this authentic and sinister setting.

To survive, and become the stuff of legend, you'll have to lead your heroic band against blood-thirsty robber knights, witches, dragons, and thieves.

Each quest combines the otherworldly excitement and intense realism you can only get from MicroProse—the leader in simulation software.

So look for *Darklands* where you buy computer games. Because this March, the Middle Ages return.

**MICRO PROSE** 

For IBM-PC/Tandy compatibles. For the latest information on the release dates and availabilities, call MicroProse Customer Service at (410) 771-1151., 5 1991 MicroProse, Inc. 180 Lakefront Drive, Hunt Valley, MD 21030.

# Darklands

Heroic Adventures in Medieval Germany

Circle Reader Service Number 113

canners have won their rightful place on the desktop. Publishers no longer have to make do with clip art from third parties, artists are able to transfer their work instantly to electronic formats, and writers can import text from printed sources almost as easily as cutting and pasting it from another application.

The strong demand for low-cost scanning alternatives has resulted in a crowded field of manufacturers and marketers, each trying to outdo the rest by offering convenience and high-powered applications as premiums with the purchase of a hand scanner.

This month's Test Lab covers hand scanners with a focus on graphics. Today's scanner manufacturers offer a wide variety of prices, capabilities, and bundles. Some might include low-cost DOS software; others take advantage of the *Windows* environment. Some scanners even work with OCR (Optical Character Recognition) software. If you see a package here that looks attractive, check with the manufacturer for additional options.

Few peripheral devices place such heavy processing demands on a personal computer as scanners do, and you may discover that installation is not as simple as slipping in a card. Editors found themselves reading installation manuals carefully (for some it was the first time they'd ever had to read one), trying Windows in different modes, editing PIF files, and in one case, trying different computers to make their scanners operate properly. Although scanners are, in the main, userfriendly after installation, more work needs to be done to make them easier to install. Fortunately, most scanners come with free technical support and friendly, helpful support personnel.

Whether you're a teacher, an artist, a writer, or a desktop publisher, if you're in the market for a hand scanner, you've never had more choices or lower costs.

THE COMPLETE PC
1983 Concourse Dr.
San Jose, CA 95131
(800) 229-1753
List price: \$349
Warranty: 2 years, replace
or repair

### THE COMPLETE HALF-PAGE SCANNER/GS

Steady-handed I'm definitely not, as the family photo album will clearly show. However, I found that the Complete Half-Page Scanner/GS offers smooth, dependable scanning—and up to 256 shades of gray.

approached this product evaluation with a combination of eager anticipation and trepidation. On the one hand, I was eager to see how this unimposing device could scan line art for a newsletter or photos for a family history. On the other, I had struggled enough with interrupt and address conflicts to know that I could be letting myself in for some tedious tinkering with DIP switches, jumpers, and software settings. The installation proved to be reasonably easy-default settings worked on one computer but not on another.

This scanner comes with its own special version of Image-In, a Windows program used for both image scanning and image enhancement. Unfortunately, my first attempts at scanning with this product left members of my family looking like the Coneheads, owing to an intermittent blurring effect. Line art I scanned also came out with odd intermittent blurs or "garbage." Some experimenting with Windows settings revealed that this odd effect occurred on my computer only with Windows operating in Standard and Enhanced modes. Running the program in Real mode solved the problem, and my family looked as normal as possible-

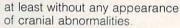

In combination with the *Image-In* software, this scanner gives you a number of attractive features. You can scan images with resolutions up to 400 dots per inch or with up to 256 shades of gray, adjust brightness, and manipulate the scanned image in a number of ways. Edit the graymap; enhance edges; and sharpen, blur, rotate, or flip the image. You can save your scanned images in a number of popular formats, including PCX, TIFF, BMP, and PostScript EPS.

The scanner itself performed well. I found the design comfortable and the controls workable. In addition to the button that initiates the scan, the scanner includes a brightness control, a gray-levels switch, and a resolution switch. For optimal scanning, the resolution and gray levels must be set in concert: To scan at 256 gray scales required that the scanner be set for 100 dpi; to scan at 16 gray scales, 200 dpi; and to scan in monochrome, 300 or 400 dpi.

I found the documentation very good for the most part, offering helpful illustrations, tips, coverage of the available features, and even a short course. Particularly useful to me were the examples of images modified with the program's various features. A section devoted to troubleshooting

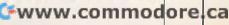

would be a welcome addition to the next version of the program.

As I managed to use the scanner only in Real mode with my PC, I found it a disadvantage to move from Image-In to a program like WinRix, which requires Enhanced mode. However, I can live with this limitation, and the folks at The Complete PC assure me that this package is designed to to work in Enhanced mode.

The smooth operation, numerous software features, and reliability of The Complete Half-Page Scanner/GS make up for the limitations I experienced. And as I'm not involved in heavy-duty desktop publishing, the price and features suit me well and make this an attractive package.

MIKE HUDNALL

Circle Reader Service Number 301

### DFI CHS-4000 COLOR HANDY SCANNER

Are you an aspiring desktop publisher looking for color scanning capabilities, but you don't want to shell out a pile of money for a color flatbed scanner? Take heart. The CHS-4000 Color Handy Scanner from DFI offers full-color desktop scanning capabilities as well as superb black-and-white scanning. It's easy to use and flexible in its operation.

Installation of this scanner is reasonably uncomplicated. The Handy Scanner's bus board plugs into an empty 16-bit slot in your PC. Attach the scanner to the board, and then use the scanner's Exerciser software to scan images and save them in PCX format. The Exerciser program is bare-bones—a simple menu with options for setting the scan mode, vertical and horizontal resolutions, brightness, hue, contrast, dither pattern, gamma correction, and display mode (monochrome, EGA, or VGA). You can

also save and load PCX files from the menu, as well as start your scan.

Although very simple compared with full-blown imaging software, the *Exerciser* software will let you get started with your Handy Scanner right away. And because you can save your files as PCX files, you can import them later into most desktop publishing and illustration programs or convert them to different file formats like TIFF or EPS.

In addition, the Handy Scanner package includes a copy of PC Paintbrush IV Plus, which you can use instead of the scanner's Exercise program; however, you should be aware that PC Paintbrush IV Plus requires an expanded memory driver to work properly. If you're running extended memory in a 386-class PC, you can create expanded memory support by using EMM386.SYS driver from your DOS directory.

Other system requirements include one megabyte of memory and four megabytes of available hard disk space. You should also have a VGA display capable of 256 colors at 640 × 400 resolution to view the results.

With practice and patience, you'll soon be producing high-quality color scans with the Handy Scanner. The unit itself provides plenty of constructive feedback during operation through its use of LED indicators. And though the software is without frills, it's suitable for grabbing images that can later be enhanced.

Circle Reader Service Number 302

DFI
2544 Port St.
West Sacramento, CA 95691
(916) 568-1234
List price: \$695
Warranty: 1 year, replace or repair

### NASA PHOTOS ONLINE

NASA has supplied COMPUTE with some pretty spectacular photos, which have been scanned so that you can see them online and download them if you like. Simply log on to COMPUTE/NET on America Online or GEnie. You'll see just how well a scanner can perform. We've uploaded tons of Super VGA NASA pictures. There's also a shareware viewing program called VPIC. When you download these files to take a look, you'll be surprised at their quality, and you might decide to go ahead and get a scanner after all. To find COM-PUTE/NET, just log on to America Online or GEnie and use the keyword COMPUTE.

To capture the pictures and convert them to GIF files, we used a Howtek color flatbed scanner. It's a terrific piece of hardware that helped us get professional results.

# **KYE GENISCAN GS-B105G PLUS**

Take a quick image-grabbing safari with the GS-B105G, stalking new *Windows* wallpaper or newspaper articles for the family newsletter. You'll see the merits of a multipurpose scanner.

The GS-B105G scanner will scan in resolutions from 100 to 400 dpi, and in the self-explanatory modes of black-and-white, low dither, high dither, and VGA-

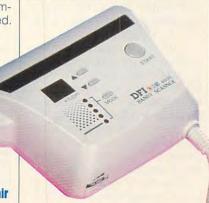

**Swww.commodore.ca** 

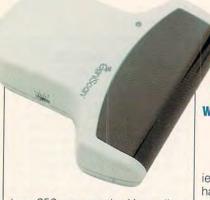

KYE INTERNATIONAL
2605 E. Cedar St.
Ontario, CA 91761
(714) 923-3510
List price: \$399
Warranty: 1 year, parts and labor

true 256 gray scale. You adjust these settings via switches on either side of the scanner. A thumb wheel controls contrast, and an astutely placed start button rounds out the physical controls.

Manipulating images couldn't be simpler, using the included iPhoto software. This Windows application concentrates on processing your raw data through a number of filters. Although color or black-and-white photographs already scan with remarkable clarity and speed thanks to the hardware when set for 256 gray scale, you reserve the right to enhance, average, sharpen, or blur your scanned image. These effects turn your PC into a photo-processing lab.

Most people don't run Windows under true 256-color mode for the sake of speed. To see fair reproductions of your stunning full-gray images, convert them to 16-color BMP files with iPhoto. A nifty iPhoto option makes the step down in quality less noticeable with choices of gray, pseudo color, and firelight (red and yellow scale) remapped palettes. Toy with the Hue and Saturation sliders to tweak the colors into acceptability.

You'll find a second scanning program—a gray-scale version of Color Maestro—bundled with the GS-B105G. This software offers more features common to paint programs and doesn't require Windows to run. I found Color Maestro less satisfactory, though, because of its extreme slowness and constant disk accessing.

How many times have you found yourself with only hardcop-

ies of a document after a terrible hard drive crash? Install the included optical character reader (OCR) software, CAT OCR, and replace your files with a few passes of the GS-B105G. Output your OCR work in WordStar, WordPerfect, and ASCII formats. If CAT OCR's reasonably effective reference font doesn't meet your standards for speed or accuracy, you can build your own specialized font-recognition library. This process takes only minutes.

Windows veterans will need the concise manuals only for advanced work; neophytes will be scanning everything in sight just moments after a cursory reading. A marvel of simplicity and winning design, the speedy GS-B105G software and hardware bundle makes scanning as effortless as using a mouse.

DAVID SEARS

Circle Reader Service Number 303

# **KYE GENISCAN GS-C105 PLUS**

Does anyone really need a color hand scanner? A year or two ago, I would've said that you should consider one only if you're looking to dabble in high-end color desktop publishing. But now with Windows and multimedia playing a larger part in our software lives and high-resolution monitors multiplying like rabbits, we have more ways than ever to use scanned color images.

KYE International offers two inexpensive color-hand scanner packages that let you enter the age of color without having to take out a second mortgage on your house. The \$649 GS-C105 package includes a 256-color hand scanner, the DOS-based Color Maestro program, and an interface card. The GS-C105 Plus package costs just \$50 more and adds two programs: CAT OCR for OCR text scanning and the Windows-based iPhoto for sophisticated gray-scale and color image manipulation (including support for 24-bit display adapters). While only a masochist would want to do a lot of OCR work with a graphics-based hand scanner, iPhoto adds extra file formats, editing tools, and image-processing capabilities that you might want to take advantage of.

But be warned—you must have expanded memory (also known as EMS or LIM memory) in order to perform 256-color scans. If you don't have expanded memory but you do have DOS 5.0, you can use DOS's built-in expanded memory manager, EMM386, to convert your extended memory to expanded memory. (Put a RAM switch after DE-VICE=C:\DOS\EMM386.EXE in your CONFIG.SYS file; check your DOS 5.0 manual for details.) If you

🕻 www.commodore.ca

KYE INTERNATIONAL
2605 E. Cedar St.
Ontario, CA 91761
(714) 923-3510
List price: \$699
Warranty: 1 year, parts and labor

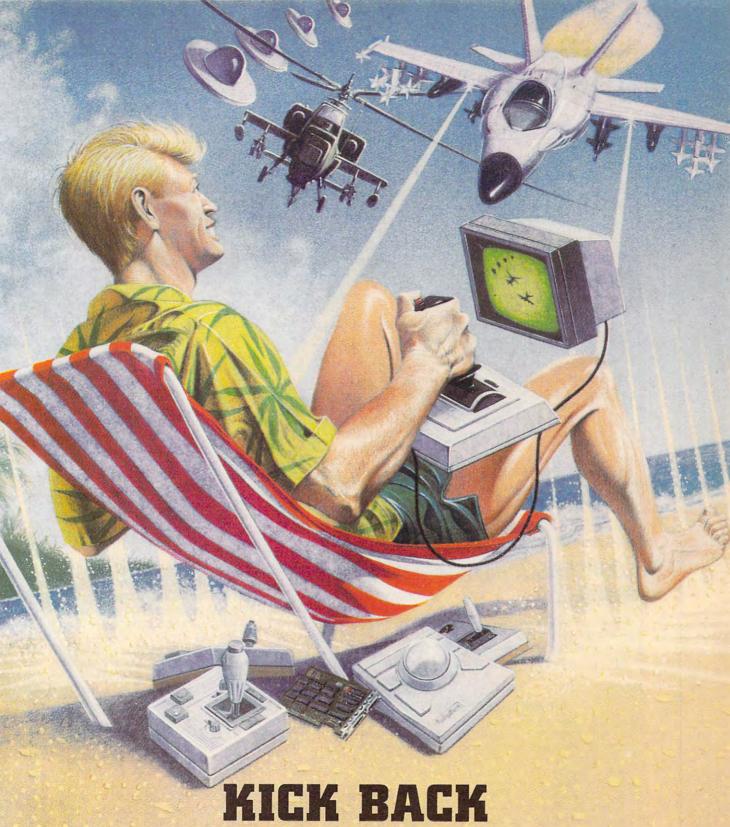

and relax, you've got a CH Products Controller!

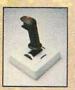

Flightstick™

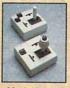

Mach I™ and Mach I Plus™

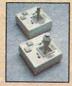

Mach II™ and Mach III™

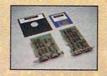

GameCard III Automatic™ GameCard III Automatic/MCA™

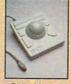

RollerMouse™

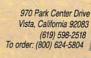

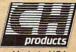

Made in USA

Available for Apple, Mac, IBM PC/PS2 and compatible computers.

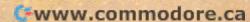

Circle Reader Service Number 207

don't have DOS 5.0, you can use *QEMM-386, 386Max, BlueMax, Turbo EMS*, or another expanded memory manager to convert your extended memory to expanded. Without expanded memory, you'll only be able to capture 2- and 16-color images. In addition, *Color Maestro* supports many of the higher-resolution modes of the popular Super VGA cards, and *iPhoto* supports any resolution that's supported by *Windows*.

Despite uneven documentation and the occasional software glitch, the GeniScan GS-C105 Plus will reward the patient user with excellent-quality color images. For frequent use, consider a \$1,200-\$2,000 flatbed color scanner. But for occasional use and a relatively inexpensive introduction to color scanning, take a good look at either of KYE's color-scanner bundles.

DAVID ENGLISH

Circle Reader Service Number 304

### LOGITECH SCANMAN MODEL 256

Plug a scanner into your computer, and you plug into a whole new level of versatility. I've had no regrets since hooking up a LOGITECH
6505 Kaiser Dr.
Fremont, CA 94555
(510) 795-8500
List price: \$449
Warranty: limited lifetime hardware
warranty

Logitech ScanMan Model 256 gray-scale scanner as part of a desktop publishing setup.

Scanning materials for publication is not easy, but Logitech's scanner sports excellent controls and includes *Ansel*, an outstanding image editor.

ScanMan installs easily, with the only stumbling block being possible conflicts with I/O base addresses and IRQs. The ScanMan adapter board fits in either an 8-bit or a 16-bit slot, but using the latter is preferred because it permits the ScanMan to use IRQ 11 or 12. This ensures you'll avoid conflicts with mouse and COM ports, but if trouble arises, you'll find plenty of help in the manual.

Once you have installed the system, fire up *Windows*, run *Ansel*, calibrate your scanner, and start scanning

Scanner controls include a resolution switch, to select resolu-

tions ranging from 100 to 400 dpi; an image mode switch, to choose either black-and-white mode or 16–, 64–, or 256–gray-scale modes; and a contrast dial, to minimize problems in your original. Scan-Man also includes a scan speed indicator to help you avoid losing data by scanning too fast.

Working with black-and-white line art is less difficult than working with gray-scale images, but the image-editing software provides excellent tools for both.

Once an image is scanned, Ansel permits you to enlarge the image and modify it pixel by pixel. A black-and-white logo scanned for use in a newsletter or brochure cleans up nicely with Ansel.

Ansel also allows you to rotate, flip, and crop images; and the software includes a "deskew" option that helps you straighten an imperfectly scanned image. Gray-scale images can be lightened, darkened, sharpened, smoothed, or equalized. By working with a combination of these tools, you can produce images that look beautiful—on your computer monitor. Transferring these images to the printed page with satisfactory contrast and clarity takes experimentation.

Printing controls are extensive. If your printer allows it, you can print the gray scales, or you have the option of using dithering or error diffusion to simulate gray shades. You have full control over output size, and you can select from a series of borders if you'd like your artwork framed.

### A HAND-HELD SCANNER FOR TEXT

Typist is the hand scanner from Caere, the OCR people. It's designed for entering short sections of text from printed sources. When I used it, Typist was somewhat slower than Caere's claim of 250 words per minute on a 386SX-based PC but still much faster than typing. Typist can scan line art and 256 gray scales as well as read text in any of four directions. You can set the direction for it to read, or you can leave it to Typist to determine which direction is best. In column text you can set the OCR to pay attention to only the first, middle, or last column of text. Typist can scan a wide page of text in a series of horizontal bands, detect the overlap, and zip the text together.

Typist requires 4MB of memory because OCR work is incredibly difficult. Typist, like almost every other OCR system, stumbles when it runs across italic text (or any other unusual type style). It can't make out one italic letter in ten, which is not intended as a knock against Typistit's practically an industry standard. Likewise, a contrast setting that is too dark or too light will result in a bad reading. There's little chance of experiencing problems from a crooked scan because Typist's head is outfitted with wide rubber rollers that keep your scans straight.

-ROBERT BIXBY

Circle Reader Service Number 311

### **EXPANSION BOARDS**

### Orchid Technology

Ramquest 16/32 2-8MB for PS/2 50/55/60/70/80 OK \$229 2MB \$329

Ramquest 8/16 OK \$159 2MB \$259

### **BOCA Research**

Bocaram At Plus OK \$119 2MB \$199 2-8MB LIM 4.0 AT's Bocaram AT/IO PLus OK \$157 2MB \$257 up to 4MB w/ser & par ports

Bocaram 2 for PS/2's OK \$159 2MB \$259

#### AST Research

6pak 286 OK \$109 2MB \$209 Rampage Plus 286 OK \$349 2MB \$459 up to 8MB for AT UM 4.0

#### Intel

Above Board Plus 8 w/2MB \$499

### VIDEO GRAPHICS CARDS

8514 Ultra 512K PS/2 or ISA BUS \$469 Graphics Ultra 512K & mouse \$565 Graphics Vantage w/512K \$399 NEW!!! VGA Stereo XL w/1MB \$375 VGA Wonder XL 512K w/mouse \$239

### Orchid Technology

Fahrenheit 1280 w/1MB & Sierra \$399 Prodesigner IIS 512K \$259 1MB \$289 Prodesigner HMC for PS/2 1MB \$399

#### **BOCA Research**

BOCA Super VGA 512K \$139 1MB \$179

### PRINTER UPGRADES

#### Hewlett Packard

Laserjet IIP, III, IID, IIIP 1MB \$75 2MB \$119 4MB \$205 Laseriet II, IID 1MB \$95 2MB \$149 4MB \$249

### Panasonic 4420 & 44501

1MB \$109 2MB \$149 4MB \$249 4450 1MB \$179 4455 2MB \$269

### Epson EPL 6000 & EPL 7000

1MB \$129 2MB \$151 4MB \$255

### IBM 4019 & 4019E

1MB \$120 2MB \$155 3.5MB \$219

hen you want to upgrade your computer, calling a company that just knows brands and order numbers won't get you very far. That's why Universal offers you so much more.

Not only does Universal offer the widest selection of brand names available but we're also knowledgeable about how they work. And how they're installed. So we'll be able to help you figure out what you need. And we'll do it in a way that'll be very understandable.

Universal also offers a variety

15451 Redhill, Suite E, Tustin, CA 92680

# There's More To Know **About** Upgrades Than Just Their Name.

### MEMORY CHIPS & MODULES

### DRAM

1X1-70NS \$5,25 256X4-80NS \$5,15 1X1-80NS \$4.95 256X4-100NS \$4.95 1X1-100NS \$4.75 256X4-120NS \$4.75 256X1-80NS \$1.99 256X1-120NS \$1.75 256X1-100NS \$1.85 256X1-150NS \$1.50 64X4-80NS \$3,00 64X1-100NS \$1.75 64X4-100NS \$2.75 64X1-120NS \$1.60 64X4-120NS \$2.50 64X1-150NS \$1.35

### SIMM/SIPP Modules

4X9-70NS \$247 256X9-70NS \$21 4X9-80NS \$230 256X9-80NS \$19 1X9-70NS \$53 256X9-100NS \$17 1X9-80NS \$50 256X9-120NS \$15 1X9-100NS \$49

### MATH CO-PROCESSORS

#### ULSI

VISA

US83C87-16, -25, -20 & -33 \$199

w/2MB \$365

of ways to purchase and receive your orders. You can use a Purchase Order or C.O.D. Or you could put it on your credit card. With no surcharge added, of course. APO, FPO and orders from around the U.S. and the world are also happily accepted.

As far as shipping goes, same day and overnight is available. So we can send it anyway

you like.

Since Universal's prices are so competitive and because we check every product before it's shipped, our return policy is very user friendly.

US83C87-16SX \$115 -20SX \$139

80387-16, -20, -25 & -33 \$249

80387-16SX \$139 -20SX \$189

80287-10 \$89-80287XL \$125

IBM PS/2 Memory

6450604 2MB MOD 50Z, 55SX, 70 S109

34F2933 & 77 4MB PS/2 SIMM \$239

6451060 4MB MOD 80-A21/A31 \$269

6450609 2-8MB MOD 50, 50Z, 60 \$350

6450605 2-8MB MOD 70 & 80 \$350

34F3077 2-14MB MOD 70 & 80

6450128 4MB MOD 90 & 95 \$359

6450902 2MB MOD 90 & 95 \$169

6450608 2MB MOD 70A21 S129

30F5360 2MB for 30-286 \$109

New US83C87-40 S279

**Everything Universal** sells comes with a 5 year warranty, has a 30 day money back guarantee and

34F3011 4-16MB MOD 70 & 80 w/4MB \$477

### Procom PS/2 Hard Drives

Zero Slot 124MB MDL 50 \$795 124MB MDL 50Z, 55SX, 70 \$740 200MB MDL 50Z 55SX, 70 \$1065.

### PS/2 Accelerators

Model 50, 60 & IBM AT Intel Snap-in 386 386SX-20MHZ \$435

#### Kingston

SX-Now 386SX 20MHZ for 50, 60, 50Z & 30-286 \$399

### **COMPAQ UPGRADES**

### Compag Deskpro

Deskpro 386/20, 25, 20E, 25E & 386S 4MB Module \$279 4MB expboard \$327 Deskpro 386/33 486/25 Systempro 2MB Module \$149 6 socket exp. brd. w/2MB \$395

### 1/3 height floppy disk drives 1.44MB \$129 1.2MB \$139

### Portable LTE 286

1MB \$119 2MB \$169 4MB \$499

### Portable LTE 386S/20 1MB \$275 4MB \$499

### Portable 386/20

1MB Upgrade kit \$145 4MB exp/ext brd \$375

SLT 286 1MB \$156 4MB \$569 SLT 386 1MB \$156 2MB \$255 4MB \$569

#### **LAPTOP UPGRADES IBM PS/2 UPGRADES**

### Toshiba

T1200XE/SE, T1600, T3100E, T3100SX. T3200SX, T5100, T5200, 2MB \$139 T3200SXC 2MB \$159 4MB \$299 T1000SE/XE/LE & T2000SX 1MB \$179 2MB \$249 T1000LE & T2000SX 4MB \$499

T3100SX, T3200SX 4MB \$299 T3200 3MB \$254

### Megahertz Laptop Modems

2400 BD internal \$149 w/MNP5 \$210 2400/9600 FAX/Modem w/MNP5 \$367

### is guaranteed to be completely

compatible with your computer. No one else offers you

so much.

If you have any questions or if you would like a complete list of what Universal has, give us a call. Or you can receive this infor-OMPATIBILITY

mation by fax or mail. Whatever's easiest for you.

GUARANTEED

So, if you want to make some upgrades to your computer, call Universal. No matter what you want to do, we'll tell you how to get it done.

Phone: 714/258-2018 Fax: 714/258-2818

# 800/678-8648

**JNIVERSA** 

Circle Reader Service Number 195

@www.commodore.ca

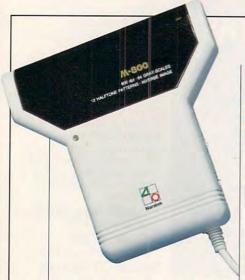

Exporting to other applications is easily accomplished. Files can be saved in TIFF, EPS, PCX, and BMP formats. In saving your files, you can control the resulting document's dpi and image size.

Although ScanMan's scanning window is only four inches wide, larger documents can be accommodated using Ansel's stitch feature, which permits you to scan items in segments and match the segments up onscreen. It's not easy, but with a steady hand and some practice, you can put together seamless images.

The ScanMan 256 gray-scale scanner hardware/software combination is a solid value and a worthy desktop publishing tool.

TONY ROBERTS

Circle Reader Service Number 305

### **MARSTEK M-800W**

For black-and-white scanning, this Marstek model provides adequate, if not exceptional, capabilities. It boasts several good features, such as easy installation and sound software support. But those features must be balanced against weak documentation and unimpressive use of the *Windows* environment.

The M-800W will scan at 800dpi resolution, an impressive capability for desktop publishers and others looking for high-quality images to enhance their documents and publications. The size MARSTEK 17795 Skypark Blvd., #F Irvine, CA 92714 (714) 833-7740 List price: \$299 Warranty: 1 year, parts and labor

of the image to be scanned is limited by your computer's memory—I recommend at least four megabytes of system memory. If you run an expanded memory driver, the size of the images can be somewhat larger than if you're running extended memory.

Other system requirements include *Windows*, but here, too, there are limits. You can run the scanner software only in Real or Standard mode, which defeats the purpose of a multitasking environment (unless you limit yourself to running only *Windows* applications—perhaps a possibility for desktop publishers who might live exclusively in the *Windows* environment).

Although the installation process is rather straightforward (insert a bus card into your computer, plug the scanner into the card, and then install the *Image-In* software), the overall documentation isn't nearly clear or complete enough.

The manual covering the hardware runs a brief seven pages. There is no troubleshooting section, nor is there any clear indication of how interrupts or DMA conflicts are to be resolved. I experienced parity errors on my system until I managed to reconfigure the hardware by trial and error—not exactly the way you want to ap-

MIGRAPH
200 S. 333 St., Ste. 220
Federal Way, WA 98003
(206) 838-4677
List price: \$895
Warranty: 6 months, repair or replace (hardware)

proach a problem involving hightech hardware such as a hand scanner. The *Image-In* software documentation is little better, apparently having been either translated or written outside of the United States.

As for performance, the M-800W produces well-defined black-and-white halftones from color originals and produces very good images of line art. The scanner also can import text, provided you have software like *Perceive Personal*, available from Marstek for \$695 (a coupon included with the M-800W allows you to purchase the OCR software for \$129).

If you don't require a top-of-theline scanner for your black-andwhite images or line art or if your budget excludes the top-end scanners from your system, the Marstek M-800W may suit your needs. You'll have to live within some limitations, but if you can accept the boundaries, this scanner will expand your graphic horizons.

Circle Reader Service Number 306

### MIGRAPH CS-4096

Are you looking for great color capabilities in a hand-held scanner? Migraph's color scanner goes so far above and beyond what most hand scanner users would want or need, delivering a 4096-color scan at 200 dpi (fixed), that it's a

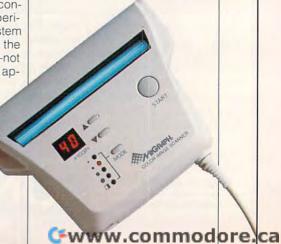

# How this \$149 software will: 1) Improve the way you work and think, 2) Instantly find the info you need, and 3) Help you make brilliant decisions ...

urprisingly, there is a whole new world of uses for your computer! You can use your computer to deal with all the countless bits of "random" information scattered across your desk: plans, notes, lists, actions, contacts, ideas,

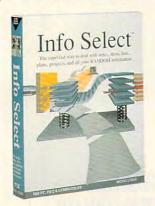

and much more. INFO SELECT™ will not only give you instant access to this important information ... it will help you make better decisions and see important new relationships. Try INFO SELECT risk-free and discover a whole new dimension of computing.

### **Photographic** memory

INFO SELECT is like having a 'photographic memory' that gives you perfect superfast recall of up to 64,000 items of information.

### **Telephone notes**

When Harry calls you on the phone, you'll display the six windows on Harry before he finishes his first sentence! No more embarrassing pauses or scrambling for information.

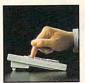

INFO SELECT is easy to use - yet powerful.

**INFO** SELECT also includes the world's first "3-D" word processor. You'll be amazed at how it works.

Instead of one window or

ten, imagine up to 64,000! The uses are

### Are you forgetful?

Were you born with a memory situated squarely on the tip of your tongue? Do you forget things like which day you placed an order or important numbers? If you are forgetful you especially need INFO SELECT - the software that remembers almost everything for you.

### Thinking tool

Have you ever worked on a complex project and felt lost? With INFO SELECT you'll group, scan, and cross search through all your notes so fast you'll see the big picture in seconds.

Will I be better off doing this now or that later? Keeping priorities straight can make or break your career or your business. INFO SELECT lets you keep on top of what's hot.

Should you use an east or west coast supplier? To make decisions you need facts. Now you can view the facts any way you like ... as fast as you can think, You'll make the best decisions ever -and fewer expensive mistakes

Information

Mangers)? Simple - you

probably have

more RANDOM

information than

any other type and

you need a PIM to

information. The

save you time and

make everything

Why is Info

Because Info Select is based

on ideas you can identify

with - like stacks of paper.

And it's free-form too. You

Select the #1 PIM?

right PIM will

properly handle

this kind of

you do go

smoothly.

won't waste days or weeks learning

complex structures. Instead you'll be up

and running in minutes. Info Select also

does more and costs less than other PIMs.

The #1 PIM

about PIMs (Personal

What's all the fuss

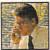

Phone notes

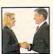

Client info

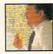

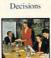

Owners of our TORNADO software (symbolized by the famous "blue tornado") can trade up to the second-generation Info Select under our special offer. There are over 200 improvements.

### **Feature packed**

INFO SELECT is memory resident (if you choose), so you can quickly jump in from other programs. Info Select windows can hold: notes, plans, lists, facts, letters, contacts, and much more. You can search for a window or a group of windows related by a word or phrase, There are five ways to see overviews; hypertext, a fast sort, and line drawing. Save time with the dialer, date tickler; and searching by text or date ranges.

Info Select allows you to: add columns of numbers; store data in EMS; use template or free-form windows; import and export files. screens, and databases; move. join, and duplicate windows and much more.

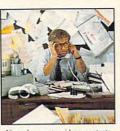

If you have notes, ideas, contacts or other unorganized RANDOM information, you need Info Select.

### LAN option

The new LAN version allows integrated E-mail, sharing company rolodexes and distributing company policies. You can share any kind of information. It's your first step into the exciting new world of groupware! Ask about the five node LAN starter pack.

### Easy power

Info Select is easy to use yet offers the power you need with infobases up to 10 megabytes; text searches up to 700kb/sec; up to 32,000 characters per window; and up to 64,000 windows per infobase. Even better, Info Select can swap down to as little as 7K memory!

#### TORNADO owners

INFO SELECT is based on the pioneering TORNADO™ software PC World called "Excellent, Excellent, Excellent, Excellent" and PC Magazine awarded Editor's Choice - twice. Call about our special trade-up offer.

Droglam I have over someto The next generation of TORNADO is here at last!

**Endless** IICAC

Info Select can do much more than manage all your RANDOM information. Use it to manage business correspondence, sales leads, orders, and client notes. Track facts, plan projects, or interrelate all your ideas. You can catalogue parts, documents, and inventory items. Match buyers and sellers or doctors and patients. Setup an information desk. Edit E-mail. Store notes on magazine articles, software operation techniques, or just names and addresses. Whether you are a lawyer tracking court cases or a zoologist collecting feeding habits you'll find countless uses for Info Select.

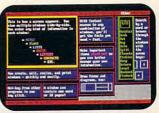

Info Select keeps your information in intelligent automatically positioned windows.

#### Risk-Free Guarantee

Info Select is so effective you will be amazed. That's why we offer our money-back guarantee. Try it for 30 days. If you are not fully satisfied, accept our full prompt refund. Could any offer be more fair?

### All for just New: \$149.95! Ver 2.0!

INFO SELECT has a special price of just \$149.95. You can even try it risk-free with a 30-day money back guarantee. But hurry - this is a limited time offer.

Doesn't it make sense to get the software package that can open up a whole new world of important uses for your computer? Order today. Call toll-free:

### (800)342-5930

... and get ready for a new dimension of computing.

POB 70, Dept. A605

Hackensack, NJ 07602 (800) 342-5930 (201) 342-6518 Fax: (201) 342-0370

Makers of: Tornado, Info Select, Key Watch & Micro Charts

Computer Shopper

"Rarely do I recommend a product as wholeheartedly' Comp. Shopper

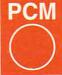

"Beats the pants off just about everything else." Jeffrey Parker, PCM

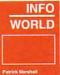

"As easy as remembering your own name. Patrick Marshall. Info World

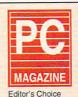

"First rate" PC Magazine

MAIL ORDERS: Send name, address, phone number, and payment by check, Visa, or MC to address shown. Please include \$3.50 shipping (\$15 outside continental USA). EUROPEAN CUSTOMERS: Contact Atlantex U.S.A. (203) 655-6980. TRADEMARKS: Trademark (owner): Tornado, Info Select, Key Watch (Micro Logic), IBM PC, XT, APS/2 (IBM). © 1990 Micro Logic Corp. U.S.A. (203) 655-6980.

little disappointing to discover that the second-best scan is 8 colors at 400 dpi (you can set the scanner to any multiple of 10 dpi between 100 and 400 for all scan levels but the 4096-color scan).

This 8-color scan is called color line art. The scanner is capable of scanning monochrome line art, also. There are settings for color and monochrome dithered graphics as well, but these didn't work properly on my machine, and technical support was at a loss to speculate as to why. The 4096-color images can be saved as 256-color images to save some space.

The software that accepts and displays the scanned image is a very simple *Windows* program that does little more than give you access to the necessary software settings for the different levels of scanning. You can set resolution and adjust your color settings to make the scanned image more realistic.

The scanner is shipped with Picture Publisher, which used to be published by Astral but is now a Micrografx program. Unfortunately, drivers are not available that would allow the scanner to scan directly into Picture Publisher. In order to transfer the image between the two programs, you

#### SCANNING FORMATS

Many of the file formats used to store scanned information are raster formats. These include PCX (used in PC Paintbrush), BMP (used in Windows wallpaper), and TIFF (Tagged Information File Format). A raster format maps out, or codes, the dots of an image. Sometimes it's also called a bitmap format. A vector format, on the other hand, describes an image not in terms of dots but in terms of mathematical-shape descriptions. Some of the vector formats are CGM (Harvard Graphics, Lotus Freelance, Pixie), PostScript (actually a language), and WPG (WordPerfect-these files can be either raster or vector).

MOUSE SYSTEMS
47505 Seabridge Dr.
Fremont, CA 94538
(510) 656-1117
List price: \$795
Warranty: 2 years (lifetime tech support)

must store it on disk or transfer it via the *Clipboard* (*Picture Publisher* is also a *Windows* program). I found this to be a terrific bother and was often presented with insufficient memory and insufficient disk space messages while trying to effect the transfer. The CS-4096 also ships with *ImagePrep*, a screen-capture, file-conversion and -compression, and image-processing program.

The CS-4096 blinks its lights if you scan too rapidly. This is one enhancement I'd like to see added to all hand scanners. Most give so little feedback that hand scanning is pure trial and error. The installation is simple and straightforward, and (though this experience may be unique to me) for once I didn't have to change jumpers to make a board work. Somehow Migraph had set the jumpers to work perfectly with the IRQs and DMAs in even my fully packed computer.

The principal use of this scanner (particularly its 4096-color scan) would be preparing images and backgrounds for presentations on the computer screen. The lesser levels are useful and provided clear images, but the software used to capture these images can be cumbersome, and you must use more than one software package to create things like 256 gray scales. By the time you read this, the product will probably be shipping with the new, award-winning version of Picture Publisher. I hope that a driver will also be available that will capture images into that program so that they will be immediately useful. ROBERT BIXBY

Circle Reader Service Number 307

# MOUSE SYSTEMS PAGEBRUSH/COLOR

The PageBrush/Color hand scanner puts full-color desktop scanning within reach of PC publishers and desktop graphic artists. Supporting both 24-bit color scanning and 8-bit black-and-white scanning, this unit proves itself both versatile and easy to operate.

Installation consists of plugging a bus board into an empty 16-bit slot in your PC. Attach the scanner to the board; then install the ImageQuest scanner software. Using the PageBrush/Color requires Windows 3.0, which simplifies the installation process. Other system requirements include one megabyte of memory. a VGA display capable of 256 colors at 640 × 400 resolution (for best results, your video board should have a Windows driver, and Windows should be set to 256-color mode), and a hard disk with a minimum of four megabytes of free space.

An LED indicating the scanner's resolution flashes when the scanner is activated. It stops flashing when the scanner is warmed up.

Welcome feedback is supplied as you operate this device. If you happen to move the scanner too quickly, the top Mode light blinks. The light will go off if you have lost any part of the image data because of unsure or too-quick movements. If this happens, you'll have to begin the scanning process again.

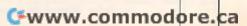

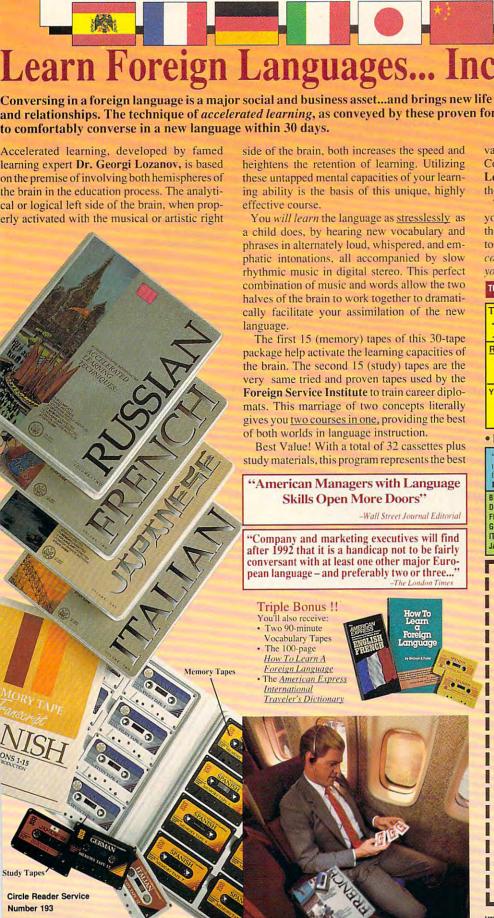

FRENCH

30 Cassettes

+ Triple Bonus

\$265.00

SPANISH

30 Cassettes

Triple Bonus

\$265.00

GERMAN

30 Cassettes

Triple Bonus

\$265.00

RUSSIAN 30 Cassettes + Triple Ronus \$285.00

Brazilian PORTUGUESE 30 Cassettes

\$265.00

# Learn Foreign Languages... Incredibly Fast!

**JAPANESE** 

30 Cassettes

Triple Bonus

\$285.00

Mandarin

CHINESE

30 Cassettes

+ Triple Bonus

\$285.00

ITALIAN

30 Cassettes

\$265.00

Triple Bonus

Conversing in a foreign language is a major social and business asset...and brings new life to the worlds of travel, entertainment, and relationships. The technique of accelerated learning, as conveyed by these proven foreign language courses, allows anyone

> value available today in language instruction. Compared to other programs, the Accelerated Learning Series outperforms them with twice the audio and 20 times the study material.

> To correctly converse in a foreign language, you must understand the meanings and intent of the native speaker. If, after 30 days of listening to the study and memory tapes, you are not comfortably understanding and conversing in your new language, return them for a full refund.

TO ORDER; Phone or send your check, money order or Inst. P.O.

TOLL-FREE 24 HRS: VISA · M/C

1.800.85.AUDIO

Rush Orders PHONE 9-5 PDT:

**1•818•799•9000** 

You may FAX your credit card order or company P.O. to:

1-818-792-7815

INTERNATIONAL ORDERING INFORMATION

New! Now, for your ordering convenience, you may call our order desk toll-free 24 hours a day from any of the following countries via AT&T International 800 Service.

DENMARK ..... 8001-0578 FRANCE. 05-90-1368 0130-81-1139 GERMANY 1678-70-179 ITALY .... 0031-11-1907 JAPAN

. 11-6599 NETHERLAND .... 06-022-4612 SINGAPORE 800-1625 900-98-1120 SPAIN ... 020-793-626 SWEDEN SWITZ ..... 046-05-9632 UK ..... 0800-89-7452

| FRENCH  | \$265.00 |
|---------|----------|
| SPANISH | \$265.00 |
| GERMAN  | \$265.00 |

- ☐ ITALIAN \$265.00
- PORTUGUESE (Brazilian) \$265.00
- **JAPANESE \$285.00**
- **RUSSIAN \$285.00**
- ☐ CHINESE (Mandarin) \$285.00

Name

Address

City

Credit Card No Exp.

Signature (Card Orders Only) MASTERCARD

Need It Tomorrow? Ask Operator for Express Service

Or Write To: PROFESSIONAL CASSETTE CENTER 350 WEST COLORADO BOULEVARD DEPARTMENT CPF PASADENA, CALIFORNIA 91105 U.S.A.

Please add \$11.00 shipping & handling California residents add 81/ All Funds Payable in U.S. Dollars

-www.commodore. ¡Tambien tenemos cursos para aprender ingles!

If you create a black-and-white scan, you can select from five levels of resolution—from pure black-and-white and four modes of dithered gray scales. Experimenting with the setting will let you translate color images into clear black-and-white images for simple desktop publishing chores. Color images are scanned in 12-bit color, which can be saved as 24- or 12-bit color TIFF files or as MAC files.

Effective image capture and processing requires not just a good scanner and software but also flexibility in processing the scanned images. To that end, Mouse Systems includes a copy of ImagePrep from Computer Presentations with the PageBrush/Color scanner. This software package allows you to process your images professionally. Using ImagePrep in conjunction with the scanning software allows you to enhance and fine-tune scanned images and save those images in a variety of formatsincluding EPS, PCX, CPI, TIFF, and others.

The PageBrush/Color scanner produces adequate scanned images for use in a variety of applications. Its ease-of-use is enhanced by solid image-processing software. With practice, you can soon be creating full-color images for business presentations, desktop publishing, graphic illustration, or multimedia applications.

Circle Reader Service Number 308

### **NISCA NISCAN/GS**

I had the good fortune to be assigned the NISCAN/GS grayscale hand scanner for this review. A very workmanlike product, this scanner was comfortable in the hand and generated images of high quality at up to 256 gray scales.

The NISCAN/GS ships with *Image-In*, a software product with which I have had a love-hate relationship for some time. It's ex-

NISCA
1919 Old Denton Rd., Ste. 104
Carrollton, TX 75006
(214) 242-9696
List price: \$399
Warranty: lifetime for hardware,
1 year for software

tremely powerful software that (to me, anyway) seems dedicated to preventing me from doing what I want to do. Although I've worked with it for some time, I still find myself saving images and working with them in another program simply because the other program is easier to use.

This difficulty doesn't extend to the scanning tools in Image-In. however. The scanning tools, including a very useful preview window, are designed perfectly to allow you to make settings, capture an image in one of several resolutions, save it, and then work with it in another program. I regret spending so much space talking about the software that accompanies the scanner, but so much of the scanning experience is directly related to the usability of the software that you simply can't ignore it. And this is particularly true of the Nisca product because the scanner has only one control on it: a push button to hold down while actively scanning. Beyond saying that the scanner is comfortable and looks solidly built, there is little to say about the product itself.

Image-In allows you to set the horizontal and vertical resolutions independently, between 100 and 400 dpi, providing for some interesting distortions. It provides for monochrome (purely black-andwhite), three different kinds of dithering, and 4- and 8-bit grayscale scanning (16 and 256 shades of gray, respectively). You can adjust brightness and contrast. The preview was my favorite feature, however. Seeing a

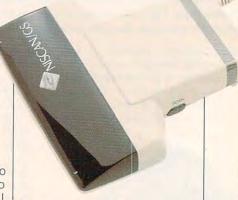

bad scan as it's happening is a great help in learning to hold your hand steady and pull the scanner across the image smoothly and at the right speed.

The software allows you to save the image in several different formats, including PCX, TIFF, Windows bitmap, MacPaint, EPS, Microsoft Paint, EyeStar, and GEM Paint. You can save images at any resolution and at any scaled size. If the file format supports compression, Image-In will compress the saved image.

Installation was simple, and I had little trouble operating the NIS-CAN/GS, thanks to Image-In.

Circle Reader Service Number 309

### SHARP JX-100

Sharp's JX-100 is neither a flatbed scanner nor a hand-held scanner but a marriage of the two, inheriting both strengths and weaknesses in the bargain.

With its 3.93 x 6.29 inch scanning area, the JX-100 almost fills a VGA screen with vibrant 256-

All Benchmark/Performance Testing is conducted by Computer Product Testing Services (CPTS), an independent testing and evaluation laboratory based in Manasquan, New Jersey. Every effort has been made to ensure the accuracy and completeness of this data as of the date of testing. Performance may vary among samples.

Start getting the absolute most from your PC and COMPUTE! Subscribe to COMPUTE's PC Disk today!

Every other month—six times a year—you'll receive COMPUTE's PC Disk chockfull of ready-to-run programs, including the very best dazzling applications, powerful utilities, and eye-popping graphics. And each disk contains special programs that tie in with the Tech Support section of the magazine. You'll get a direct connection to commercial-quality, free programs and the very best in shareware, all painstakingly debugged and fine-tuned by our experts.

Here's a list of the must-have programs coming on the February PC Disk. 3 kind 500 55 Del ved le disks □ Today—See fascinating facts every time you boot your system. □ Critter—End those maddening "Abort, Retry, Fail" messages. high of head area care dear debes and hospitals are search and the search area of the search and the search area of the search area of the search □ WinEZ—Switch between Windows applications in a flash.

☐ The Grocer—Make grocery shopping a breeze!

□ PC Doctor—Find problems fast!

And that's not all. To make PC Disk as easy to use as possible, each issue contains CMOS-COMPUTE's Menu Operating System—a special menuing program that allows you to fly through installation, run programs, view and print documentation, get special tips on program requirements, and more.

So don't delay! Subscribe now! Super programs and our special menu can be yours.

All orders must be paid in U.S. funds by check drawn on a U.S. bank or by money order. MasterCard or VISA accepted for orders over \$20.00. This offer will only be filled at the above address and is not made in conjunction with any other magazine or disk-subscription offer. Please allow 4-6 weeks for delivery of single issues or for subscription to begin. Sorry, but telephone orders cannot be accepted.

Disks available only for IBM PC and compatible computers. Current subscribers to COMPUTE or COMPUTE's PC Magazine will have their subscrip tions extended accordingly

at the Julicia seed for the feet, and the seed of the seed of the The state of the state of the s The Shirted Residents of Mr. and Mr. deser and appropria Gal The Old Sea Subscription light area car COMPUTE 3 PONIE Credit Card # Total Inclused EXQ. Date

w.commodore.ca

### SCANNER OUTPUT TEST PROCEDURES

The scanner output samples for both the line-art and the photo images were generated using a setting of 200 dpi (dots per inch). We set light/dark controls on all scanners for the midrange point. For all line-art scans, we used the black-and-white or line-art setting, where available; for all photo scans, we used the photo or gray-scale setting. When storing scanned images, we used PCX files where possible.

Output width was set at five inches for all images to make comparisons equal. The images received no retouching, alteration, or cleanup of any kind—they were outputted exactly as they were scanned. Incomplete or "clipped" images reflect a scanner's maximum capture area at 200 dpi in a single-pass scan.

—TOM BENFORD, PRESIDENT COMPUTER PRODUCT TESTING SERVICES

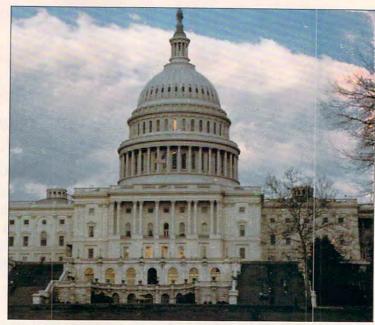

ORIGINAL

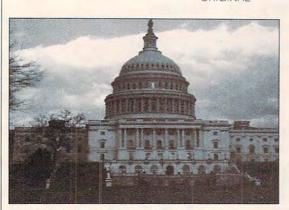

THE COMPLETE HALF-PAGE SCANNER/GS

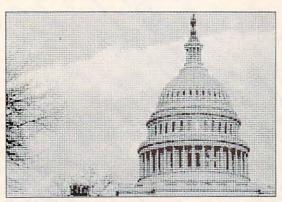

KYE GENISCAN GS-B105G PLUS

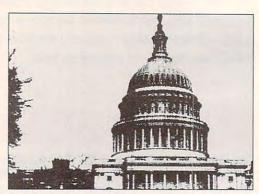

DFI CHS-4000 COLOR HANDY SCANNER

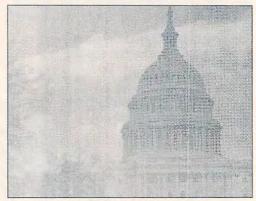

KYE GENISCAN GS-C105 PLUS

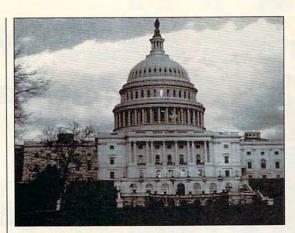

LOGITECH SCANMAN MODEL 256

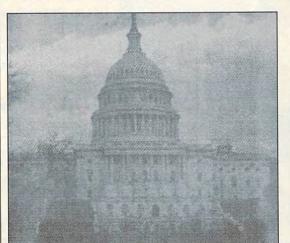

MIGRAPH CS4096 COLOR HAND SCANNER

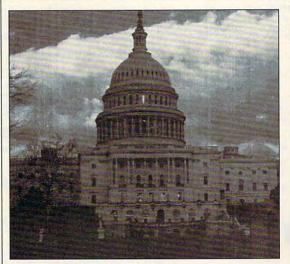

NISCA NISCAN/GS

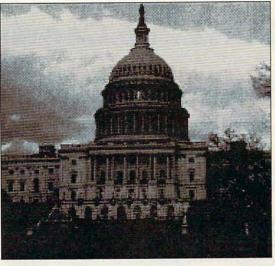

MARSTEK M-800W

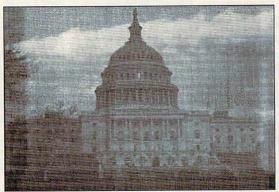

MOUSE SYSTEMS PAGEBRUSH/COLOR

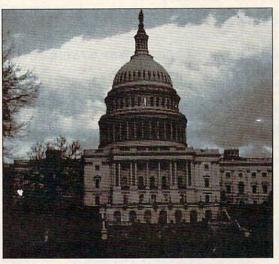

SHARP JX-100

# SUPER HOLIDAY SALE! Computer Direct's

**SINCE 1979** 

# STILL #1!

A 12MHz 286 Computer for only \$299

A 16MHz 386SX Computer for only \$3 **BOTH INCLUDE ALL THESE SPECIAL FEATURES** 

30 DAY HOME TRIAL

1 YEAR WARRANTY

### FREE

**EZ START PRODUCTIVITY** SOFTWARE PACKAGE INCLUDES:

BYTESIZE EASYSTART WITH DR DOS 5.0

BYTESIZE WORD PROCESSOR

BYTESIZE HOME INVENTORY

BYTESIZE CALENDAR

BYTESIZE MAILING AND PHONE LIST

A \$212.00 VALUE!

STYLISH SPACE SAVING MINI TOWER CASE

IDE DUAL FLOPPY/ HARD DRIVE CONTROLLER

> 1 PARALLEL AND 2 SERIAL PORTS

512K MEMORY EXPANDABLE TO 4MB

3.5" 1.44MEG HIGH DENSITY FLOPPY DRIVE

Monitor and 5.25" Floppy Drive Optional

200 WATT POWER SUPPLY

101 KEY AT® STYLE ENHANCED KEYBOARD

WHEN OUR HEAD BUYER TOLD ME WE WOULD BE ABLE TO OFFER A 286 COMPUTER FOR \$299AND A 386SX COMPUTER FOR \$399.95 MY FIRST THOUGHT WAS "Can we offer our customers the same quality product they've come to expect from Computer Direct at this price?" The answer is YES! WE HAVE EQUIPPED THESE COMPUTERS TO GIVE YOU THE BEST VALUE AVAILABLE, AND WITH OUR 30 DAY NO-RISK TRIAL, IF YOU ARE NOT SATISFIED WITH YOUR PURCHASE YOU CAN RETURN IT FOR A FULL REFUND\*, CALL US NOW AND TRY WHAT I THINK IS THE BEST VALUE IN THE COMPUTER SHOPPER TODAY! James M. Scheele - President, Computer Direct, Inc.

### 286 COLOR VGA COMPUTER SYSTEM

Includes - Above 12MHz 286 Computer & Productivity Software Package PLUS Magnavox Color VGA Monitor and 800 x 600 Resolution Color VGA Card

A GREAT VALUE!

\$59995

VGA Card, 57MB Hard Drive, High Resolution Mouse and a 182 cps Printer with Near Letter Quality.

COMPLETE SYSTEM - OUR BEST VALUE!

### 386sx Color VGA COMPUTER SYSTEM

Includes - Above 12MHz 286 Computer & Productivity Software Package PLUS Magnavox Color VGA Monitor and 800 x 600 Resolution Color VGA Card

FREE TECHNICAL SUPPORT!

\$69995

### 386SX COLOR SUPER VGA COMPUTER SYSTEM

Includes - Above 16Mhz 386SX Computer & Productivity Software Package PLUS 1MB RAM Memory, 5.25" & 3.5" Floppy Drives, 102MB Hard Drive, Super VGA Monitor & 1024 x 768 Super VGA Card & a Hi-Res Mouse

286 COLOR VGA COMPUTER SYSTEM WITH PRINTER Includes - Above 12MHz 286 Computer & Productivity Software Package PLUS Color VGA Monitor & Color

30 DAY HOME TRIAL! CALL TODAY!

FAX ORDERING 708-382-7545

### 800-BUY-

800-289-9473 Ext. 51 Outside Service Area, Please Call 708-382-5058

### COMPUTER DIRECT, INC.

22292 N. Pepper Road Barrington, IL 60010 "We Love Our Customers"

Cwww.commodore.ca

UNBEATABLE PRICES

COMPUTER DIRECT'S **SINCE 1979** 

ER HOLIDAY SALE! **EXCELLENT QUALITY** 

### 10 GREAT REASONS TO BUY FROM COMPUTER DIRECT

- #1 FREE CATALOGS!
- #2 QUALITY PRODUCTS
- #3 30 DAY HOME TRIAL
- #4 NO CREDIT CARD FEES
- **#5 90 DAY IMMEDIATE REPLACEMENT**
- #6 NEW! FEDERAL EXPRESS® DELIVERY AVAILABLE
- EXECUTIVE SPEED REPLACEMENT
- #8 TECHNICAL ASSISTANCE
- #9 CUSTOMER SERVICE
- #10 24 HOUR BULLETIN BOARD SERVICE

\$599.95 25MHz 386sx Desktop Computer.

 1 MEG RAM, Expandable to 8 MEG • Intel™ CPU • 101 Key Enhanced Keyboard • 200 Watt Power Supply • 1 Parallel and 2 Serial Ports • Equipped with IDE Hard & Floppy Drive Controller and 1.2 MEG Floppy Drive

**S799.95** 33MHz 386 DESKTOP COMPUTER ..

64K RAM Cache, expamdable to 128K • 1 MEG RAM, Expandable to 8 MEG • Intel™ CPU • 101 Key Enhanced Keyboard • 1 Parallel & 2 Serial Ports • 200W Power Supply • Equipped with IDE Hard & Floppy Drive Controllerand 1.2 MEG Floppy Drive

64K RAM Cache, expandable to 256K • 1 MEG RAM, Expandable to 8 MEG • AMD™ CPU • 1 Parallel and 2 Serial Ports • 101 Enhanced Keyboard • 200W Power Supply • Equipped with IDE Hard & Floppy Drive Controller & 1.2 MEG Floppy Drive

### 182CPS NEAR LETTER QUALITY PRINTER

Versatile Paper Handling - Compact Design - Excellent Print Quality

- 182cPS DRAFT 33CPS NLQ
  - 10" CARRIAGE
  - . TRACTOR/FRICTION FEED
  - . 8K PRINT BUFFFR
  - FRONT PANEL CONTROLS
  - SLEEK, EUROPEAN DESIGN
  - 1 YEAR IMMEDIATE

REPLACEMENT WARRANTY

Mfr. Sugg. Retail \$299.95

### MODEMS

### 2400 BAUD INTERNAL MODEM

Superior Hayes Compatibility

Mode in the USAI • Full or Half Duplex Rockwell Modern Chip Set for Fast, Reliable Communications . Built to Work with the

Fashest Computers! • Includes Modern software Mfr. Sugg. Retail \$129.95

SEND-RECEIVE FAX MODEM

Modem & FAX All-in-One! Hayes & Group 3 Compatible • Hayes®
AT command compatible • Two Year
Warranty • Auto Dial/Answer • On-board · Special Combination Software Made in the USAI

Mfr. Sugg. Retail \$299.95

FREE PRODICY TRIAL OFFER

### LOWEST PRICE IN THE COUNTRY!

5.25" DS/DD 5.25" DS/HD Floppy Disks Floppy Disks

100% Certified - Error Free - Lifetime Guaranteel

### HIGH RESOLUTION SERIAL MOUSE

MOUSE FEATURES:

290 - 1450 dpi resolution • pop-up menus for 17 popular application • Menu maker utility • Easy installation • 3 buttons opto-mechanical

Mfr. Sugg. Retail \$49.00

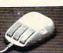

### MATADOR 105 SCANNER KIT

400 dpi - 64 Gray Scales:

Mfr. Sugg. Retail \$349.00

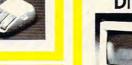

With CAT OCR and PC Paintbrush Plus Software. 105 mm scanning width •64 halftone levels • ScanKit utility • EMS support • Quick merge.

### 14" VGA COLOR DISPLAY MONITOR • 720 x 350, 720 x 400 or

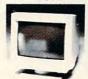

- 640 x 480 Resolution
- RGB analog input
- · 14" anti-glare treated
- 0.52mm dot pitch
- Tilt & swivel stand included PS/2 compatible

Mfr. Sugg. Retail \$349.95

SEAGATE IDE HARD DRIVES ST157A 44MB......\$189.95

Mfr. Suggested Retail \$499.95

ST1102A 84MB.....\$299.95 Mfr. Suggested Retail \$599.95

ST1144A 121MB....S419.95 Mfr. Suggested Retail \$699.95

ST1239A 211MB....\$649.95

Mfr. Suggested Retail \$899.95

### PISTOL GRIP JOYSTICK OUR BEST VALUE

Features smooth tracking control, two positive fire buttons, X-axis & Y-axis trim control and high speed auto-fire mode

Mfr. Sugg. Retail \$34.05

WE CARRY A FULL LINE OF COMPUTERS. SOFTWARE & ACCESSORIES! CALL FOR YOUR FREE CATALOG TODAY! 1000'S OF ITEMS IN STOCK

### 250MB INTERNAL TAPE BACKUP SYSTEM Backtrax Phantom 250 is a low-cost solution for personal tape backup. The system stores 124MB

Mfr. Sugg. Retail \$379.00

and comes with easy-to-use data compression software that expands the capacity to 250MB. Full network support, automatic and botch file operations and built-in error correction.

HOURS(CDT): MONDAY - FRIDAY 8AM TO 8PM, SATURDAY 9AM TO NOON

Prices do not include shipping charges. Call to get your lowest delivered cost. We insure all shipments at no extra cost to you! All pockages are normally shipped UPS Ground. 2nd day and ownnight delivery are available at extra cost. We ship to all points in the US, Canada, Puerto Rica, Alaska, Haveii, Virgin Islands and APO-FPO. Monitors only shipped in Continental US. Illinois residents add 6.5% sales tax. Prices and availability subject to change without notice. Not responsible for typographical errors or omissions, Sales tax not included. Verification required. Pictures for illustration purposes only, octual product may differ. Please see our catalog for prediction. Circle 'Reader Service Number 114

COMPUTER DIRECT, INC. 22292 N. Pepper Road, Barrington, IL 60010

We Love Our Customers' re.ca

# EQUIPMENT AND MATERIALS USED FOR OUTPUT SAMPLES

To produce the output samples you see here, we used a 25-MHz 80386-DX computer with 4MB of RAM, a 1MB Super VGA video adapter (Tseng chip set), an analog color monitor, and a Microsoft mouse. For image capture, we used the scanning software supplied with each scanner. To ensure accurate and even scanning, we used SCAN:ALIGN from SCAN:ALIGN, Inc.

A cartoon, measuring 4 × 4 inches, of a girl at a computer served as the master image for black-and-white line-art scanning. The source for this image was *Dover Clip Art* from Alde Publishing's *Spectrum*CD-ROM. A borderless color photograph, measuring 3½ × 5 inches, of the nation's Capitol served as the master photo image for gray-scale/halftone scanning.

—TOM BENFORD, PRESIDENT COMPUTER PRODUCT TESTING SERVICES

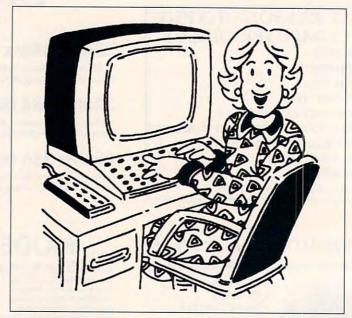

ORIGINAL

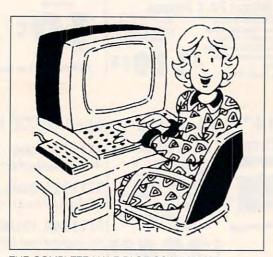

THE COMPLETE HALF-PAGE SCANNER/GS

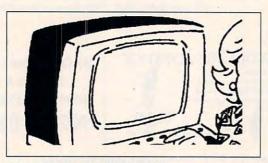

KYE GENISCAN GS-B105G PLUS

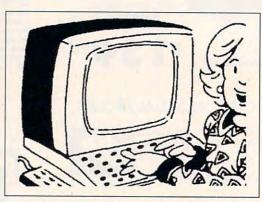

DFI CHS-4000 COLOR HANDY SCANNER

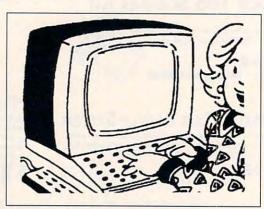

KYE GENISCAN GS-C105 PLUS

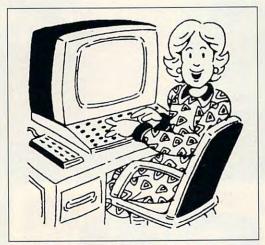

LOGITECH SCANMAN MODEL 256

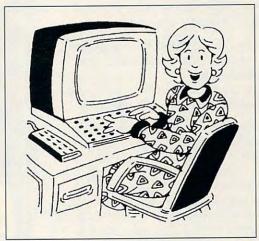

MARSTEK M-800W

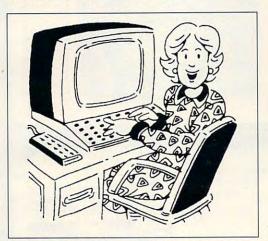

MIGRAPH CS4096 COLOR HAND SCANNER

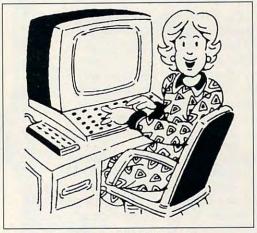

MOUSE SYSTEMS PAGEBRUSH/COLOR

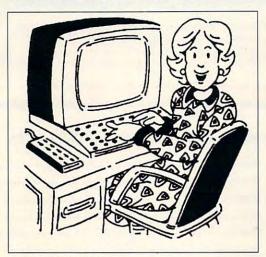

NISCA NISCAN/GS

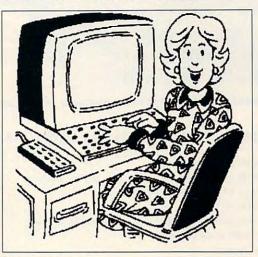

SHARP JX-100

# PC Productivity Manager

Work at your peak potential! **Break free of cumbersome MS-DOS** restrictions and limitations! Single keypresses or mouse clicks do it all for you with COMPUTE's super new PC Productivity Manager.

程度 和原理的建筑设置 医

Packed with 38 PC batch-file extensions and power utilities, this easy-to-use disk includes individual help menus for every program. You don't have to be a computer maven—just press F1 for Help anytime!

The power utilities alone are worth many times the cost of this disk. Imagine! Programs to speed up your keyboard, edit disk files, edit and search memory, find a specific text string in disk files-plus memory-resident programs such as a popup calculator, a programmer's reference tool, an editable macro key program, and a graphic screen-capture utility, and more all included on this jam-packed disk.

Our batch-file extensions add new commands to standard batch-file language. Now you can easily create menus, draw boxes, and write strings in your choice of colors anywhere on the screen-all with simple, easy-to-use commands. Then, add some zest to your batch files with a command that lets you play a series of notes!

Plus handy system tools let you delete an entire subdirectory with one command, find out if the system has enough memory for an application before it runs, cause the computer to remember the current directory so that you can come back to it later, and much, much, more.

ORDER YOUR PC PRODUCTIVITY

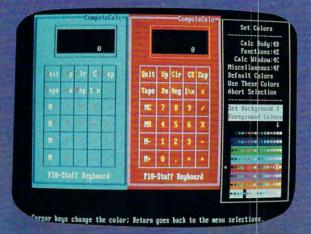

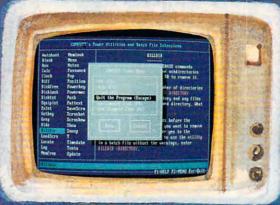

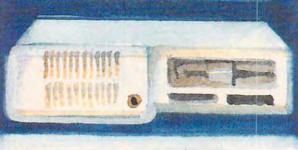

☐ YES! Please send me \_\_ 5¼ inch disk(s) (\$14.95 each) \_\_ 3½ inch disk(s) (\$15.95 each).

Sales Tax (Residents of NC and NY please add appropriate sales tax for your area. Canadian orders, add 7% goods and services tax. )

Shipping and Handling (\$2.00 U.S. and Canada, \$3.00 surface mail, \$5.00 airmail per disk.)

\_ Total Enclosed

\_\_ Check or Money Order \_\_ MasterCard \_\_ VISA

(MasterCard and Visa accepted on orders with subtotal over \$20.)

Signature \_ Daytime Telephone No. .

Send your order to COMPUTE's PC Productivity Manager, 324 W. Wendover Ave., Suite 200, Greensborg, NC 27408 modore.ca

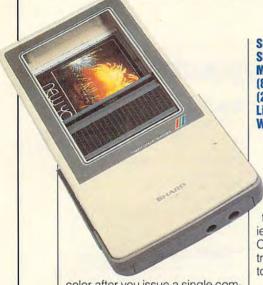

SHARP ELECTRONICS Sharp Plaza Mahwah, NJ 07430-2135 (800) BESHARP (201) 529-8200 List price: \$799 Warranty: 90 days

color after you issue a single command. Like full-size flatbed scanners, the JX-100 requires time to work its magic-sometimes sev-

worth. For this reason, you'll want to take advantage of the prescan option that can display the image to be scanned in speedier grav scale or black-and-white. Or better yet, just peer through the transparent acrylic view port in the top of the scanner.

For documents too small or too awkward to comfortably accommodate the scanner, though, you'll need to turn the JX-100 face up and rely on the prescan mode to position the subject for proper scanning.

Unlike a hand scanner, the JX-100 scans neatly every time. You don't have to drag the scanner over the image, so it's impossible for the scanner to slip and make annoying errors.

This color scanner doesn't take up any of your computer's valuable expansion slots, but if you don't have a PS/2 mouse or an extra serial port, you'll have to do your scanning with no mouse at all-the JX-100 uses a serial port. Thankfully, ColorLab, the bundled Windows-based scanning software, provides for just such situations with reasonable keyboard support. You might miss using your mouse, but the fun of color scanning offers some compensation.

1040

# TAXPERFECT™ Get TAXPERFECT™ now and relax on April 15th

eral minutes' and several passes'

 NINTH SUCCESSFUL YEAR!
 MANY THOUSANDS ALREADY IN USE! Your Simple Answer to the Tax Reform Acts of 1986 through 1990

•TAXPERFECT is the quick, correct, easy way to do your tax returns • Absolutely up-to-date with the Tax Reform Act of 1986/87/88/90 and all new tax changes • Simplest tax return preparation program available - at any price • Singlekeystroke form-to-form change • Automatically calculates and transfers data from every FORM and Schedule to the FORM 1040 • Simply answer the questions - TAXPERFECT calculates return, tax due or amount of refund due you • Automatically elects the greater of Standard or Itemized deductions • Prints data to all FORMS or Schedules you need for your complete return - ready to sign and file • Highly acclaimed by tax pros, CPA's and tax preparers, TAXPERFECT is easy to understand and a pleasure to work with. Available for Commodore 64, Commodore 128 and IBM PCs.

- TAXPERFECT is fully screen-prompted, menu-driven and easy to use. System includes comprehensive User's manual.
- With a single keystroke, TAXPERFECT instantly recalculates your entire return when you change any item.
- TAXPERFECT also prints directly onto IRS forms.

· Most powerful program features available at any price • Pull-down menus • Prints full set of input sheets to organize your data • Built-in calculator feature accumulates input and enters total • 32 F-Key functions achieved with 1 or 2 keystrokes. • Fast, complete tax calculations -57 forms in under 2 seconds (most returns in under 1 second) • On-line pop-up Help menus Full calculation-override capability • Follows IRS text & line numbers exactly • Exclusive context-sensitive Datachek \*\* pinpoints omissions - and alerts you to effects of your input • Our exclusive Current Values Display constantly reflects all changes with your input • In Tax-Planning Mode all unnecessary text input prompts are not displayed. Only <u>numeric</u> input is prompted for. New for 1991: Form 1040A and Schedules 1, 2, 3 & EIC-A.

TAXPERFECT data files can be stored on disk.

TAXPERFECT yearly updates are available at 50% discount to registered TAXPERFECT users.
 TAXPERFECT is an essential addition to your

personal software library - and best of all, it's tax deductible

#### RETURN PREPARATION

TAXPERFECT PC/1040 PRINTS THE INCOME TAX RETURN FOR YOU on IRS forms or on blank computer paper for use with transparent overlays and supports Form 1040A, Schedule 1, 2, 3, EIC-A; Form 1040, Schedules A, B, C, D, E, EIC, F, R and SE; Form 1040X, Form 1041, Schedules ABG, D, J & K-1 PLUS Forms 1116, 2106, 2119, 2210, 2439, 2441, 2555, 3468, 3800, 3903, 4136, 4137, 4255, 4562, 4684, 4797, 4835, 4868, 4952, 4972, 5329, 5884, 6198, 6251, 6252, 8283, 8396, 8582, 8586, 8606, 8615, 8803, 8814, 8815, 8828 & 8829...FIFTY-SEVEN Forms & Schedules in all! TAXPERFECT PC/1120 supports Form 1120A, Form 120S, Schedules A, D, K, LM, K-1; Form 1120, Schedules A, C, E, J, L, M, D & PH <u>PLUS</u> the Forms 2220, 3468, 3800, 4136, 4255, 4562, 4626, 4626 wks, 4684, 4797, 5884, 6198, 6252, 6478, 6765, 6781, 7004, 8283, 8586, 8827 & 8830... THIRTY-SEVEN Forms & Schedules in all! Pro Series prints invoice and transmittal letter.

#### **FULL-FEATURED** DEPRECIATION SUPPORT

Self-contained Depreciation program calculates and prints complete listing of depreciable assets...all classes...any length life...traditional methods plus "old" rules, ACRS, MACRS...Half-year, mid-quarter & mid-month conventions. Schedule of assets attaches as a detailed, printed supplement to the FORM 4562

Commodore 64 and Commodore 128 are Trademarks of Commodore Business Machines Corp. IBM is a Trademark of International Business

Machines Corporation.

TAXPERFECT-PC \$99 TAXPERFECT-PC Pro Series 1040 and 1120 \$199 Complete 1991 Edition: Personal 1040

TO ORDER Call Toll Free 1-800-525-5611 24 Hours from anywhere outside Dallas. In Dallas Call 214/386-6320. VISA, MasterCard, Checks, Money Orders & COD Orders Accepted (Add 3% surcharge for credit card processing) (Texas residents add 81/4% sales tax) (Add \$6.00 COD) (\$6.00 Shipping) Financial Services Marketing Corporation • 500 North Dallas Bank Tower • 12900 Preston Road • Dallas, Texas 75230

ColorLab supplies you with the essential image-processing tools of scaling, antialiasing, and dithering. For image filters you can choose from Sharpen, Smooth, Remove Noise, Enhance Edges, and Trace Contour-also fairly standard effects. You may save images in a variety of formats including BMP, CPI, TGA, TIFF, PCX, GIF, and DVA. The dpi setting defaults to 200, but with the Zoom option, it's possible for you to adjust down to 50 or up to 400. The JX-100 has no switches, buttons, or thumb wheels-all scanning adjustments are made using the software.

The JX-100's vinyl slipcover lets you pack the scanner along with your laptop, and its light weight makes it a welcome standin for a less portable flatbed scanner. Charge the ni-cads in the laptop and hit the library! All those reference books with gorgeous color pictures that you always wanted to scan but could never check out to take to the nearest flatbedscan them tomorrow. The small but powerful JX-100 fairly begs to accompany you on your next image-collecting excursion. DAVID SEARS

Circle Reader Service Number 310

For further information about this month's Test Lab, see the COMPUTE area on GEnie and America Online. In addition to regular Test Lab information, you'll find our HDBENCH.EXE, proprietary benchmark software developed especially for the Test Lab.

Next month:
Color
Printers

### **FURTHER INFORMATION**

## THE COMPLETE HALF-PAGE SCANNER/GS

Type: black-and-white Scan width: 4.1 inches Max dpi: 400 Settings: line art, halftone, gray scale Max shades of gray: 256 Environment: *Windows* Output formats:EPS, GEM, MSP, PCX, TIFF

### DFI CHS-4000

Type: black-and-white, color Scan width: 4.13 inches Max dpi: 400 Settings: gray scale, dithered monochrome Max shades of gray: 64 Environment: DOS Output formats: PCX

#### KYE GENISCAN GS-B105G PLUS

Type: black-and-white Scan width: 4.0 inches Max dpi: 400 Settings: line art, halftone, gray scale Max shades of gray: 256 Environment: DOS Output formats: CUT, IMG, MSP, PCX, TIFF

### KYE GENISCAN GS-C105 PLUS

Type: black-and-white, color Scan width: 4.13 inches Max dpi: 400 Settings: halftone, gray scale Max shades of gray: 64 Platform: DOS Output formats: CUT, IMG, MSP, PCX, PIC, TIFF, TXT

### **LOGITECH SCANMAN MODEL 256**

Type: black-and-white Scan width: 4.13 inches Max dpi: 400 Settings: line art, halftone, gray scale Max shades of gray: 256 Environment: DOS, *Windows* Output formats: IMG, PCX, TIFF

### MARSTEK M-800W

Type: black-and-white
Scan width: 4.13 inches
Max dpi: 800
Settings: line art, halftone, gray
scale
Max shades of gray: 64
Platform: Windows
Output formats: IMG, MSP, PCX,
PNT, TIFF

### MIGRAPH CS-4096

Type: black-and-white, color Scan width: 4.0 inches Max dpi: 400 Settings: line art, halftone, gray scale Max shades of gray: 256 Environment: Windows Output formats: PCX, TIFF

# MOUSE SYSTEMS PAGEBRUSH/COLOR

Type: black-and-white, color Scan width: 4.13 inches Max dpi: 400 Settings: dithered Max shades of gray: 64 Environment: Windows Output formats: TIFF

### NISCA NISCAN/GS

Type: black-and-white Scan width: 4.2 inches Max dpi: 400 Settings: line art, halftone, gray scale Max shades of gray: 256 Environment: *Windows* Output formats:EPS, IMG, MSP, PCX, TIFF

#### SHARP JX-100

Type: black-and-white, color Scan width: 3.39 inches Max dpi: 400 Settings: line art, halftone, gray scale Max shades of gray: 256 Environment: *Windows* Output formats:BMP, CPI, DVA, EPS, GIF, PCX, TGA, TIFF, WMF Now with NRI's new training you can enjoy the rewards of a career in computer rogramming

A top-paying career in computer programming is no longer out of your reach. Now you can get the practical training and experience you need to succeed in this top-growth field. It's training that gives you real-

world programming skills in four of today's hottest computer languages: BASIC, Pascal, C, and COBOL. Hands-on training that includes a powerful IBM AT-compatible computer, modem, and programming software you train with and keep. Comprehensive, at-home training that gives you the competitive edge to succeed in one of today's leading industries. The kind of experience-based training only NRI can provide.

As a trained computer programmer of the '90's, you can enjoy long-term career success. In fact, the Bureau of Labor Statistics forecasts that during the next 10 years job opportunities will increase by 71.7 percent for the skilled computer programmer. With NRI training you can be one of the increasing number of computer programmers using their skills to build a top-paying career—even a business of their own—in this professionally and financially rewarding high-tech field.

**▼** The only programming course that includes a powerful AT-compatible computer system and programming software you keep

Right from the start, NRI training gets you actively involved in the challenge of real-world computer programming. You learn how to create the kinds of full-featured, powerful programs today's employers and clients demand. And, unlike any other school, NRI lets you experience first-hand the power of an IBM PC/ AT-compatible computer

megabyte of RAM, disk drive, and monitor-all yours to train with and keep.

Plus you explore the extraordinary capabilities of not one or two but four in-demand computer

languages. You learn to design, code, run, debug, and document programs in BASIC, Pascal, C, and COBOL. In the process you become uniquely prepared for the wide variety of programming opportunities available today.

### ▼ No previous experience necessary

Immediately, you start getting the money-making job skills you need to secure a future in computer programming—no matter what your background. With NRI training you move easily from computer novice to computer professional with stepby-step lessons covering program design techniques used every day by successful micro and mainframe programmers.

tant fundamentals to real-world methods and techniques. With the help of your NRI instructor-offering one-on-one, personal guidance throughout your course-you quickly gain the skills you need to handle with confidence a wide variety of programming applications. You even use your modem to "talk" to your instructor, meet other NRI students, and download programs through NRI's exclusive programmers network, PRONET.

### **▼** Send today for your FREE catalog

Now you can have the professional and financial rewards of a career in computer programming. See how NRI athome training gives you the experience, the know-how, the computer, and the software you need to get started in this top-paying

the NRI School of Computer Programming, McGraw-Hill Continuing Education Center, 4401 Connecticut Avenue, NW, Washington, DC 20008.

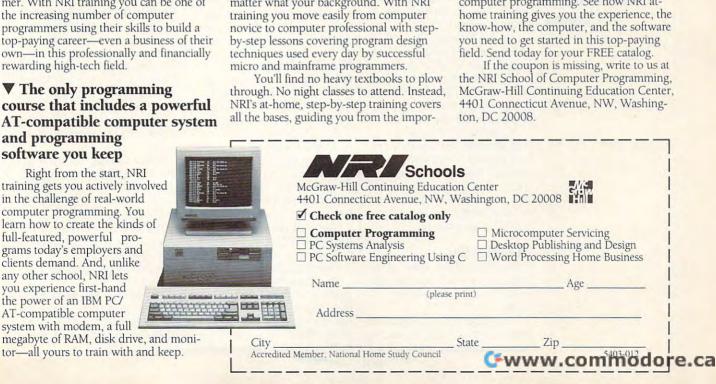

# **DISK UPDATE**

Richard C. Leinecker

### **COMPUTE OFFERS EXTENDED DISK TECH SUPPORT**

We've added another dimension to COMPUTE Publications that can help you get answers to your questions about our disks more quickly.

It's our online service called COMPUTE/NET, and you can find it on GEnie and America Online. Follow the menus or use the keyword COMPUTE to get to the COM-PUTE/NET area.

On the GEnie bulletin board, there's a section called Talk to the Editors. Just leave a note with your question or comment, and we'll answer you as soon as possible. You can give feedback to the sysop from the main COM-PUTE/NET menu or even send E-mail to RLEINECKER.

On America Online, you can leave a note addressed to screen name Rick CL in the message area called Talk to the Editors. You can also send E-mail addressed to screen name Rick CL.

In your message, be sure to describe the problem thoroughly, tell us your DOS version, and list your computer equipment (CPU, hard drive type, floppy drives, graphics card, and so on).

COMPUTE/NET gives you the flexibility to drop us a line anytime it's convenient for you without having to call our offices during business hours. It's also probably less expensive to contact us online than to call during the day.

#### The Other Side

We've had some calls about the program AltPage that was published on our August PC

The reports we've received indicate that many times the output seems to break pages

at odd times or sometimes not until more than a single page has been printed.

The result might be pages that are short, maybe 20 or 30 lines. Alternately, there might be run-on pages.

All of the programs on the disk were tested carefully, and we never experienced these problems. It took some time, but we eventually re-created the circumstances that led to these situations.

We found that a text file with embedded form feeds would produce short pages in unpredictable patterns.

With other formatting and control codes, we found that there could be run-on pages.

In the documentation, the author explicitly instructs you to remove any formatting and control codes, including form feeds. He even provides a special program called Strip that cleans up your text file in preparation for AltPage.

If you're experiencing any difficulties similar to these, make sure your text files are clean, straight ASCII files. Running the Strip program is a good idea if there's any doubt in your mind.

### MicroText Extras

Our August disk has a program called MicroText that may not run properly on your system. That's because there are two files the program creates when you first run it that were included on the distribution disks. They should've been left off so that MicroText could create them when you first run the program.

The files are COLORS.DAT and PRINTER.DAT. If you're not having any problems, don't do anything.

If you are having problems, you'll need to delete these files. Make sure you're in the directory that contains the MicroText files. If you use the default installation path, it will be very eager to please.

C:\COMPUTE\AUG91\ MICROTXT. Next, delete the two files named COL-ORS.DAT and PRINTER.DAT.

The next time you run Micro-Text, it will prompt you for information it needs to create these files for your system.

CMOS to Floppy

There is a small problem with our CMOS menu program if you install the programs to a floppy disk. If you type a drive letter, a colon, and maybe a backslash (for example, A:\) when you enter the installation path, you'll get an error message saying that the path could not be created.

The problem is fixed now. but unfortunately, for the August and October disks, you'll have to use a work-around to solve the problem.

Instead of installing to A:\ or B:\, you'll need to specify a directory. You might try A:\COMPUTE or B:\COM-PUTE. Then the program will install to the directory without any problem.

### Go Directly to the Source

Here at COMPUTE, we're very happy to help you with any problems you're having with the programs on our PC Disk. But there might be a way for you to get faster and more personal service.

You can contact the shareware author directly and cut us out of the loop.

Many times we call the authors to get answers to your questions. While we're glad to do this, something may get lost in the translation.

If you call or write the author, he or she can interact with you directly, and your question might be more effectively answered.

I've written letters to many shareware authors, and they usually respond within a couple of days. They're usually -www.commodore.ca

With COMPUTE/NET on GEnie and America Online. it's easier than ever to get technical help from our staff of experts.

# **Enhance Your Tandy**\*

Hard Cards For 1000, A, SX, TX, SL, TL, SL/2, TL/2, TL/3, IBM & Compatibles 21 Meg 40 MS \$229 32 Meg 40 MS \$239 \$299 42 Meg 28 MS \$359 68 Meg 23 MS \$399 85 Meg 16 MS \$469 105 Meg 20 MS \$499 130 Meg 15 MS \$689 210 Meg 15 MS

1000 EX/HX

**External Hard Drives** 

Complete With Controller 21 Meg 40MS \$349 32 Meg 40MS \$359 42 Meg 28MS \$399 68 Meg 23MS \$429 85 Meg 16MS \$449

105 Meg 20MS \$489 130 Meg 15MS \$529

210 Meg 15MS \$699

15 Month Warranty, 30 Day Money Back Guarantee. TOLL FREE Help Line.

### 1000 HX Internal Hard Drives

Complete with controller. Replace a Floppy

42 Meg 28 MS \$299 52 Meg 17 MS \$349 85 Meg 16 MS \$389 130 Meg 15 MS \$539

IDE 'SmartDrive' For built in Controller of TL/2, TL/3, RL, RLX

42 Meg 28 MS \$289

CD ROM Drive for 1000's, IBM, compatibles, SLOT BOX. Free CD with 11,000+ programs. Internal Drive \$349 External Drive \$449

SLOT BOX Seven full length slots, two 5.25" drive bays, one 3.5" drive bay. Power and hard drive lights. 200 Watt Power supply, cooling fan. Attaches to EX, HX, 1000, A, SX, TX, SL, TL, SL/2, TL/2,

\$279.00 RL, TL/3, and RLX

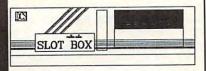

Floppy Drive Solutions

External Internal \$199 360K \$ 99 \$159 \$199 1.2 Meg \$199 \$109 720K 1.44 Meg \$159 \$199 For all 1000's. Complete w/ Controller 720K or 360K \$129 External for EX / HX

### VGA Combinations

For SX, TX, SL, TL, SL/2, TL/2, RL, TL/3, 3000's, IBM, Compatibles

Combo \$489 Monitor: 14" CTX

.28 Dot Pitch 256K VGA Card 640 X 480, 256 Colors

Super Combo \$589

Monitor: 14" CTX .28 Dot Pitch 1 Meg VGA Card 1024 X 768, 256 Colors

Math Coprocessors

For TX, TL, TL/2, TL/3, 80286's up to 12Mhz.

SALE Priced at \$139.00

makes 80287 up to 200% faster \$59.00

Math Sprint Socket

### Memory

1000, A to 640 K W/Clock, Ser. \$229 \$189 256K EX or HX to 640K 256K 1200 or IBM to 640K \$189 384K SX, EX, HX, SL to 640K \$49 \$49 TX, TL, TL/2, TL/3 to 768K 3000NL from 512K to 640K \$49 \$39 1000 RL to 768K 1000 RLX to One Meg \$39

### Memory Above 640K MicroMainframe 5150T EMS Board

More Space for Spreadsheets, Windows,® and more. For 1000, A, SX, TX, SL, TL, SL/2, TL/2, RL, TL/3, RLX, SLOT BOX

1 Meg \$229 2 Meg \$249 **Includes EMS 4.0 Software** 

1 Meg for 1500 or 2810 Laptops, also for Panasonic CF-170, 270, 370

Speed up Chips

50% Faster

PC Sprint \$75

100% Faster. For 1000, A, IBM XT

For Tandy 1000, A, SX, and IBM XT

For 1000SL, SL/2, and AT&T

## Upgrading Your Tandy®

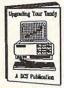

215 information packed pages on performance enhancing upgrades and installation. Covers the 1000, A, EX, HX, SX, TX, SL, TL, SL/2, TL/2, RL, and the new TL/3 \$19.95 Plus \$5.00 S&H

### **Modems and Faxes**

Hayes Compatible, Includes Software

2400 Baud Internal \$79 2400 Baud External \$99 9600 Baud Internal \$349 Fax/Modem Internal \$159

9600 Baud Fax, 2400 Baud Modem 360dpi Mouse W/Software \$49 Serial Card All Except HX/EX \$29

Serial Card EX/HX

to change without notice.

(614) - 592-4239 Foreign (614) - 592-1527 FAX (614) - 594-4180 Local

Hours: 9am to 8pm M-F 9am to 4pm Sat All Times are Eastern

Circle Reader Service Number 120

\$49

AMERICAN

C.O.D.

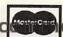

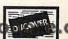

\$29

Tandy, Hayes, IBM, AT & T, Windows, are registered Trademarks. Prices Subject

# **CS** Industries

5265 Hebbardsville Road Athens, Ohio 45701

U.S. and Canada

# PROGRAMMING POWER

Tom Campbell

### WITH WINDOWS, THE MESSAGE IS THE MEDIUM

I've been involved with Windows on and off since before version 1 was released, although not as a programmer until recently. My first encounter was on the technical team of a Macintosh database project that was considering a port. We had a state-of-the-art IBM XT, with a stunning 512K of memory, a giant 10MB hard disk, and the still-acceptable Hercules card for graphics.

The Windows development system was everyone's first brush with C, and we were shocked at how crude the programming environment was compared to the Mac's truly elegant Pascal development system. We were also among the very few people even to this day who weren't shocked and dismayed at how complex a programming challenge it was. Yet I've never seen an overview article that described-from a programming standpoint-just how staggering a change Windows is compared with DOS.

Messages, Medium Rare

The message is the medium: If you've read it once, you've read it a million times. GUIs are the wave of the future. GUIs, like Macintosh System 7 and Windows 3.0, are object oriented. Well, that's not quite true. Let's get some terms straight and cut to the heart of the programming matter while we're at it.

First, remember that there are something like 50 million DOS machines out there. Second, note that while about 4 million copies of *Windows* have been distributed, that doesn't mean they're in daily use. Many of these copies came free with new ma-

chines. Finally, keep in mind that DOS does the job for millions of people and spending \$2,000 to upgrade their machines to the 386SX and four megs that *Windows* requires won't give them a commensurate increase in productivity.

And it might just do the opposite, since those few applications that exist in both DOS and *Windows* incarnations almost always look like completely different programs. That means that retraining poses a time-consuming and expensive problem. Yes, GUIs may be the wave of the future, but for now, DOS is a firmly entrenched standard.

As far as object orientation goes, the press has confused the nearly tangible feel of the user interface (menus, file folders, and so on) with the programming techniques used to write applications for it. This probably goes back to *Smalltalk* (well known as the granddaddy of *Windows*) and the Mac *Finder*, which was indeed both a visually oriented graphical user interface and the archetypal object-oriented programming system.

Learning Curves

Nonetheless, programming and using *Windows* is fun. If you plan to do it in a "real" language such as C, C++, or *Turbo Pascal*, you've got to know up front that you'll spend at least six months becoming familiar with *Windows* programming issues. Maybe even a year.

You could program in Tool-Book or Visual Basic, but neither of these languages has what it takes to be a complete Windows language. If you choose an object-oriented language like Turbo Pascal or C++, chances are overwhelming that you'll need to know that language's object paradigms even before you read the Windows program-

ming tutorial. You'll also need to spend an extra \$60-\$100 on reference materials, unless you already own the *Microsoft SDK* for *Windows*.

No other programming system on the market has adequate Windows reference documentation. And unless you're either dirt poor or merely self-destructive, you'll need to meet regularly with other Windows programmers to learn things you missed in the manuals (or, more likely, that the manuals failed to mention). CompuServe is a good place; plan to spend a minimum of \$50 a month in online time if you join.

### **Pointers and Handles**

When you write a Windows program, you must know that the message is the medium, to make the inevitable cheap joke at Marshall McLuhan's expense. Your program, if it's to look like any other program, is seldom in complete control of anything. Instead, it's constantly reacting to messages sent to it by Windows, other Windows programs, and sometimes even itself.

Your program has to be ready to quit automatically when the user shuts down Windows, redraw any of its screens when the user decides to resize the main window, and let go of just about any piece of memory it can get its hands on.

The simple act of writing to a dynamically allocated piece of memory (for example, copying the contents of a string into a buffer) means that you have to lock that piece of memory for only as long as it takes to write the value and then unlock the memory as soon as possible—whereupon the memory manager is free to write that piece of memory temporarily to disk so some other *Windows* program can use it.

Before you start programming in Windows, take a deep breath and get ready for a steep learning curve. Think about the complications arising from doing this to a pointer. A pointer represents a fixed address in RAM. Copying it to a disk file is fine, except that the memory manager has marked it as reusable at this point and a few milliseconds later it could represent something entirely different. Trying to write the pointer now would probably mean a crash.

The fact that memory can be moved and locked this way means that memory is usually allocated as a handle, not a pointer. A pointer points to an address in memory. Windows doesn't want you to think of that memory as your own, so handles, which are pointers to pointers, are often used as a way to make life easier for Windows.

Handles are easier for Windows to swap to disk, but they're alien to the novice Windows programmer. If data abstractions in your programming system are handled correctly, as they are in Turbo Pascal and in some C++ class libraries, the inconvenience of using handles is limited to a very few instances of direct access to the handles, and instead is bound into procedure calls or macros that do the dirty work.

Messages aren't as easily hidden. Some class libraries, like Turbo's brilliant ObjectVision, manage many of them behind the scenes. Others add more messages to the confusion. So will you. Sending yourself a message might come in handy, for example, where pressing a letter key in a spreadsheet-style matrix would begin data entry, whereas most other keys would be ignored. An alphabetic letter message over an empty cell would be preceded by an enter edit mode message, exactly as if you'd double-clicked with the mouse.

#### **Printers and Fonts**

One of the nasty rumors spread about *Windows* is that you don't have to worry about making printer and screen images match up anymore. That's hype. *Windows* works with jillions of printers; you could conceivably be using a daisywheel printer as your sole hardcopy device. More typically, your printer probably doesn't come with fonts that match the *Windows* screen fonts.

If the printer does graphics, you can come close to matching, but your program is entirely responsible for getting font widths to match. Usually, thank heavens, all other graphic elements move transparently from screen to hardcopy. But you become responsible for chores that God intended the operating system to handle, not you. Windows gives you no assurance that the Helvetica condensed text appearing onscreen will appear condensed or even as Helvetica on the target printer.

If you've created a draw program and the text is situated snugly inside a rectangle onscreen, there is no assurance-unless your program digs deep into the font metrics of both screen and printerthat it'll still be inside when printed. Now, perhaps, you you see the reason Apple and Adobe want TrueType to succeed. This isn't just feature creep. Just as much as the tens of thousands of journeyman programmers who flood these companies with plaintive tech support questions regarding mismatched screen and printer fonts, the coders who create the operating environment want to get out of the device driver business.

Windows 1 came with an abundant set of painstakingly crafted printer drivers. It was great! The output from my humble ProPrinter looked as

good as that from the Mac's Imagewriter. Microsoft didn't enjoy writing all those device drivers, though, and decreed with version 2 that they were the responsibility of the hardware manufacturers. (Understandably so. Device drivers for Windows are difficult enough that most programmers take the easy way out and make a pact with the devil to shorten development time.) Sure enough, I couldn't even do Helvetica on my Pro-Printer when Windows 2 came out. And sure enough, Windows 2 went nowhere. Version 3 brought Microsoft back to its roots. Helvetica has finally returned.

### Be True to Your Type

By providing an extensive set of font files with Windows and System 7 that will allow screen and printer fonts to be generated from the same raw material, these problems will be history. NeXT has been doing it for years now with Display PostScript. Anyone who's used a PostScript printer knows that its speed could be described as glacial on a good day, so how could it come even close to acceptable performance onscreen? Simple. Knowing that the screen (output) resolution is fixed allows the interpreter to omit tons of clipping, errorrecovery, and bounds-checking code.

The Windows version, TrueType, is said by those in the know to be hauntingly similar to Display PostScript, and it will be licensed to developers for a pittance. What this means to you is that you'll be able to deal with text as cleanly as you now can with graphics and that Windows will begin to fulfill its long-overdue promise as a programming system that will actually save you time when writing for a variety of output devices.

# TIPS & TOOLS

### Small Can Be Useful

They come in the mail and through COMPUTE/NET on GEnie and America Online. Over the past few months I've been inundated with requests for short machine language programs that do simple tasks. I have several ready. One program sets your monitor's border color, two send printer codes, and one lists your input/output ports.

Make sure the DOS program called DEBUG is in your path or the current directory. In these examples, the italic text is what the computer prints; the roman text is what you should type. One way to be sure you get these programs exactly right is to have someone read the numbers to you as you type them in. Another way suggested by one of our readers is to read the numbers into a tape recorder and then play them back as you enter the program code.

The first program changes the screen border color.

DEBUG BORDER.COM

File not found

-e 100 be 81 00 2b c9 2b db ac -e 108 3c 20 74 fb 2c 30 3c 09 -e 110 77 0b 86 c3 b1 0a f6 e1 -e 118 03 d8 ac eb ef b8 01 10 -e 120 8a fb cd 10 b4 4c cd 21 -RCX

CX 0000

:28

-W

Writing 0028 bytes

-U

To use the program, just type BORDER color. In place of color, type a number from 0 to 15. Check in your GW-BASIC or other BASIC manual for the color codes. If you use the DOS CLS command, it will reset the border to the default color. To get around this, you can create a batch file that first clears the screen and then sets the border color.

Here's what my file called CLEAR.BAT looks like. It would help if the program were in your DOS directory or somewhere else in your path.

ECHO OFF CLS BORDER 4

The next program, FF.COM, sends a form feed to the printer to eject the current sheet of paper. Once again, type the text that's in roman, and the computer will print the text that's in italic.

DEBUG FF.COM

File not found

-e 100 be 81 00 2b d2 ac 3c 20 -e 108 74 fb 2c 30 3c 09 77 0b -e 110 86 c2 b1 0a f6 e1 03 d0 -e 118 ac eb ef b8 0c 00 cd 17 -e 120 b4 4c cd 21

-RCX

CX 0000 :24

-W

Writing 0024 bytes

-0

To use the program, just type FF printerport. It will send a form feed to the printer connected to the port you specify. Make sure the printer port has a value between 0 and 2. If you don't specify a printer port, it will output to printer port 0.

The following program is similar, but it sends a linefeed rather than a form feed to the printer port specified.

DEBUG LF.COM

File not found

-e 100 be 81 00 2b d2 ac 3c 20 -e 108 74 fb 2c 30 3c 09 77 0b -e 110 86 c2 b1 0a f6 e1 03 d0 -e 118 ac eb ef b8 0a 00 cd 17 -e 120 b4 4c cd 21

-e 120 b4 4c cd 21 -RCX

CX 0000

:24

Writing 0024 bytes

-Q

To use the program, just type LF printerport. It will send a linefeed to your printer. Make sure the printer port has a value between 0 and 2. If you don't specify a printer port, it will output to printer port 0.

The next program tells you what ports your computer has available to you.

DEBUG PORTS.COM

File not found

-e 100 e4 21 50 2a c0 e6 21 e4 -e 108 21 8a d8 be e8 01 2b c0 -e 110 8e c0 bf 00 04 b7 10 bd -e 118 04 00 ba de 01 e8 5a 00 -e 120 bf 08 04 b7 80 bd 03 00 -e 128 ba e3 01 e8 4c 00 ba e8 -e 130 01 2b c0 8e c0 26 a1 cc -e 138 00 26 0b 06 ce 00 0b c0 -e 140 74 29 2b c9 b8 24 00 cd -e 148 33 Ob c9 74 1e ba eb 01 -e 150 0a c9 74 14 80 c1 30 88 -e 158 0e f9 01 80 f9 34 74 06 -e 160 c6 06 f4 01 32 90 eb 03 -e 168 ba fb 01 b4 09 cd 21 ba -e 170 e8 01 b4 09 cd 21 b4 4c -e 178 cd 21 8b cd 26 83 3d 00 -e 180 74 42 53 8b da 8b c5 2b -e 188 c1 04 31 88 47 03 5b b4 -e 190 09 cd 21 84 df 75 25 52 -e 198 ba d7 01 c6 06 dc 01 33 -e 1a0 90 f6 c1 01 75 06 c6 06 -e 1a8 dc 01 34 90 83 fd 03 75 -e 1b0 06 c6 06 dc 01 37 90 b4 -e 1b8 09 cd 21 5a 87 d6 b4 09 -e 1c0 cd 21 87 d6 83 c7 02 83 -e 1c8 fd 04 75 06 80 f7 18 e2 -e 1d0 ab c3 2a ff e2 a6 c3 2d -e 1d8 49 52 51 20 33 24 43 4f -e 1e0 4d 31 24 4c 50 54 31 24 -e 1e8 Od Oa 24 4d 6f 75 73 65 -e 1f0 20 43 4f 4d 31 2d 49 52 -e 1f8 51 34 24 50 53 2f 32 20 -e 200 4d 6f 75 73 65 24 -RCX CX 0000 :106 -W

To use the program, just type PORTS. It will show you which serial and parallel ports are installed. It will also tell you which IRQs are assigned to each port. If you

Writing 0106 bytes

**Check your** 

ports, send

your printer,

computer

and protect your

serial and parallel

commands directly to

from malicious entry.

# Reader Service Number

# ZERO'S & ONE'S PC WAREHOUSE

### EARLY CHRISTMAS SHOPPER SPECIAL

ACT FAST and SAVE 5%!!! Order before Thanksgiving and we'll slash 5% off this ad's already low prices. I B M Compatibles

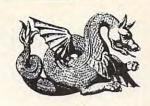

### BRING MUSIC INTO YOUR HOME COMPUTER WITH A SOUND BOARD FROM ZERO'S AND ONES.

| Roland LAPC1  | 399.95 | Sound Blaster          |
|---------------|--------|------------------------|
| Sound Blaster | 129.95 | Microchannel 219.95    |
| Sound B Pro   | 209.95 | Sound Master II 149.95 |
| Sound B C/MS  | 25.95  | Thunderboard 99.95     |

# TAKE CONTROL OF YOUR GAMES

| WITH OUR     | JUYS  | HICKS AND IN    | ICE   |
|--------------|-------|-----------------|-------|
| Thrustmaster |       | Mini-joystick   | 11.95 |
| Throttle     | 89.95 | MICE            |       |
| Joystick     | 89.95 | 2-Button        | 15.95 |
| CH Product   |       | 3-Button        | 17.95 |
| Flight Stick | 41.95 | Logitech        |       |
| Mach II      | 24.95 | Mouseman        | 71.95 |
| Mach III     | 29.95 | Microsoft       | 79.95 |
| Winner       |       | Z-Nix, cordless | 66.95 |
| Pistol       | 24.95 |                 |       |
| Voke         | 49 95 |                 |       |

### REACH OUT AND TOUCH SOMETHING WITH OUR MODEMS AND FAXES

| Atlas 2400 USA made               | 49.95  |
|-----------------------------------|--------|
| Atlas 9600 V.32/.42 bis/MNP5 USA  | 369.95 |
| Atlas 9600 Snd&Rec Fax/2400 modem | 105.95 |
| Edison 2400                       | 41.95  |
| Edison 9600 v.32/.42 bis/MNP5     | 349.95 |

### BE VERY CALCULATING WITH OUR MATH CO-PROCESSORS

| IAIN      | 1100-1 |         |        |
|-----------|--------|---------|--------|
| 2C87-10   | 77.95  | 3C87-20 | 169.95 |
| 3C87SX-16 | 119.95 | 3C87-25 | 173.95 |
| 3C87SX-20 | 132.95 | 3C87-33 | 185.95 |

### GIVE A CHILD THE GIFT OF KNOWLEDGE THIS HOLIDAY SEASON. LEARNING WILL BE FUN.

| ACT Studyware           | 29.95 | Nigel's World    | 35.95  |
|-------------------------|-------|------------------|--------|
| Alge-Blaster Plus       | 29.95 | Oregon Trail     | 29.95  |
| Algebra Plus, v.1       | 32.95 | Out Numbered     | 29.95  |
| Chal Anc Empire         |       |                  | 36.95  |
| CYPHER                  |       | PC USA 2.0       | 36.95  |
| <b>Destination Mars</b> | 34.95 | Phonics + (4-8)  | 26.95  |
| D Tracy Print Kit       | 14.95 | Playroom         | 27.95  |
| Geo Jigsaw              | 19.95 | Reader Rabbit 2  | 29.95  |
| Hare Rais. Havoc        | 29.95 | SAT PersnITrainr | 29.95  |
| Headline Harry          | 29.95 | 2nd Math (7-16)  | 29.95  |
| Kid Pix                 | 34.95 | Spell-a-Saurus   | 29.95  |
| Magic Spells            |       | Spell It+        | 29.95  |
| Marvin Moose            | 31.95 | SuperMunchers    | 29.95  |
| Math Blaster+           | 29.95 | Think Quick      | 31.95  |
| Math Mystery            | 29.95 | Treasure Mtn     | 29.95  |
| Math Rabbit             | 25.95 | Typing Tutor 5   | 29.95  |
| McGee                   | 24.95 | What's my Angle  |        |
| McGee at Fair           | 24.95 | Geometry (14+    | )29.95 |
| Mickey's ABC            | 24.95 | Win w/Phonics    | 24.95  |
| Mickey's 123            | 31.95 | Write & Publish, |        |
| Midnite Rescue          | 29.95 | Children (7-14)  | 39.95  |
| My Letters (2-6)        |       | Young Math (4-8) | 26.95  |
|                         |       |                  |        |

|   | i Compansi                                                                                                    | -                                       |                                                                                                    |                                         |                                                                                                    |              |                   |         |
|---|----------------------------------------------------------------------------------------------------|-----------------------------------------|----------------------------------------------------------------------------------------------------|-----------------------------------------|----------------------------------------------------------------------------------------------------|--------------|-------------------|---------|
| 1 | A-10E Tank Killer                                                                                                    | DE DE                                   | Flight of Intruder                                                                                                    | 32.05                                   | Martian Memo                                                                                                    | 34 95        | Star Saga I       | 19.95   |
| Н | ADD Sava Frontr                                                                                                    |                                         |                                                                                                    | 37.95                                   |                                                                                                    |              | Star Saga II      | 19.95   |
| П | THE RESERVE OF THE PARTY OF THE PARTY OF THE |                                         | Flight Sim IPS-E                                                                                                    | 100000000000000000000000000000000000000 |                                                                                                    |              | Star Trek         | 39.95   |
| Ш | ADD Pool Drknes                                                                                                    |                                         | Flight Sim IPS-W                                                                                                    |                                         | AND DESCRIPTION OF THE PARTY OF THE PARTY OF | 50002/5ee    | Stellar 7         | 24.95   |
| И | ADD Shdw Sorer                                                                                                    |                                         | Fit Sim Scnry dsk                                                                                                    |                                         | ACCOUNT OF THE PARTY OF THE PARTY OF THE PAR |              | Stratego          | 29.95   |
| П | THE RESERVE OF THE PARTY OF THE PARTY OF THE | 200000000000000000000000000000000000000 | Charles of the Charles of the Charle |                                         |                                                                                                    |              | Street Rod II     | 25.95   |
|   | Acft&Scen Dsgn                                                                                                    |                                         |                                                                                                    | 29.95                                   | MegaTraveler II<br>Microleag.Ftbl                                                                                                    |              | Strip Poker       | 29.95   |
| 1 | Adv.Destroy.Sim.                                                                                                    |                                         |                                                                                                    |                                         | A STATE OF THE PARTY OF THE PARTY OF THE PAR |              | Stunt Driver      | 29.95   |
| 1 | Amer.Civil War, I                                                                                                    |                                         |                                                                                                    | 35.95                                   | Midwinter<br>MIG-29 Fulcrum                                                                                                    |              | Sword Samurai     | 14.95   |
| 1 | A CONTRACTOR OF THE PARTY OF THE PARTY OF TH |                                         | Gold of Aztecs                                                                                                    | 29.95                                   |                                                                                                    |              |                   | 38.95   |
|   | AND AND AND AND AND AND AND AND AND AND                                                                                                    |                                         | Golden Axe                                                                                                    | 16.95                                   | Might & Magic III                                                                                                    | 10.05        | TeenNinja Turtle  |         |
|   |                                                                                                    |                                         | Grailquest                                                                                                    | 24.95                                   | Millennium                                                                                                    |              | Terminator        | 32.95   |
| 1 |                                                                                                    |                                         | Gunship 2000                                                                                                    | 39.95                                   |                                                                                                    |              | Test Drive III    | 34.95   |
| ١ | ATP Flight Assgn                                                                                                    | SHARRA                                  | Hard Nova                                                                                                    | 19.95                                   | Monopoly                                                                                                    |              |                   | 37.95   |
| 1 |                                                                                                    | 19.95                                   | Harpoon                                                                                                    | 38.95                                   | Monty Python                                                                                                    |              | Their Finst Hour  |         |
|   | Back to Future II                                                                                                    |                                         | H:Challngr Pak                                                                                                    | 54.95                                   | Nascar Challng                                                                                                    |              | Theme Prk Myst    | 34.95   |
|   | Back to Future III                                                                                                    |                                         | Heart of China                                                                                                    | 35.95                                   | NFL Football                                                                                                    |              | Time Quest        | 29.95   |
| 1 | Bane Csmic Frge                                                                                                    |                                         | Hero's Quest                                                                                                    |                                         | Nobnaga Amb I                                                                                                    |              | T LaRussa BB      |         |
| 1 |                                                                                                    | 29.95                                   | Hocky Leag.Sim                                                                                                    |                                         |                                                                                                    |              | Trivial Pursuit   | 26.95   |
| 1 | Battle Chess vga                                                                                                    |                                         | Hoverforce                                                                                                    | 29.95                                   |                                                                                                    |              | Twilight 2000     | 34.95   |
| ) | Battle Command                                                                                                    | 22.95                                   | Immortal, The                                                                                                    | 26.95                                   |                                                                                                    |              | Typhoon of Steel  |         |
| 1 | Battle Isle                                                                                                    | 29.95                                   | Indy Jones VGA                                                                                                    | 25.95                                   |                                                                                                    |              | Ultima VI         | 41.95   |
| 1 | Battlestorm                                                                                                    | 29.95                                   | Indy Jones IV                                                                                                    | 38.95                                   |                                                                                                    |              | Ultima VII        | 44.95   |
| 1 | Battletech II                                                                                                    | 28.95                                   | JNicklaus Golf                                                                                                    | 34.95                                   |                                                                                                    |              | UMS II            | 29.95   |
| ۱ | Boxing, 4D                                                                                                    | 31.95                                   | JN Clip Art                                                                                                    | 15.95                                   | Pick 'n Pile                                                                                                    |              | Vaxine            | 19.95   |
|   | Breach 2                                                                                                    | 19.95                                   | JN Crse disks                                                                                                    |                                         | Pirates/Sw.Sam.                                                                                                    |              | Veng.Excalibur    | 29.95   |
|   |                                                                                                    | 21.95                                   | JBond:Stlth Affr                                                                                                    |                                         | Planet's Edge                                                                                                    | 30 NO 150 NO | Vid Poker la crte |         |
|   | Cardinal Kremlin                                                                                                    | 23.95                                   | Jeopardy 3Pak                                                                                                    |                                         | Police Quest 2                                                                                                    |              | W.Gretzky Hocky   |         |
|   | Carmen San Dieg                                                                                                    | 10                                      | Jetfighter II                                                                                                    |                                         | Police Quest 3                                                                                                    |              | Warlords          | 29.95   |
|   | in Europe                                                                                                    | 29.95                                   | Joe Montana Ftb                                                                                                    |                                         | Prince of Persia                                                                                                    |              | Weaver Basbl II   | 31.95   |
| ) | in Time                                                                                                    | 29.95                                   | Jones Fast Lane                                                                                                    |                                         |                                                                                                    |              | Western Front     | 37.95   |
| ( | in U.S.A.                                                                                                    | 29.95                                   | Jones F L - CD                                                                                                    |                                         | Pro Tennis Tr II                                                                                                    |              | Willie Beamish    | 34.95   |
| 1 | in World                                                                                                    | 29.95                                   | Jhn Madden Ftb                                                                                                    |                                         | Quest for Glory II                                                                                                    |              |                   | 38.95   |
|   | Amer.Past                                                                                                    | 35.95                                   | Key to Maramon                                                                                                    | 14.95                                   | Red Baron VGA                                                                                                    |              | WCI:Sec.Missn I   |         |
|   | Deluxe                                                                                                    | 47.95                                   | Khalaan                                                                                                    | 29.95                                   | Rengade Legion                                                                                                    |              | WCI:Sec.Missn 2   |         |
|   | Castles                                                                                                    | 36.95                                   | King's Bounty                                                                                                    | 19.95                                   |                                                                                                    |              | Wheel Fortune     | 23.95   |
|   | Checkmate                                                                                                    | 39.95                                   | Kings Qst I                                                                                                    | 29.95                                   | Rmnc 3 Kngdms                                                                                                    |              |                   | 44.95   |
| 1 | Chessmstr 2100                                                                                                    | 27.95                                   | Kings Qst II                                                                                                    | 29.95                                   | Rmnc 3 Kng II                                                                                                    |              | WCII Speech Ac.   |         |
| 1 | Colonels Bquest                                                                                                    | 35.95                                   | Kings Qst III                                                                                                    | 29.95                                   |                                                                                                    |              | Wide Wrld Boxg    |         |
| 1 | Command HQ                                                                                                    | 35.95                                   | Kings Qst IV                                                                                                    | 34.95                                   | Rules Engagmnt                                                                                                    |              |                   | 35.95   |
|   | Conan                                                                                                    | 29.95                                   | Kings Qst V vga                                                                                                    | 39.95                                   | Savage Empire                                                                                                    |              | Wordtris          | 44.95   |
| 1 | Conspiracy:DF                                                                                                    | 32.95                                   | Knights of Sky                                                                                                    | 29.95                                   |                                                                                                    |              | Wrld Chmp Box     |         |
|   | Countdown                                                                                                    | 31.95                                   | Leis.Suit Larry I                                                                                                    | 35.95                                   | Scrabble Deluxe                                                                                                    |              | Wrld Clas Soccr   |         |
|   | Covert Action                                                                                                    | 35.95                                   | Leis.Suit Larry II                                                                                                    | 35.95                                   | S.D.I.                                                                                                    | 14.95        | Worlds at War     | 29.95   |
|   | Crime Ds NtPay                                                                                                    | 29.95                                   | Leis.Suit Larry III                                                                                                    | 35.95                                   | Search for King                                                                                                    | 35.95        | Wrath of Demon    | s 29.95 |
|   | Crossword Mgic                                                                                                    | 31.95                                   | Leis.Suit Larry V                                                                                                    | 35.95                                   | Sec Mnky Is vga                                                                                                    | 37.95        | Yeager Air Cmbt   | 36.95   |
|   | Dealer's Choice                                                                                                    | 29.95                                   | Lemmings                                                                                                    | 29.95                                   | Sec Wpns of Luft                                                                                                    | 42.95        | HINT BOO          | KS      |
|   | Decsn Gettysbrg                                                                                                    | 14.95                                   | Lexi Cross                                                                                                    | 29.95                                   | Shanghai II                                                                                                    | 19.95        | CALL FOR PRIC     | ES      |
|   | Defendr Crown                                                                                                    | 14.95                                   | LHX Chopper                                                                                                    | 25.95                                   | Sharkey 3D Pool                                                                                                    | 18.95        | HARDWA            | RE      |
|   | DRAGON Force                                                                                                    | 27.95                                   | Life & Death                                                                                                    | 23.95                                   | Siege                                                                                                    | 36.95        | I/O card 2s1p1g   | 15.95   |
|   | Dragon's Lair                                                                                                    |                                         | L&D II:The Brain                                                                                                    | 31.95                                   | Silent Service II                                                                                                    | 31.95        | Econ. game care   | 9.95    |
|   | Dragon's Lair II                                                                                                    |                                         | Lightspeed                                                                                                    | 34.95                                   | Sim City                                                                                                    |              | Turtle Game car   |         |
|   | Drakkhen                                                                                                    |                                         | Links                                                                                                    | 36.95                                   | Sim City Graphic                                                                                                    | 21.95        | Monitors & Card   | S       |
|   | Elite Plus                                                                                                    |                                         | L: Bay Hill                                                                                                    |                                         | Sim Earth                                                                                                    | 42.95        |                   | ALL     |
|   | Elvira 1.1                                                                                                    |                                         | L: Dorado Beach                                                                                                    |                                         |                                                                                                    | 14.95        | SVGA .28 C        | ALL     |
|   | Faces                                                                                                    |                                         | L: Firestone                                                                                                    |                                         | Sorcerian                                                                                                    | 35.95        |                   | ALL     |
|   | Fam.Ties (tree)                                                                                                    |                                         | L: Pinehurst                                                                                                    |                                         | Sorcrers Get Girl                                                                                                    |              |                   | ALL     |
|   | F-117A Nitehawk                                                                                                    |                                         |                                                                                                    |                                         | Space 1889                                                                                                    | 28.95        |                   | ALL     |
|   | F-14 Tomcat                                                                                                    | 26.95                                   | Lord of Rings, v1                                                                                                    | 32.95                                   | Space Ace                                                                                                    |              |                   | ALL     |
|   | F-15 Strk Eagle II                                                                                                    | 29 95                                   | Lost Admiral                                                                                                    | 35.95                                   | Sp Quest IV vga                                                                                                    |              |                   | 59.95   |
| ' | E 10 Steelth                                                                                                    | 35.05                                   | Mt Tonk Platoon                                                                                                    | 30.05                                   | Spellcast 201                                                                                                    | 12.05        | DC2120            | 19.95   |

35.95 M1 Tank Platoon 39.95 Spellcast 201 42.95 DC2120

39.95 Magic Candle I 24.95 Spirit Excalibur 29.95 DC2250 18.95 Magic Candle II 36.95 Star Control 29.95 5 for

31.95 MacArthur's War 29.95 Spiderman

24.95

5 for

7525 Rosecrans Ave., #203, Paramount, CA 90723 \* 213-630-3551 (information) 8-5 M-F \* 213-634-7745 (FAX) 24-hours

game, add'l games add \$1 each in Cont.US. COD add \$4. CA residents add 7.75% tax. All prices are US \$.

F-19 Stealth

F-29 Retaliator

Falcon 3.0

Final Orbit

800-788-2193 (orders) 8-6 M-F, 9-4 Sa

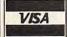

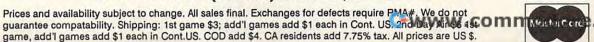

19.95

95.95

22.49

107.95

# TIPS & TOOLS

don't see an IRQ number after a port, there's no IRQ assigned to the port. Normally you'll see something like this: COM1, IRQ4. But if there's no IRQ assigned to COM1, you'll see COM1. The program also tells you what COM port and IRQ your mouse is on.

You can find all of these programs, including source code, on COMPUTE/NET. Just connect to America Online or GEnie and use the keyword to find us. Then look for the software section and download these files.

RICHARD C. LEINECKER REIDSVILLE, NC

### Perfect Views

Sometimes when I'm working on a page in *WordPerfect* 5.1, especially after placing a graphic, I want to see what that page will look like—without printing the entire document. *WordPerfect* allows you to print a single page, but doing so requires several keystrokes. I have reduced the several-keystroke process to a single-keystroke macro.

Follow these steps to create a macro that will print a single page in WordPerfect 5.1 with one keystroke: Beginning at the WordPerfect document screen, turn on Macro Define by pressing Ctrl-F10. At the Define macro: prompt, press Alt-P. If no Alt-P macro exists, WordPerfect will ask you to describe the macro. Type Print a single page and press Enter. If a macro named Alt-P already exists, WordPerfect will ask if you want to replace it. Press 1 for Replace and Y for yes; then type Print a single page. (Note: If you don't want to replace the Alt-P macro, you can define this macro with any Alt-letter combination you want.) The flashing Macro Def tells you that WordPerfect is now recording your keystrokes. Press Shift-F7 for Print; then press 2 for Page. Turn off Macro Define by pressing Ctrl-F10. Now, each time you press the Alt-P combination, the page on which the cursor lies will print.

I have shortened the process for using some of WordPerfect's other features also. Alt-F takes me to Base Font for a quick font change and Alt-L turns off Justification Full and left-aligns my letters.

WILLIAM HARREL VENTURA, CA

**Easier Formatting** 

Using the undocumented /h parameter with the FORMAT command disables the *Insert new diskette for drive* prompt and thereby speeds up the tedious process. Make sure, though, that the right disk is in the drive before you type this command because the format will start immediately.

MOUNTLAKE TERRACE, WA

Protect Yourself

Here's a four-line protection scheme that doesn't require typing in a password. What it does require is that a floppy disk with a named file (called KEY.BAT in this example) be in a certain disk drive (drive B: in this example). Place

in a certain disk drive (drive B: in this example). Place these lines at the beginning of your AUTOEXEC.BAT file.

:START
IF EXIST B:KEY.BAT GOTO END
GOTO START
:END

Make sure that you have a file on a floppy called KEY.BAT in drive B: when you boot. Otherwise, it'll stay in an infinite loop. It's not foolproof, but it works for casual users.
WILLIAM M. SHOCKLEY RIVERSIDE, CA

### Small and Useful

Typing a file and using Ctrl-S to pause is a pain, so I use L.BAT to list files.

### ECHO OFF TYPE %1 MORE

With DOS 5.0's useful DOS-KEY utility I've converted my batch file to a DOSKEY macro, which follows.

#### DOSKEY 1=TYPE \$1 \$B MORE.

To use either one, just type L filename.

Another batch file I've been using to speed up my keyboard is S.BAT.

### ECHO OFF MODE CON: RATE=32 DELAY=1

RICHARD C. LEINECKER REIDSVILLE, NC

Conserving Memory

Add the line DOS=HIGH to your CONFIG.SYS file, and DOS 5.0 will load into the first 64K of extended memory, freeing conventional memory for applications.

If you have a 386 or better you can add the UMB command (DOS=HIGH,UMB) so that programs such as device drivers and TSRs can run in upper memory as well. First you need to install the EMM386.EXE memory manager and you need to direct your drivers and TSRs to high memory by using the DE-VICEHIGH command in CONFIG.SYS and LOADHIGH in AUTOEXEC.BAT.

TONY ROBERTS GREENSBORO, NC

If you have an interesting tip that you think would help other PC users, send it along with your name, address, and Social Security number to COMPUTE's Tips & Tools, 324 West Wendover Avenue, Suite 200, Greensboro, North Carolina 27408. For each tip we publish, we'll pay you \$25-\$50 and send you a COMPUTE's PC clock radio while supplies last.

-www.commodore.ca

Suppress that nagging FORMAT prompt, print a page with a WordPerfect macro, and more.

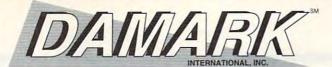

# THE GREAT DEAL CATALOGS 1-800-729-9000

### ORDER TODAY!

### Bondwell

- 80C286 AT computer operating at 16MHz, zero wait state
- Landmark speed of 20MHz, very fast. • 256K video RAM on the motherboard. • 1MB user RAM expandable to 5MB on the motherboard. • 40MB hard drive with 19ms access time
- 3.5" 1.44MB floppy disk drive.
- · IBM compatible. VGA video port. • One Centronics parallel port, and one RS232C serial port. • VGA triple supertwist LCD high contrast, nonglare screen
- 640x480 graphics resolution.
- · 81 key full stroke keyboard.
- PC alarm system prevents theft.
- Operates on 6 removable. C-size 1.3V rechargeable NiCad batteries (included) or AC to DC power adapter
- (included). Dim.: 13"D x 12.60"W x 2.09"H.
- · Weight: approx. 7 lbs.
- Factory New!

#### 286 VGA Laptop Computer with 40MB Hard Drive

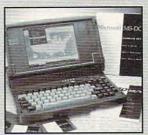

Mfr. Sugg. Retail: \$1,799.00

Item No. B-3590-195224 S/H \$19.50

| Accessories:                                  | Mfr. Sugg.<br>Retail | DAMARK<br>PRICE |
|-----------------------------------------------|----------------------|-----------------|
| 2400 Baud Modem<br>Item No. B-3590-195238     | \$150.80             | \$69.99         |
| Deluxe Carrying Case<br>Item No. B-3590195245 | \$129.95             | \$39.99         |
| NiCad Battery Pack<br>Item No. B-3590-195259  | \$99.99              | \$39.99         |

S/H-\$5.00 on Modem, \$4.50 on others.

### ©Emerson 14" CGA Color Monitor

- 14" CGA compatible color monitor. . Resolution: 640x200. • Display resolution: 1000 characters (40 characters x 25 lines).
- .63 dot pitch. 16 color display. • Video input signal R.G.B.I. TTL Level, positive
- User controllable brightness contrast, V-hold,
- Picture tube: 14" 90° deflection, in-line electron guns.
- · Scanning frequency: 15.75KHz horizontal, 60Hz vertical.
- Model #: 1400 EM.
- Factory New!

Mfr. Sugg. Retail: \$339.00

V-size, H-phase. Item No. B-3590-195630 S/H \$12.00

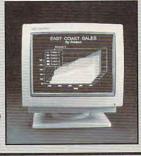

· Disk Monitor performs preventative maintenance on computer hard drives.

- . File Fix fixes Lotus 1-2-3 spreadsheets
- · Unerase and Unformat recover lost data.
- · Disk Doctor II repairs damaged disks.
- Diskreet stores data in encrypted form. WipeInfo met Pentagon's standard for data

· Speed Disk tunes disks. Norton Cache speeds software. • Calibrate -a

- disk interleave optimizer · Includes both 5-1/4" and 3-1/2" floppy diskettes.
- Requires DOS 2.0 or higher, IBM PC, XT, AT, PS/2 and compatibles, 512K. • Factory New!

Mfr. Sugg. Retail: \$179.00

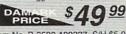

Item No. B-3590-189337 S/H \$5.00

# Norton Utilities - Version 5.0

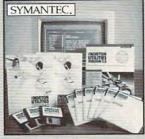

#### 24-Pin Dot Matrix Printer

- compatible
- Resolution: draft quality at 200 cps, letter quality at 67 cps.
- · Bi-directional printing with logic seeking
- 24K byte buffer for graphics resolution up to 360 dpi
- · Epson and IBM Proprinter emulation. . Operator touch panel for
- easy selection of printer functions.
- · Advanced paper parking "parks" continuous paper in tractor while printing cut sheets. • Adjustable push tractor for continuous forms paper.
- · Create over 5000 typestyles by combining the 6 resident fonts

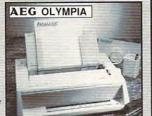

- · Friction feed for cut sheets. . Handles paper 4"W to 10".
- Built-in parallel interface. Quiet operation.
- · Resident fonts: Courier, Prestige, Gothic, Optima. OCRB-EXT and draft font. • Dim.: 5.1"H x
- 17.1"W x 13.8"D. · Weight: 17.6 lbs
- Model #: NP80-24E
- · Factory New!

Mfr. Sugg. Retail: \$499.99

Item No. B-3590-193740 S/H \$19.50

#### 9600 Baud Modem

deletion ('90)

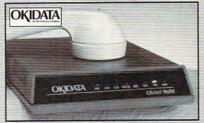

- Fully Hayes compatible. . Auto answering and
- dialing of preprogrammed numbers
- Transmission rate: 110, 300, 1200 or 2400, 4800 or 9600 bits per second in full duplex.
- Microcom Network Link Protocol protects against errors during transmission
- Remote modem

- . Shares a line with your phone.
- . Compatible with CCITT recommendation V.22 bis and V.32 bis and Bell System (Western Electric) 212A® and 103<sup>®</sup> modems as well as Hayes AT commands and
  - registers · Factory New!
- Mfr. Sugg. Retail: \$999.00

Item No. B-3590-194321 S/H \$8.50

### PROTEK

386-SX 16MHz Computer with 40MB Hard Drive and 14" Color VGA Monitor

- Intel 386-SX microprocessor. operating at 16 MHz with zero wait state
- Selectable turbo/ normal 8MHz/ 16MHz
- 40MB hard drive
- . 1MB RAM.
- 5 expansion sockets.
- One 3.5" 1.44MB floppy disk drive & one 5.25 1.2MB floppy disk drive
- IBM compatible.
- . 14" VGA color monitor, res: 640x480, .41m dot pitch.
- 1 parallel and 2 serial ports.
- 101-key keyboard.

• 16-bit VGA display

- adapter with 800x600 resolution. • 80387 math
- co-processor slot. · Includes DR-DOS 5.0, Spinnaker Eight-in-One.
- · Factory New!

Mfr. Sugg. Retail: \$3,469.00

Item No. B-3590-189036 S/H \$49.00

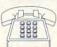

CITY -

PHONE -

FOR FASTEST SERVICE CALL TOLL FREE

CUSTOMER SERVICE: 1-800-788-7001

ITEM # PRICE DESCRIPTION

NAME ADDRESS \_

STATE

ZIP

VISA

DELIVERY TO CONTINENTAL UNITED STATES ONLY

Total S/H **GRAND TOTAL** 

In MN add 6.5% sales tax

Subtotal

Check/Money Order \_\_\_\_ Visa. \_ CARD NO. \_ MasterCard \_ \_ Discover \_\_

\_\_EXP. DATE\_

\_ SIGNATURE

B-3590

TOTAL

# **INTRODOS**

Tony Roberts

### **LEARN TO PLAY THE NAME GAME**

Judging by the questions I'm asked, file naming can be a difficult task. Computer users want to know: "How should I name my files?"

There's no pat answer to this question; it's partly personal preference, partly convention, and partly dictated by the software you use.

In the MS-DOS world, filenames consist of an eight-character root name plus a threecharacter extension. A period is used to separate the root from the extension.

The extension part of a filename often is used to indicate the type of file and may provide a clue as to which program created the file.

The extensions EXE, COM. BAT, and SYS all indicate files that are used by DOS itself. Files ending with EXE or COM are executable or command files, and as far as you're concerned, there's no difference between them.

From a programming standpoint, these files differ in the location of the program's data segment. Also, COM files can be no larger than 64K.

Graphics programs add various extensions to files to provide information about the type of graphics contained therein. You'll see files labeled with PCX, BMP, GIF, EPS. DRW, and TIF extensions. Each of these indicates a different way of encoding graph-

Spreadsheets typically add extensions of their own to files to indicate work sheets, charts, macros, and so on.

Today's software is getting better at accepting and working with data created by other applications. Page layout software, for example, usually can import graphics files from any number of sources and text files from a variety of word processors.

When naming files in your word processor, keep in mind the final destination of those files. If you're just writing and printing a few letters in WordPerfect, you can use any extension that suits you. But if you're writing a document you intend to import into Page-Maker, you'll want to use a WP5 extension, which tells PageMaker how to decode and interpret your WordPerfect file.

Enough about extensions. What about the first eight characters of the filename? This is a matter of personal, or perhaps company, choice. In any case, you'll find that adopting some uniform system for file naming will help you and your cohorts figure out what's stored on your disks.

DOS is often criticized for its short filenames, but I wouldn't look for a change in filename length anytime soon. Here's how I make the best of the situation.

First, I invent client codes and project codes. I do a bit of work for Electrical South. which repairs circuit boards and electronic controllers. Every document I produce that relates to Electrical South, begins with the two-letter client code ES.

Taking this first step makes it easy for me to find all the files associated with Electrical South—no matter where they happen to be scattered across my hard disk. Using a file-find utility, I just search for ES\*.\*.

Running the search turns up such files as ESSKED.XLS. an Excel spreadsheet in which I set up a newsletter production schedule; ESBACK-UP.SET, a PC Tools control file created when I last backed up all of my ES files; I tem for your hard drive.

ESNL0891.PM4, a PageMaker document containing the "Electrical South Newsletter" for August 1991; ESBULL.EPS, an encapsulated PostScript file of a bull's eye that was used in the newsletter; ESRASH.XY3, a XyWrite document about Ken Rash (which also appeared in the newsletter); and ES0715 .MEM, a memo to the Electrical South president (written on July 15).

I can remember what's in each of these files without having to open it up. I add date codes to my filenames especially when I create letters and memos and when I create issues of periodic projects such as newsletters.

I try to pack as much information as possible into every filename. The system works as long as you're willing to follow it, and it sure beats ending up with a disk full of files with names such as RE-PORT1.DOC, REPORT2.DOC, and REPORT3.DOC.

If your filenames include a numbering scheme such as chapter numbers or dates, here's another tip. For numbers less than 10, remember to add a leading 0 so your files will alphabetize properly in a directory.

Use CHAP05.TXT rather than CHAP5.TXT, or TR0925 .LTR instead of TR925.LTR. If you fail to add the 0, your files will appear to be out of order in an alphabetized listing.

You'll find CHAP5.TXT sandwiched between CHAP49 .TXT and CHAP50.TXT in your directory. This occurs because the computer treats all characters in a filename as text and alphabetizes them accordingly. When you alphabetize, CHAP49 is placed before CHAP5.

With these simple file-naming tricks, you can by-pass DOS's file-length limitations and create an efficient file retrival sys-

Follow just a few simple rules. and you'll be able to find any file on your hard disk.

# Come "up to speed" in business... with Fortune Book Club

\$22.95/\$19.95

389. \$19.95/\$16.95

(softcover)

Want to unleash the full power of

your PC at your office or home? Join

Fortune Book Club. You'll gain access

to user-friendly books filled with prob-

lem-solving tips, as well as special soft-

tive. Plus today's leading business best sellers and landmark "business clas-

sics." All priced at discounts of as much

DOS, WordPerfect & Lotus Office Companion

(softcover) 144. \$19.95/\$16.95

(softcover) 204. \$14.95/\$12.95

153, \$24,95/\$21

154. \$39.95/\$24.95

333. \$24.95/\$21.95

as 35% off the publishers' prices!

Smart business starts here.

Creative Strategy in Direct Marketing

How to Make It Big as a Consultant,

BOOKS FOR \$2 EACH

AKING

■ MOST

MONEY

" YOUR

JANE BRYANT

QUINN\_\_\_\_

393. \$27.50/\$22.50

How to Really Create a Successful Business

Numberwise

2nd ed.

Plan

\$24.95/\$19.95

ware selections to keep you competi-

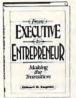

391, \$24,95/\$21

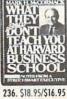

The McGraw-Hill

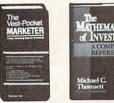

409. \$19.95/\$15.95 (softcover)

Financing YourSmall

BUSINESS

A BROKER

146. \$29.95/\$24.95

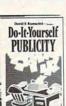

194. \$27.50/\$21.95

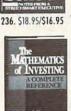

297. \$29.95/\$22.95

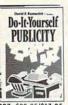

327, \$22,95/\$17,95

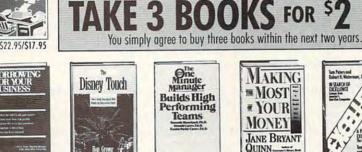

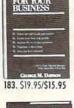

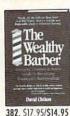

186. \$22.50/\$19.95

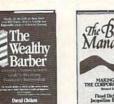

More Fortune Book Club perks:

Once you're an FBC member you can get exclusive discounts on select business magazines and newsletters, plus other frequent "special savings" offers. For books you want extra fast, we offer express shipping at your request. In a hurry? Complete this coupon und fax it to us at 1-717-795-8258, 24 hours a day, 7 days a week!

Benefits of membership: You'll receive the Fortune Book Club Newsletter, a concise review of the best new business books, including a recommended Main Selection, 15 times a year (every 31/2 weeks), plus up to 4 more offers of special Selections. If you want the Main Selection do nothing, it will come to you automatically. If you want other books that month-or no books-use the Reply Form to tell us by the date specified. As an added safeguard, you may return any Selection that you've received without having had 10 days in which to consider your decision. Membership may be discontinued, either by you or by the Club, at any time after you have purchased 3 additional books at regular Club prices. The cost of books that you purchase from Fortune Book Club for use in your trade or business may be tax deductible.

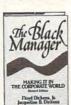

104. \$21.95/\$17.50

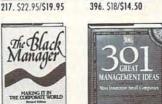

One Minute Manager

**Builds High** 

Performing

Teams

398. \$24.95/\$21 (Pub. price/Club price)

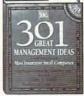

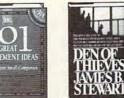

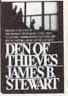

210, \$25/\$21,95

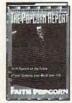

128/134. \$22

397. \$22.50/\$19.50

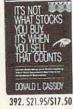

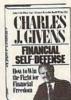

369. \$22.95/\$19.50

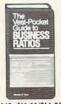

149. \$18.95/\$14.95 (softcover)

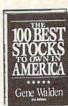

403, \$22,95/\$17.95

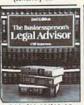

346. \$19.95/\$18.95

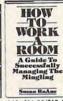

143. \$14.95/\$13.50

CREATIVE

STRATEGY

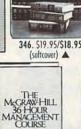

199. \$39.95/\$21.95

IN DIRECT MARKETING Sexan II. John

154. \$39.95/\$24.95

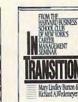

158, \$19,95/\$16.95

208. \$20/\$18

### E BOOK

Camp Hill, Pennsylvania 17012-0001.

Operated by Book-of-the-Month Club, Inc.

IFFE

Yes. Please enroll me in Fortune Book Club and send the three books I've indicated below.

Bill me only \$2 each, plus shipping and handling. I simply agree to buy three more books at regular Club prices within the next two years. A shipping and handling charge is added to each shippent. New Member Option: Save even more money by taking a

| Indicate by | number the | three books | vou want   |
|-------------|------------|-------------|------------|
| marcare by  | Tromper me | mice book.  | 700 110111 |
|             |            |             |            |
| 100         |            |             | -          |

| new member opnore. Save even more money      | by luking u |
|----------------------------------------------|-------------|
| 4th book at 50% off the Club price, plus sh  | ipping and  |
| handling. You then need to buy only two      |             |
| more books at regular Club prices within the |             |
| next two years                               | 2.20        |

Circle Reader Service Number 173

| for "counts as two choices" book, v<br>3-digit number in one box, the ser<br>number in another. |                          | g. You then need to buy only tooks at regular Club prices within |                      |
|-------------------------------------------------------------------------------------------------|--------------------------|------------------------------------------------------------------|----------------------|
| N                                                                                               | HEXTING                  | yeurs.                                                           | 2-20                 |
| Name                                                                                            |                          |                                                                  | FB532-1-0            |
| Name of Company                                                                                 |                          |                                                                  | FB332-1-0            |
|                                                                                                 | (If you                  | want books delivered to your office)                             |                      |
| Address                                                                                         |                          | Suite/                                                           | Floor/Apt            |
| City                                                                                            | State                    | Zip                                                              |                      |
| Fortune is a trademark of Time Inc                                                              | . Magazine Company, P.   | rices shown are publishers U.S. prices Out                       | side the U.S. prices |
| are generally somewhat higher. Al                                                               | orders subject to appro- | www.comm                                                         | O LIPEDIA            |
|                                                                                                 |                          |                                                                  |                      |

# HARDWARE CLINIC

Mark Minasi

# YOU LOOK MARVELOUS

I just finished developing my new course on fixing laser printers, so I've got printers on the brain.

Lasers are no longer something owned only by the rich and powerful. An HP LaserJet series IIP can be had for about \$800-not much more than I paid for an Okidata 93 dot-matrix printer back in 1983. And the IIP/IIIP line is well worth considering. The IIIP actually prints graphics faster than the III. The HP printers are reliable and produce highquality output. But sometimes problems can creep in, and sometimes we do things that invite problems.

How a Laser Printer Works

Laser printing is a multistep process. Understanding the process is more than just a techie exercise; it's essential to understanding what can go wrong and how to fix it.

I'll explain this in detail later, but here's basically how it works. First, the printing drum is cleaned, and an image is painted onto it with electrostatic charges. Then print toner moves to the charged areas, and the toner is transferred to a piece of paper. Finally, the toner is permanently fixed onto the paper with a heated metal roller.

The heart of the print process is the photosensitive drum, an aluminum cylinder coated with a photosensitive material. The drum's job is to pick up laser printer toner—a fine black dust that's the ink of the laser printing process—and deposit it on the paper. The drum turns during the printing process. As it touches the paper, it transfers the toner (and therefore the desired image) onto the paper.

Before that can happen, how-

ever, the drum has to be physically and electrostatically cleaned. There's a metal blade called the cleaning blade that gently scrapes across the drum, removing any stray toner particles. Then a bright light called an erase lamp shines on the drum, essentially blanking the drum and erasing any prior images. A uniform negative charge of -600 volts is then applied to the drum, preparing it for the new image to come.

That -600-volt charge is applied by a very important thin wire called the primary corona located in the disposable laser cartridge. The corona must actually emit a -6000volt charge in order to get the -600 volts applied to the drum. The drum is now clean and ready to receive the image. The image is drawn on the drum with a mirror that directs a narrow laser beam across the drum. Anywhere the laser touches the drum changes in voltage from -600 volts to -100 volts. The drum then rotates past a fine layer of toner particles. The toner particles are attracted to the -100-volt areas; they prefer more positive voltages, and -100 is more positive than -600. By the way, the voltage can be adjusted at this point with the toner density control inside your laser. More or less voltage makes for a darker or lighter image.

The desired image now exists on the drum in the form of fine toner particles. Toner is about 50 percent iron oxide and 50 percent plastic. You can actually get toner out of materials by rubbing a powerful magnet across the material. Next, the laser printer transfers the toner to paper by giving the paper a strong positive charge (+600 volts). That charge is applied by the transfer corona, another important thin wire permanently mounted

in the printer. The toner then jumps from the drum to the paper. Once the toner is on the paper, the paper runs past the static charge eliminator, which reduces the paper's charge.

Now the image is on the paper. But it's only rendered as dusty black toner on a pagetouch it, and it'll smear. That's why there's one more step: fusing. The paper moves past a heated metal roller called the fusing roller that melts the toner onto the paper, fixing it in place. The fuser is kept at 180 degrees Celsius (356 degrees Fahrenheit), explaining why the paper is so hot when it comes out of the laser printer. By the way, it's the fusing roller that makes you wait when you turn your laser printer on. The system doesn't call itself ready until the fuser has reached at least 160 degrees Celsius.

Symptoms and Solutions

Now that you know how a laser printer works, you can see what can go wrong. There are lots of potential problems, but I only have room to cover the most common ones.

 Symptom: vertical white streaks on the page. Since the paper is transported from top to bottom through the laser printer, the paper also passes the coronas from top to bottom. If a part of the corona is covered with toner, it can't transmit all of its charge, leaving either the drum (if it's the main corona) or the paper (if it's the transfer corona) with insufficient charge. That leads to a vertical stripe with little or no charge, thereby leaving no toner-or a white stripe on the paper. The solution is to clean the coronas.

As I mentioned earlier, the main corona is in the toner cartridge, so if you're lazy, you can simply change the cartridge. Otherwise, you can use the brush that's located inside your laser printer (at least, HPs

Learn how to make your laser printouts look great in just one easy lesson.

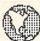

WP - Menu-mice (2 disks)

WP - Tools (2 disks)

## **MICRO-TECH USA**

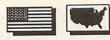

America's largest PD/Shareware Distributor

Currently over 200,000 programs available and growing! Order our 200+ page catalog
Limited offer: 4 free disks of your choice. 100% guaranteed high quality and virus free.

| PRINTING                                                                                                    | BUSINESS/ACCOUNTING                                                                                                    | Virus Killers                                                                                                    |
|----------------------------------------------------------------------------------------------------|----------------------------------------------------------------------------------------------------|----------------------------------------------------------------------------------------------------|
| ☐ Typesetter PC                                                                                                    | □ nc n                                                                                                    | Several virus programs on one disk. Why buy                                                                                                    |
| Great desktop publishing program. Mix graphics, test fonts. Requires 512K, 9 pin printer                                                                                                    | PC Payroll A complete menu-driven payroll system (2 disks)                                                                                                    | them separate?                                                                                                    |
| los rollo requieres and present and present and presen | PC Loans                                                                                                    | Back & Forth                                                                                                    |
| Form Master:                                                                                                    | Keep track of those nasty loans                                                                                                    | New load up to 20 programs at once. You won't believe it until you see it. Order this one now! (HD                                                                                                    |
| Create your own business forms and legal form's.                                                                                                    | recep track of mose masy reme                                                                                                    | required)                                                                                                    |
| Rated best form program.                                                                                                    | ☐ Year Planner                                                                                                    | 100 to 100 to 10 |
| I t attack Handa Dive                                                                                                    | A super calendar and organizer program                                                                                                    | GAMES                                                                                                    |
| Letter Heads Plus Design and print custom letterhead, envelopes and                                                                                                    | □ □ □ 1                                                                                                    | ☐ PC Risk                                                                                                    |
| labels.                                                                                                    | Employee Management System 4.0 Highly accurate personality/position analysis                                                                                                    | You played it on a board. Now play it on a computer. Same as the board game, but a lot less.                                                                                                    |
| WORD PROCESSING                                                                                                    | PC Yellow Pages (5 disks)                                                                                                    | □ 20 Cl                                                                                                    |
| PC Write 3.03                                                                                                    | One of the most effective marketing tools I've                                                                                                    | ☐ 3D Chess  This one is good. You can even ask the computer                                                                                                    |
| Top rated program with spell checker. A must for                                                                                                    | seen. Address merge, labels, fax mail, built in                                                                                                    | for help.                                                                                                    |
| the writer.                                                                                                    | database registered version comes complete with<br>data for your own area (HD required)                                                                                                    |                                                                                                    |
|                                                                                                    | data for your own area (HD fequired)                                                                                                    | Striker                                                                                                    |
| Intext                                                                                                    | DATA BASE                                                                                                    | Fly your copter through enemy fire. Arcade qual-                                                                                                    |
| New word processing in 7 European languages.                                                                                                    | Wampum                                                                                                    | ity game.                                                                                                    |
| Hyper-world (4 disks)                                                                                                    | An excellent d-base compatible package.                                                                                                    | PC Rail Road                                                                                                    |
| New hyper text word processor and free form                                                                                                    | All excellent a base companies passage.                                                                                                    | A must for model train buffs. Control your trains                                                                                                    |
| database with appointment calendar.                                                                                                    | PC File 5.0 (3 disks)                                                                                                    | on increasingly complex layouts but don't worry.                                                                                                    |
|                                                                                                    | Jim Button's best. PC mag editors choice (Req 3.0                                                                                                    | An automatic collision avoidance system is built<br>in. It took a few minutes to evaluate this one and                                                                                                    |
| GRAPHICS                                                                                                    | DOS or up)                                                                                                    | hours to turn it off!                                                                                                    |
| PC-Key draw                                                                                                    | SPREAD SHEETS                                                                                                    |                                                                                                    |
| Powerful CAD design system. (4 disks)                                                                                                    |                                                                                                    | Megapoly                                                                                                    |
| D D = 1 2D (2 1i-l)                                                                                                    | 123 Power Worksheets (2 disks)                                                                                                    | You have inherited \$100.000. Your challenge is to                                                                                                    |
| Dancad 3D (2 disks) The best there is for 3D wireframe with all con-                                                                                                    | Powerful worksheets for Lotus 1-2-3.                                                                                                    | become rich in 20 years. Very good game.                                                                                                    |
| ceivable options.                                                                                                    | ☐ Lotus Templates                                                                                                    | Dominate                                                                                                    |
|                                                                                                    | Some ready-made templates. Don't spend hun-                                                                                                    | A computer wargame. Better and more sophisti-                                                                                                    |
| Printmaster Graphics Library #4                                                                                                    | dreds and miss this one. It's a bargain for sure.                                                                                                    | cated and involved than Risk.                                                                                                    |
| New 400 great graphics.                                                                                                    | UTILITIES                                                                                                    | We have the best in games for mono, CGA, VGA,                                                                                                    |
| Пр                                                                                                    |                                                                                                    | and Super VGA.                                                                                                    |
| Printshop Graphics Library #3 and #4 2 disks. Over 600 graphics. All new.                                                                                                    | ☐ HD Backup                                                                                                    | No. of the control of the control of |
| 2 disks. Over 600 graphics. All new.                                                                                                    | An easy to use program for backing up your hard drive                                                                                                    | PRICE BREAK                                                                                                    |
| Charts unlimited                                                                                                    | unve                                                                                                    | 1-9 \$2.50 ea. 10-19 \$2.00 ea.                                                                                                    |
| A design tool for creating any kind of chart.                                                                                                    | Quick Cache (2 disks)                                                                                                    | 20-49 \$1.50 ea. 50-99 \$1.00 ea.<br>Over 100 \$0.89 ea.                                                                                                    |
|                                                                                                    | This one will speed up your computer big time.                                                                                                    | Over 100 \$0.89 ea.                                                                                                    |
| WINDOWS                                                                                                    |                                                                                                    |                                                                                                    |
| ☐ Icons                                                                                                    | All new selections's with updates every mont                                                                                                    | h. Select 4 free disks with purchase of catalog.                                                                                                    |
| Over 250 icons to be used with Windows 3.0                                                                                                    | Important: For multi-disk sets, count all disks                                                                                                    | s in a set.                                                                                                    |
|                                                                                                    | Please specify 5.25"                                                                                                    |                                                                                                    |
| Unicom At last a super communications program for Win-                                                                                                    | Name                                                                                                    |                                                                                                    |
| dows. Supports X, Y, and Z modem protocols                                                                                                    | Address                                                                                                    |                                                                                                    |
| among others.                                                                                                    | City/State/Zip                                                                                                    | Ph ( )                                                                                                    |
| CASTA CONTACT                                                                                                    |                                                                                                    | Exp. Date                                                                                                    |
| ☐ Window Press                                                                                                    | Signature                                                                                                    |                                                                                                    |
| Great form maker for Windows 3.0 or with differ-                                                                                                    | Disks Orderedx \$                                                                                                    | = \$                                                                                                    |
| ent fonts, lines, arcs, circles, pies, bars, etc. Precision to 1/10 mm. Source code included.                                                                                                    | List Catalog                                                                                                    | \$                                                                                                    |
|                                                                                                    | For 3.5" disks, add \$1.00 ca                                                                                                    |                                                                                                    |
| WORD PERFECT 5.0/5.1                                                                                                    | Shipping and Handling Foreign Shipping, add \$6.00                                                                                                    | \$ 4.00<br>\$ 9:00 – 5:00 pst                                                                                                    |
| PC - Draft III (2 disks)                                                                                                    | Washington State Residents add 8.                                                                                                    | 2% sales tax\$                                                                                                    |
| WP - Arts/Graphics (2 disks)                                                                                                    | The state of the state and the state of the state of the | Total \$                                                                                                    |
| WP - Learning System (2 disks)                                                                                                    | Method of payment                                                                                                    |                                                                                                    |
| WP - Macros (2 disks)                                                                                                    | ☐ check ☐ money order ☐ VISA                                                                                                    |                                                                                                    |
| 111 - ITIACI US (D GISKS)                                                                                                    |                                                                                                    | TECH USA Order nounce:                                                                                                    |

Circle Reader Service Number 152

(206) 235-4345 www.commodor

MICRO-TECH USA

P.O. Box 59403, Renton WA 98058-0403

# HARDWARE CLINIC

have them) to clean your corona. Take a look inside your HP manual for details.

The transfer corona sits in a metal trench inside the laser printer. To see it, open your laser printer (I'm talking II, IID, III, or IIID here-you can't get directly at the transfer corona on a IIP or IIIP). Fairly close to the front of the printer, there's a metal trench that runs the width of the printer. It's protected with a webbing of monofilament threads. Shine a flashlight into the trench, and you'll see a hairthin wire. That's the transfer corona. Dip a Q-Tip into some rubbing alcohol and carefully clean it end to end. (As my friend Brock Meeks says, "Once you clean the Corona. it's Miller time.")

 Symptom: smearing on the page. What keeps the toner from smearing? The fusing roller. It's covered with a Tef-Ion-like coating to keep stuff from sticking to it, but it can become scratched, or junk can become baked onto it. In either case, the heat doesn't get transferred to the page. Try cleaning the roller with a soft cloth and some alcohol, but let the thing cool down before you mess with it!

You can also get smears when you try to print doublesided on lasers that are designed only to print single-sided. It's tempting to create double-sided documents by running paper through the laser twice, but it's not a good idea. For one thing, there are rubber rollers that grip the paper in order to pull it through the printer. Ordinarily, they grip the underside of the paper and cause no trouble. But if you're printing on both sides, they end up gripping the underside of the papereven though the underside of the paper has printing on it. The rubber rollers smear the already-printed side.

Symptom: horizontal streaks on the page. If you see a regular horizontal line on your output, it's probably caused by an irregularity in one of the many rollers that the paper must pass by on its journey from the paper cartridge to the output bin.

To identify the roller, you'll need to measure the distance between the lines. If the horizontal lines are always spaced the same distance apart, then that distance is the circumference of the bad

Use the following numbers as a handy-dandy key. Just measure the distance between the regular horizontal lines with a ruler, and then read off the name of the bad roller. Whether or not you want to try to replace the problem child is up to you; getting to some of those rollers is a bit hairy. In my experience, however, the most common distance is 3.75 inches: the circumference of the photosensitive drum.

Repeating Horizontal Problem Guide Distance in inches between defects, and roller

- 0.50 Registration assembly transfer roller
- 1.50 Upper registration transfer roller
- 1.75 Lower registration transfer roller
- 2.00 Developer roller (in cartridge)
- 2.56 Lower fusing roller
- 3.16 Upper fusing roller 3.75 Photosensitive drum (in cartridge)
- Symptom: black line down the side of the page. I don't know why this happens, but you see it when the toner is low. Replace the cartridge.
- Symptom: paper jams. Trying to print double-sided can cause problems. The first time you run the paper I speak the mystical PCL5.

through the printer, the paper is given a slight curl. Turn it upside down and run it through the printer again, and that slight curl can become a paper jam. Another cause of paper jams is printing on the wrong side of the paper. There are, believe it or not, two different sides to a sheet of paper, called the wax and the wire. Paper will have a "print this side up" indication on the wrapper-pay attention to it. Paper can acquire a curl in humid environments, but the wrapper keeps the paper dry, so don't take paper out of the ream until you're ready to use it. Using cheap paper can also lead to paper jams. In addition, old laser printers can have rollers that are no longer perfectly round, leading to jams.

### **Looking Your Best**

Now you know what to do when something goes wrong. How can you make sure that everything goes right? First, clean the coronas. And use a fresh ream of paper, not one that's been sitting in your laser printer's cartridge for the last two weeks soaking up moisture and developing a curl. Distribute the toner in the cartridge. Take the cartridge out of the printer and rotate it 15 times. Then shake it side to side 15 times. To help the laser's toner-transfer process. you can clear its throat by printing three to five totally black pages.

You can do that with a short LaserJet program. I'll be discussing laser language in an upcoming column, but for those who know how to use it, keep this command sequence handy:<esc>&10E <esc>&10L<esc>\*p0x0Y <esc>\*c2400a3300B<esc>\*c0P <esc>E. That will print a black page.

Next time we'll learn how to

# COMPUTE

# NET

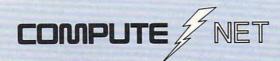

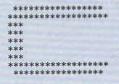

COMPUTE RoundTable

Welcome to Compute/NET Hosted by Rick Leinecker with assistants Tom Campbell Stephen Levy Peer Plaut

#### GEnie

- 1. COMPUTE Bulletin Board
- 2. COMPUTE Realtime Conference
- 3. COMPUTE Software Libraries
- 4. About the RoundTable
- 5. RoundTable News (910702)
- 6. About COMPUTE and the COMPUTE Editors
- 7. Feedback to the Sysops
- 8. RoundTable and Library Help
- 9. COMPUTE Products
- 10. Coming Soon in COMPUTE
- 11. COMPUTE Back Issue Database
- 12. COMPUTE Test Lab
- 13. Software Publishers' Catalogs
- 14. COMPUTE Online Game

COMPUTE/NET on GEnie had a terrific grand opening. The comments ranged from "Tve never seen a RoundTable open up with so much information" to "This makes my modem and computer system worth their price."

This month we're sponsoring some contests. Do you know your computer trivia? Then try our computer trivia game. And that's only one of the games we have ready. There's a scavenger hunt and a logic game. And if you win, you can get free magazine subscriptions, disks, books, or connect time.

Above all, though, when you visit COMPUTE/NET, stop in at the COMPUTE Bulletin Board and participate in some of the most stimulating conversations online.

## FIND US ON GENIE

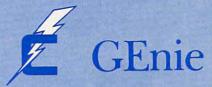

## You Get So Much For So Little.

Now enjoy unlimited nonprime time usage of over 100 popular GEnie Service features. For just \$4.95 a month.\* You get everything from electronic mail to exciting games and bulletin boards. Nobody else gives you so much for so little.

Plus enjoy access to software libraries, computer bulletin boards, multiplayer games and more for just \$6.00 per non-prime hour for all baud rates up to 2400. And with GEnie there's no sign-up fee.

## HIHHHHHH

\*Applies only in U.S. Mon.-Fri., 6PM-8AM local time and all day Sat., Sun., and select holidays. Prime time hourly rate \$18 up to 2400 baud. Some features subject to surcharge and may not be available outside U.S. Prices and products listed as of Oct. 1, 1990 subject to change. Telecommunications surcharges may apply. Guarantee limited to one per customer and applies only to first month

## Just Follow These Simple Steps.

- 1. Set your communications software for half duplex (local echo), up to 2400 baud.
- 2. Dial toll-free 1-800-638-8369. Upon connection, enter HHH.
- 3. At the U#=prompt, enter XTX99411, COMPUTE. Then press Return.
- 4. Have a major credit card or your checking account number ready.

For more information in the U.S. or Canada, call 1-800-638-9636.

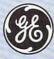

**GE Information Services** 

## SIGN UP TODAY

## COMPUTE/NET

Richard C. Leinecker

## ABSOLUTELY FREE SOFTWARE!

I thought that would get your attention. I've picked four great, useful, and free programs found on COMPUTE/NET to feature this month. To get the programs, first connect to GEnie or America Online. Use the keyword COMPUTE to navigate to the COMPUTE/NET area. Then go to the software library areas and download the files.

Hi-Lo Joker Poker (filename HI-LO.ZIP) is a new version of an old game that's just plain fun to play. The CGA graphics combine with a nice interface for an easy-to-learn, enjoyable

experience.

ScreenEdit (filename SED-IT.ZIP) can give your batch files a professional look. It's a text-mode paint program that lets you create excellent screens that can be loaded in right from a batch file using a special program included in the SEDIT.ZIP archive. And programmers will appreciate ScreenEdit's ability to save screens as source code for BA-SIC, C, or assembly language.

Hard Drive Bench (filename HDBENCH.ZIP) gives any hard drive a real workout and lets you know how it did. Results from XTs, ATs, and 386SXs are shown so you can see just how a system's hard drive and controller compare. If you're shopping for a computer, you can use this program to help you test your next hard drive system on the showroom floor. (Make sure you ask permission before running Hard Drive Bench-or run the risk of getting some very surprised looks.)

PC Doctor (filename PCDOC.ZIP) shows you what's inside your system's memory and alerts you to the status of your hardware ports. You can see a list of installed

device drivers, memory-resident programs, and environment variables. You can even peer into any part of memory and change it with the built-in memory edit feature.

You can get all of these programs from COMPUTE/NET. All but *PC Doctor* are completely free—no shareware fee.

Some who are new to telecommunications might be having trouble getting things to work. With all of the memory conflicts that TSRs introduce and all of the hardware conflicts that add-on cards throw in, it's no wonder. I'll offer some advice that will help most people who are experiencing problems.

Make sure your telecommunication software is set for the right serial port. If you have trouble, try setting your software to a different COM port. You have to watch the baud rate. If your modem is only capable of 1200 baud and you try 2400 baud, you won't get any error messages. Instead it will seem as if nothing is working. So make sure you're using the correct data transmission speed. If everything looks right but you can't make a connection, try a slower rate

Find out what port and IRQ your serial cards, mouse, and modem are using. This isn't always easy. Watch your computer's screen when it boots and note if the mouse and other drivers tell you what port and IRQ they're using. You can also consult the manuals for any cards you have installed. I strongly suggest that you run a diagnostic program like *Check-It*. It will give you a list of IRQs and ports.

Every COM port needs an IRQ. These are hardware-generated interrupts that are triggered by an external event. In the case of a modem, the IRQ is triggered when a character comes in over the line. Once the IRQ is triggered, a special

piece of code decides what to do with the incoming character. Without interrupts your serial devices couldn't communicate with the computer.

IRQs can service only one external device at a time. You can have one IRQ for two devices as long as you're not trying to use them both at the same time. For instance, IRQ4 can be used by COM1 or COM3. You can have both serial ports safely installed in your system as long as you don't try to use both of the ports simultaneously.

There's a program in this month's "Tips & Tools" column that will display a list of your serial ports, their IRQs, and your mouse configuration. If you don't want to type it in, download it from COMPUTE/NET (filename PORTS.ZIP).

Once you've identified your equipment and all of your ports and IRQs, you're ready to fix most communications problems. Mice are the biggest culprits when it comes to conflicting with serial communications. Make absolutely sure your mouse isn't trying to use the same serial port as your modem. Then, make sure that COM1 and COM3 are using IRQ4 and that COM2 and COM4 are using IRQ3.

If there's a conflict, you're going to have to get out your manuals and set the board's jumpers and DIP switches to fix the problem. It's not hard to do, and you probably can't do much damage. Just be careful when you slip the cards in and out of the slots.

I hope you're not having hardware problems. If you are, these suggestions should help. You can send questions and comments to me on GEnie, address RLEINECKER; America Online, screen name Rick CL; and CompuServe, user ID 75300,2104.

Four great, useful, and free programs found on COMPUTE/NET, plus advice for clearing up nagging telecommunications problems

## THE LATEST NEWS FROM

## COMPUTEZNE

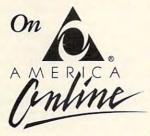

Find out how hard drives fared in COMPUTE's test labs when we put them through a battery of demanding tests. You'll find a mountain of text lab data that wouldn't fit in the magazine in the COMPUTE/NET area of America Online!

Interested in space exploration? How would you like to download color NASA pictures scanned from official NASA photos? They're hot, and you can get them on America Online in the COMPUTE/NET software libraries, along with more software files and programs than ever before to download and enjoy offline.

America Online also offers multi-player graphic games, game support from the experts, and more. Call today for your FREE software and FREE trial membership of COMPUTE/NET on America Online.

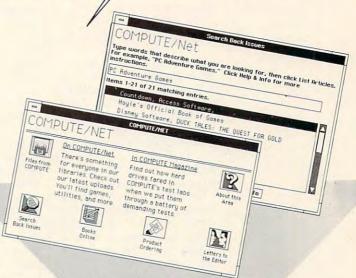

FREE SOFTWARE.
FREE TRIAL MEMBERSHIP.
ORDER TODAY!

CALL 1-800-827-6364, EXT. 5698

Or return this coupon to try COMPUTE/NET and America Online!

## WITH AMERICA ONLINE, YOU CAN:

- ▲ Download more than 40,000 files and programs.
- ▲ Get computing support from more than 75 hardware and software makers.
- ▲ Seek advice about running a small business from the Microsoft\* Small Business Center, an America Online exclusive!
- ▲ Find the latest news, sports, stock quotes and weather, shop or make travel plans. It's as easy as a point and a click!

| • |         |
|---|---------|
|   |         |
|   | AMERICA |
|   | Contine |
|   | 0       |

YES! Send me my FREE America Online software and trial membership so I can try COMPUTE/NET and explore America Online with no obligation.

Clip and mail to: America Online, 8619 Westwood Center Drive, Vienna, VA 22182

| Name                    |             |              |                    | _ |
|-------------------------|-------------|--------------|--------------------|---|
| Address (No P.O. Boxes) |             |              |                    | _ |
| City                    |             | State        | _ZIP               | _ |
| Home Phone Number ( _   | )           |              |                    | - |
| Computer Type and Dis   | k Size:     |              |                    |   |
| DOS-Compatible*         | Apple       |              |                    |   |
| □ 5.25 □ 3.5            | ☐ Macintosh | ☐ Apple II : | 5.25 □ Apple II 3. | 5 |

\* The DOS-compatible version of America Online requires 512K RAM memory, a Hercules or EGA monitor or higher, a hard drive, and a mouse.

• 1991 America Online, Inc. America Online is a registered service mark of America Online, Inc., and requires a VISA, Master Card, or checking account, COMPUTE/NET is a registered service mark of COMPUTE Publications International Limited. Allow two weeks for delivery.
5608/F

## POINT & CLICK

Clifton Karnes

## **SUPERCHARGE** YOUR DESKTOP

The Norton Desktop for Windows (Symantec, 10201 Torre Avenue, Cupertino, California 95014; 408-253-9600; \$149) is nothing if not ambitious. It's a complete replacement for both Program Manager and File Manager. In addition, the package comes chock-full of excellent Windows utilities.

You can run The Norton Desktop either as your default Windows shell or as an application. Either way, you'll immediately notice that your desktop is very different from the one you're used to. Along the left side you'll see an icon for

can drag a file from a Drive Window to one of them and drop the file on the icon to activate the feature. For example, to view a file named BAL-ANCE.XLS, you click on the filename in the Drive Window and drag its icon to the Viewer icon and release it. The Norton Viewer will pop up with BAL-ANCE.XLS displayed.

In addition to being able to drag and drop files from a Drive Window to these icons, you can drag and drop files on-

to the desktop.

For those attached to Program Manager and its icons, there's Quick Access, which works like Program Manager but has many added features. Perhaps the most useful of

these is its ability to store groups icons on other groups. This can make organizing programs and documents much easier.

In addition to the package's two major applications (Drive

Windows and Quick Access). The Norton Desktop is packed with a huge number of utilities including Backup, Scheduler, SmartErase, Shredder, Sleeper, Launch Manager, SuperFind, System Information, BatchBuild, KeyFinder, Icon Editor, and Disk Doctor.

There are so many useful programs here that it's hard to know where to begin. For me, the most impressive application in this group is SuperFind. It searches for files either by name or by text content, and it's fast. The real power of the program, however, lies in what you can do with the files you find that match your criteria. You can view, copy, move, sort, or delete them, and you can use them as elements in a batch file that SuperFind automatically creates for you. SuperFind by itself is almost worth the price of the package.

Of the other utilities, most are good, and some are exceptional. One that's very useful is KeyFinder. With it, you can quickly find the keystrokes you need to produce all those weird characters in the extended ANSI set. You can also copy and paste these characters into your program.

The Norton Desktop is an impressive achievement, but it has a few rough edges. The first is its extremely slow loading speed. If you find yourself moving from DOS to Windows several times a day, the program's sluggish boot time will become a negative. The Norton Desktop is also glacially slow when saving its current configuration.

When I installed Desktop, Quick Access completely ignored the icon spacing I'd set up in Control Panel and clumped my icons very closely together. With Control Panelit's easy to change icon spacing, but with The Desktop, you have to edit the program's INI file manually and reboot.

Another problem with icon management is that unlike Windows, which always lines up icons neatly beside each oth-The Norton Desktop doesn't seem to know where any minimized program icons are, and it's continually plopping its icons on top of other ones. More than once I've tried to rerun a program because The Desktop had obscured its icon.

These criticisms aside, The Norton Desktop is an excellent product, especially considering its lowball price of \$149. Even if you don't opt to use it as your default shell, the utilities alone are well worth the package's price.

The Norton Desktop for windows gives your system a real drag-anddrop facelift.

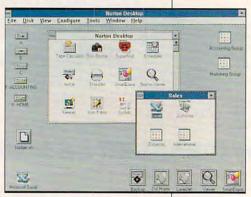

each drive on your system. Along the right side are icons for Printer, Backup, Viewer, and SmartErase. Across the top of your screen, you'll find The Norton Desktop menu bar. If you choose to run Norton's Quick Access, you'll also have Norton's improved version of Program Manager.

Clicking on a drive icon calls an instance of Drive Window (Norton's file manager) for the selected drive. The icons along the right side of the screen are targets for Drive Window files. The Printer icon prints a file, and the Viewer icon allows you to view any of 30 different file formats.

The interesting thing about these target icons is that you

## ADVENTURE INTO A LIVING UNIVERSE!

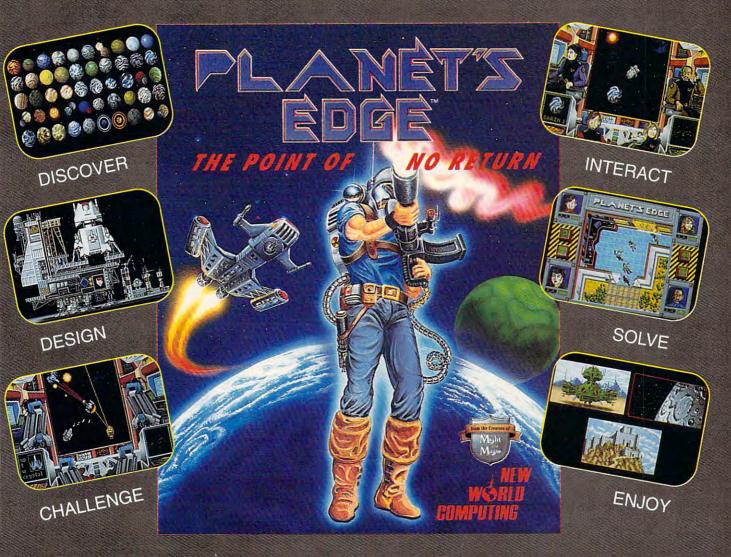

You and your comrades will follow a path of clues across the adventurefilled cosmos on a quest to return the Earth to its own space-time continuum. Buckle up, lay in your course and hang on...you've just crossed over the PLANET'S EDGE! SPACE COMBAT SIMULATION! ROLEPLAYING ADVENTURE!

HOTTEST GRAPHICS & SOUND!

Available at your local retailer or direct from New World at 1-800-325-8898 (U.S. and Canada) or at 1-818-999-0607.

copyright 1991 Planet's Edge is a trademark of New World Computing, Inc. New World Computing is a trademark of New World Computing, Inc. IBM screens shown, actual screens may vary. Circle Reader Service Number 153

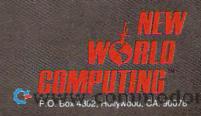

## HOME OFFICE

COMPUTE CHOICE. If you're planning to add a CD-ROM drive to your home PC, look to Sony's disc-packed laser library for a solid—and entertaining—investment.

Peter Scisco

## **SONY LASER** LIBRARY

What better sign that CD-ROM has arrived than the introduction of a CD-ROM system designed expressly for consumers by the consumer electronics giant Sony? The Sony Laser Library system has all you need to enter the world of CD-ROM from your PC. And if you do move on to Windows-based multimedia products in the future, it's quite capable of meeting the basic specifications.

At the heart of the Laser Library is an external Sony CD-ROM drive, a solid performer that meets all current demands for CD-ROM use. I used the drive with a variety of applications, including those that came with the system, and experienced no problems.

Unlike Tandy's low-cost CDR-1000 drive, the Laser Library employs a CD caddy for handling both audio CDs and CD-ROMs. There is some discussion in the industry as to whether a caddy is the most efficient, or even the most consumer-friendly, means of inserting discs into a CD-ROM drive. Portable audio CD players usually sport a flip-top design. Still, the Sony caddy posed no problems, even after weeks of use.

Sony deserves applause for making such a complex device as simple as possible to install, use, and upgrade. A folding Read Me First guide lays out the basic steps for installing and running the system. Sony even includes a dual-head screwdriver for installing the adapter card into your PC

The Host Adapter card is a half-size board compatible with XT- and AT-bus personal

computers. Sony's installation guide, with its well-organized illustrations and clear instructions, leads even the most technophobic user through the process of removing the computer cover and properly inserting and setting the board. More sophisticated users will find IRQ and base address information in the System User's Guide, in case there are conflicts with other I/O devices.

Once you've installed the card and replaced your PC's cover, you're ready to hook up the CD-ROM drive. Connection is made through one of two 40pin bus connectors; just click the supplied cable into place. Once you've plugged in the power cord, you're ready to install the Laser Library software.

The installation program is also well designed and works according to the most recent "standards." It searches your hard disk to make sure you have enough room to install the Laser Library files and then prompts you to insert one of the six CD-ROMs that come with the system. From this disc, the system creates a DOS menu for launching CD applications.

If you have Windows 3.0 on your system, the Install program will create a Laser Li-

brary group and assign each CD-ROM application an icon within that group.

During the setup procedure, you can specify whether you want the Library menu to appear each time you start your computer. If you skip this option, you can call the menu to the screen by typing LL at the DOS prompt. The menu itself is simply arranged and can be manipulated from the keyboard or with a mouse. The six CD-ROM applications are listed, with a scroll bar to the right. Highlight the application you want to launch and press Enter, or double-click on the application name-it's that easy. A dialog box appears onscreen to ask for the correct disc. Once you've loaded the application. using the CD caddy, it launches automatically.

The CD-ROM applications included as part of the Sony Laser Library represent a wide range of use and practicality, and they're an excellent value:

a CD-ROM drive and software valued at more than \$1,000, all for less than \$700.

Disk 1 is Compton's Family Encyclopedia. Though not the multimedia version, this is still an excellent electronic resource. Thousands of articles, pictures, and definitions are cross-linked. Students of all ages will appreciate the Researcher's Assistant feature, which suggests assignments on 100 different topics.

Disc 2 is Microsoft Bookshelf: 1991 Edition, a full-featured reference library complete with The American Heritage Dictionary, Roget's Electronic Thesaurus, The Concise Columbia Encyclopedia, The World Almanac and Book of Facts 1991, Bartlett's Familiar Quotations (my favorite), and The Concise Columbia Dictionary of Quotations.

For language students, disc 3, Languages of the World, allows you to pursue your avocation with electronic vigor. Translate words and phrases into 12 languages, including Chinese and Japanese. You can also search for idioms and compare word use throughout the selected languages.

Disc 4 is one of two in the library that comes close to multimedia. The program, *National Geographic Mammals*, is a database of photographs, drawings, and text related to the earth's family of mammals. Most exciting, however, especially for younger children, are the video clips of several different mammals.

Mixed-Up Mother Goose on disc 5 is a departure from the reference materials. Aimed at young children, this interactive game leads the player on a journey through the land of Mother Goose. Children will delight in meeting such favorite charac-

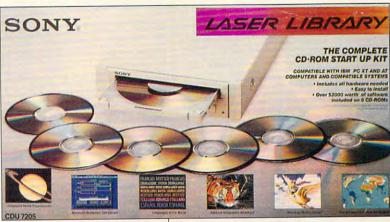

ters as Humpty Dumpty and Little Miss Muffett.

Sony rounds out the library on disc 6 with Software Tool-works World Atlas, a comprehensive database of maps and related information. You can print descriptions and maps to a file or send them to your printer, and you can import your maps into many popular word processing and desktop publishing packages.

You aren't limited to these discs when using the Laser Library. You can delete, add, or edit items on the menu as your CD library evolves. But though Sony has worked hard to make it easy to add disc titles to the menu, the process can be fraught with frustration.

As more CD-ROM publishers include automatic installation to the Laser Library as an option on their discs, adding to the menu should become simpler. Sony has done what it can to establish a menu for a system that so far has avoided standards. The company provides an 800 number for technical support. I found the technicians ready to help me sort through the variations of CD-ROM installations and launches.

Separate from the discs, Sony included one feature I thor-

oughly enjoyed while reviewing this unit—an audio CD player program. You can bring to the screen a detailed image of a Sony CD player; all of the buttons on the image are live. The play button starts the CD, the programming buttons let you set the order in which you play the CD tracks, and the eject button stops play and ejects the caddy from the CD-ROM drive.

For those who need a break from silence or office Muzak, the CD player can be run as a TSR. Having access to CD-quality audio from artists of your choosing is far better than being limited to the classic rock stations that litter the airwaves these days. The CD drive itself can be linked through a stereo amplifier to power regulationsize speakers. If you want to keep the music to yourself, Sony includes headphones.

If you're contemplating adding a CD-ROM drive to your home computer system, you'll have plenty of models and types to choose from this year. The Sony Laser Library isn't the least expensive, but its superior design and engineering, menu interface, easy installation, and high-quality CD-ROM applications provide solid value for your investment.

IBM PC and compatibles, 512K RAM, hard disk with 1MB free space; VGA recommended— \$695

SONY OF AMERICA Computer Peripheral Products 655 River Oaks Pkwy. San Jose, CA 95134-1997 408-432-0190

## WORKPLACE

Daniel Janal

## WELL-CONNECTED TRAVEL

Nearly half of Terry Kalil's work life is spent on the roadat conventions, meetings, airports. In today's world, that isn't unusual. But it does present an interesting problem. How do you manage a staff when you've been gone 80 out of the past 200 workdays?

As public relations manager for Great Plains Software, the leading developer of accounting and business management software for smalland medium-sized businesses, Kalil spends at least 16 weeks on the road meeting with strategic partners such as Apple, Borland, and Lotus to discuss marketing opportunities and with resellers and reporters to announce new products and strategies. Technology helps.

"I could not travel as much as I do . . . without technology," she says. "The company is very skilled at taking advan-

voice mail system that op-

tage of the technology.' One of the biggest aids is a

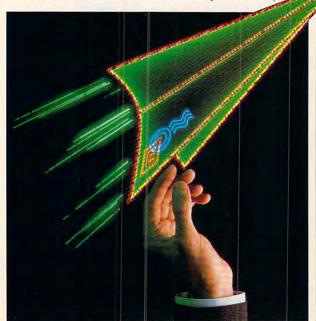

erates on the company's personal computers. "Our company thrives on voice mail. It is a critically important tool," she says. "We use the telephone for more than 'It's Terry; call me.' We leave full messages—and get full answers in return."

Voice mail is a powerful tool for Kalil. She uses it to instruct her staff and answer their questions. She also uses voice mail to report to her manager and respond to questions coming in from from the public. "I use voice mail like I use Post-it notes. I attach a note to the original message and send it off. I can delegate by forwarding. I'm not losing productivity because I have to wait to get home."

With voice mail, she can even discuss sensitive issues. Kalil was at a conference recently when she had to discuss salary adjustments for her staff. Since she was thousands of miles away and payday was the next day, she had to conduct the process entirely over the phone. Security is

built into the system so that unauthorized listeners can't hear messages. by accident or on purpose.

She can save time by broadcasting messages to anyone or everyone in the company headquarters or at its 57 remote field sites in North America. For instance, when a national C.P.A. contest rated Great Plains at the top, she sent a message to all company personnel. "We played an audiotape of our announcement, complete with the company president's extemporaneous remarks. I got calls from people saying, 'I felt as if I were there. I heard the popping of the balloons.'

By using voice mail actively, she's been able to establish positive relationships with new contacts and maintain camaraderie with office mates.

"Because we spend so much time on the road, we have adapted," she says. "If you rely on technology, you end up being a better communicator. There are people I've never met whom I've had extensive conversations with. When we meet, we feel [as if] we know each other. We are like old friends and know each other well.'

Although voice mail doesn't afford you the opportunity to pick up important cues like body language, Kalil says that if you are a good listener, you'll hear the subtle cues delivered by voice inflections and other means. "If you are a good communicator, the telephone or E-mail is not a hindrance." She has this advice for voice mail users:

- 1. Be a good listener.
- 2. Be personable, not formal.
- 3. Laugh. Let them hear a smile in your voice.
- 4. Show empathy.
- 5. Use the memo approach by stating the subject up front. Other tools in Kalil's traveling arsenal include a Compag portable computer. "A laptop is never more than inches away from my hand," she says. Her laptop puts her in touch with the company's cc: Mail and MCI Mail.

"At 5:00 a.m. I can sign on and know what our daily sales figures are. I can write press releases, approve copy, and send thank-you notes to my administrative assistant to type. I type it into the system, and people at the main office get the work done."

For those times when she must actually see material for final approval of layouts or copies of articles that will appear in the media, Kalil relies on the powers of the fax machine: "How did we live without them? I feel so connected to the business with it. I'm never out of touch," she says. "Maybe I'm a communications junkie."

Just because

doesn't mean

voice mail and

you're on the road

you're out of touch:

E-mail to the rescue.

## "MIND-BOGGLING ATTENTION TO DETAIL— LOOKS LIKE THE IDEAL TRAINING GROUND FOR ALL BUDDING ASTRONAUTS"

BASED ON TESTING AND DOCUMENTATION FROM NASA

#### FEATURING:

- BREATHTAKING 3D PANORAMAS OF THE ORBITER AND ITS ENVIRONMENT FROM ANY ANGLE, AT ANY TIME
- NUMEROUS TRAINING, SCIENTIFIC AND "STAR WARS" (SDI) MISSIONS
- MULTIPLE HELP LEVELS FROM "NOVICE" TO "VETERAN"
- VARIOUS LAUNCH AND LANDING SITES
- ROLLING DEMO OF FEATURES AND VIEWS
- FOLD-OUT SHUTTLE FLIGHT DECK POSTER

"This program is clearly the most powerful and complex flight simulator ever designed." GAME PLAYER'S

"An obvious winner!" COMPUTER EDGE

n 9 8 7 **6 5** 

IFT OFF. Now, soaring above the earth at 17,000 MPH, 280 nautical miles above the earth, SHUTTLE enables you to fly numerous realistic missions in the Space Shuttle Orbiter—including classified "Star Wars" (SDI) assignments.

Based on official government documents, SHUTTLE is the most accurate and comprehensive simulation of NASA's Space Shuttle ever produced for any home computer.

With the aid of Mission Control, you will master such challenges as deploying and repairing satellites, launching spy satellites, maneuvering your craft through zero gravity, attaining the correct re-entry trajectory and pulling off complicated landings.

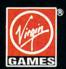

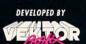

© 1991 Virgin Games, Inc. All rights reserved. © 1991 Vektor Grafix, Ltd. All rights reserved. Virgin is a registered trademark of Virgin Enterprises, Ltd.

For pricing and orders, please call 800-VRG-INO7. Visa, Mastercard, American Express, and checks accepted.

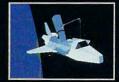

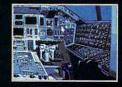

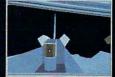

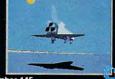

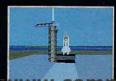

THE SPACE FLIGHT SIMULATOR

Circle Reader Service Number 145

# THE BARGAINS OF THE COMPUTER AGE MAY BE WAITING AT A FLEA MARKET NEAR YOU.

# **COMPUTER FLEA MARKETS**

uying computer equipment is never easy—especially when you're trying to build a home office. Salespeople are notoriously unhelpful, prices are high, and stores often have only a limited selection of hardware and software. You can spend months looking for a system that meets your particular needs and your pocketbook's limits.

Fortunately, there are alternatives. Mail-order vendors offer good prices and a variety of hardware and software. The trouble with mail order is that some people prefer not to spend their hard-earned money on something they can't examine before the sale. Most buyers are happy ordering by mail, but some people still don't like mail order, no matter how many happy endings they've heard. For these folks and everyone else, there's another way to get a good deal: computer flea markets or fairs.

Computer fairs have a long history. In the 1970s and early 1980s, personal computers were rare and exotic machines torn from the pages of *Popular Science*. It was seat-of-the-pants computing in those days. Then, computer fairs were where people with a common love for uncommon machines came together to share discoveries.

Today, user groups and entrepreneurs sponsor computer shows and flea markets for the same purpose. Amateur radio operators also host gatherings called hamfests that usually include computers and other gear.

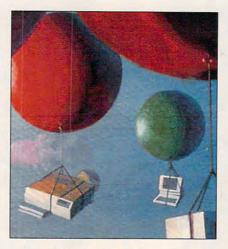

Flea markets can be found throughout the country. Some are run at parks or drive-in theaters; others at hotels and motels. The best way to find out about them is to ask at your local user group meeting or on bulletin board systems (BBSs). Some regional computer magazines list them, and the bigger fairs advertise in newspapers and on radio. You can still find equipment and programs you haven't seen in years, as well as hardware and software at prices you won't believe.

Sound too good to be true? Well, a computer flea market is not a perfect environment; there are problems. These shows can be very crowded. If you have a touch of claustrophobia, you don't want to go to indoor shows. One I attended was closed by the state fire marshal because of over-

crowding. Though you might think that would be the end of the show, you would be wrong. Dealers just kept selling in a light spring rain as they moved their wares from the exhibition hall to their trucks.

There are other problems. Shows are not the place to go if you don't know what you're looking for. The dealers are often there because they know computers and they want to make extra money to supplement their day jobs. They may know more than the guy in the computer store who's trying to sell you a computer based on the color of its case, but they often don't have time to explain things.

If you don't know what cable you need to get your printer and computer talking, they might be able to help you. Usually, however, there's too much going on for them to do so. On the other hand, if you know specifically what you're looking for, you can probably find what you need in a hurry.

It's best to do your homework—and not just so you can confidently say that you want a serial mouse and not a bus mouse. You're going to see more computer goodies per square foot than you've ever seen in your life. You may go in planning to buy a box of floppy disks and walk out with a VGA monitor, an 80486 motherboard, and an Apple IIe. Leaving your cash at home won't help; many dealers take plastic.

You should also be careful of other traps. The folks who sell at a flea market are as honest as anyone, but they

BY STEVEN J. VAUGHAN-NICHOLS

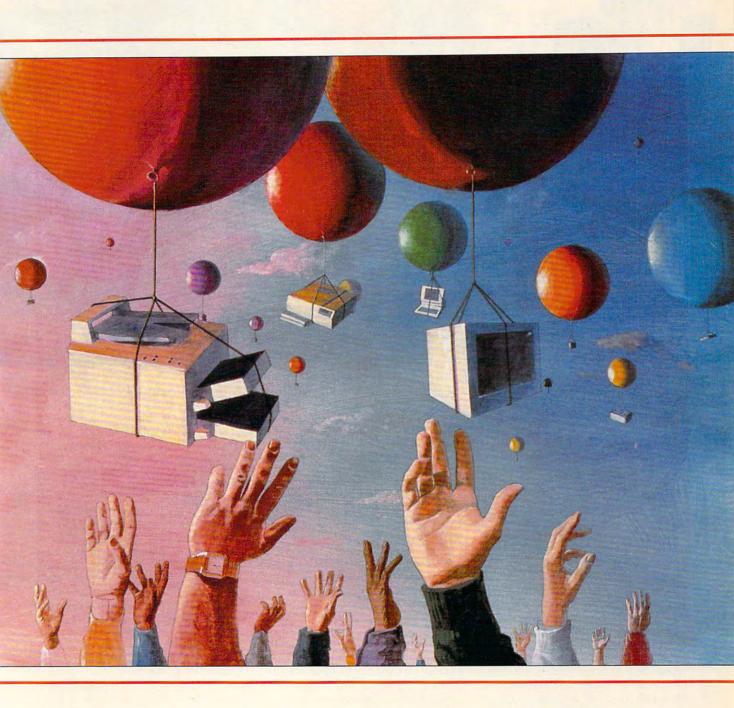

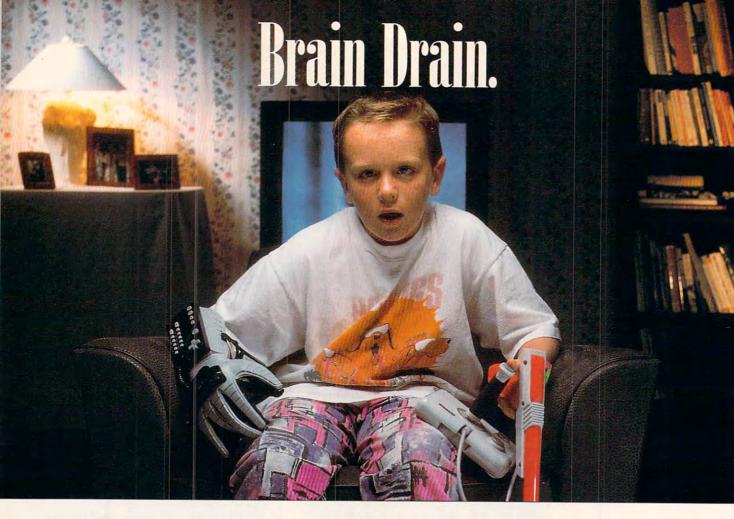

can be hard to find if you need help. If something goes wrong with your new modem or other peripheral, you may be out of luck.

You need to be cautious of buying used, homemade, or no-name equipment. Used goods might not work as advertised. While someone with technical skill can build a perfectly fine 80386 computer in the garage, that person might not be able to help you if something goes wrong with it in a week or a month. One reason IBM can charge so much for its machines is that it stands behind its products 100 percent. The Romans had a phrase you should remember: caveat emptor—let the buyer beware.

Brand-name computers and components can also be found at these shows for incredible deals—40 percent below list price is not uncommon. Dealers usually can sell goods with these remarkable discounts because, in the ever-changing world of computers, yesterday's PC can be as hard to sell as yesterday's newspaper. These orphaned systems often fall into the hands of fleamarket merchants, but that doesn't mean they're worthless. They're just harder to sell in sufficient volume to justify giving them room on the shelves.

When you're buying an older sys-

tem, you should bear one potential pitfall in mind: Some systems and peripherals are too slow for modern software. A real IBM XT may be a steal if all you're going to run is a word processor or a text-based spreadsheet, but you're wasting your money if you want to run desktop publishing software under *Microsoft Windows*. An older system simply doesn't have the horsepower necessary to run these programs effectively. If it will run them at all.

Conversely, you might be tempted to purchase an old version of a software product. But look it over carefully. You might discover that it can't do the job you need done.

## Rules to Save By

Still want to try out the flea markets? You should. You won't find better deals anywhere. But to make sure you get your money's worth, here are a few rules you should keep in mind.

The first rule is not to buy anything at first glance. I did this the first time I attended a computer flea market, and only ten seconds later, I was sorry. I was looking for a copy of *Datastar*, an old CP/M database program, for my faithful Kaypro computer (this was in 1986, and you couldn't find CP/M software anywhere). Just inside the door

was a man selling old CP/M software for \$20 a package. I grabbed a copy of *Datastar* immediately, congratulating myself on my good fortune. There wasn't a happier person around—until I turned the corner and found another person selling every CP/M program I'd ever heard of for \$10 a pop.

The second rule is a relative of the first. Go through the entire show before you lay money down for anything. No matter how great the deal sounds, there may be a better one on the next table. If you're looking for a part or a program for an older computer, don't grab the first thing that comes along. You'll find that flea markets are the only places where you can find a selection of things to buy, even for your senior citizen system.

Another rule is that if a vendor takes credit cards, use them. You may have to pay more for the privilege (a 5-percent premium isn't uncommon), but don't let that stop you. For a few additional dollars, you buy the opportunity to stop payment if your purchase turns out to be a dud. Some credit cards extend the manufacturer's warranty on anything you buy with them.

Whenever you're shopping for bargains, it's a good idea to get to the market early and park as close as you can

# Brain Gain.

Why let your kids play games with their future? Instead, give them Brøderbund's newest computer program, The Treehouse. And help them play it smart. ¶ Rather than shoot-em-ups, monsters, and mayhem, The Treehouse features science, math and music. Not to mention language arts, social studies and creativity. ¶ Our earlier best-seller, The Playroom, gives preschoolers a playful place for learning. Now, The Treehouse gives

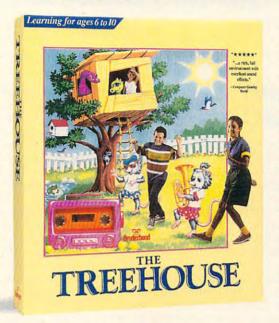

6- to 10-year-olds their own world to explore. ¶ Both programs feature a treasure-trove of subjects. And they're both chock full of fun. So learning becomes play, not work. ¶ The Treehouse runs on MS-DOS (coming soon for Mac and Apple II). See it at your dealer for \$59.95 (suggested retail). SAVE 25% Call 1-800-521-6263

¶ And teach your child to shoot for the moon, instead of blasting aliens and UFOs.

## \*\* Broderbund

For a free catalog, write to us at 500 Redwood Blvd., Novato, CA 94948-6121.

Apple and Macintosh, and MS-DOS are registered trademarks of Apple Computer, Inc. and Microsoft Corporation, respectively. © Copyright 1991, Brøderbund Software, Inc. All rights reserved.

Circle Reader Service Number 171

20 COJ

to the site. You stand a better chance of beating the hordes if you arrive with the morning light. Computer people aren't early birds.

You should bring along some packing materials to wedge around equipment in the rear seat. Most of the time you won't need it, but now and then you'll find a piece of used equipment that doesn't have any packaging.

Always look carefully at anything you buy. There may be a very good reason that top-of-the-line brand-name computer costs so little; it may have been dropped at the store. If you don't have a chance to see if a machine works and it shows signs of having been through hard times, don't buy it no matter how great the deal. It doesn't matter how inexpensive something is if it doesn't work.

#### **Now Get Your Wings**

I know that's a lot of things to worry about. But trust me. If you go to one of these shows, you'll go back again. Prices tend to be 20 to 40 percent less than in the stores. You'll never find more hardware and software in one place. You may even find something that you didn't know you needed.

If your computer isn't a part of the PC and Macintosh mainstream, these

shows are often the only way you can get anything for your machine. Besides, there's the adventure of the flea market experience: You never know what you'll find when you walk through the doors. Computer treasure is waiting to be found at a flea market near you. See you at the show.

#### OTHER ROADS

Flea markets aren't the only way to furnish a home office with inexpensive software and hardware. Used computers can be a real boon to entrepreneurs on a tight budget. Even systems that have only been run once by a little old lady from Pasadena should cost only 60 to 85 percent of their original price. Finding such systems can be a real headache, however, and that's where computer brokerage services come in.

Companies like the National Computer Exchange (800-622-6639) and the Boston Computer Exchange (617-542-4414) arrange for buyers and sellers of used equipment to make deals with one another. While cutting-edge systems are rarely found on the exchanges' virtual floors, older but still useful systems are easy to find.

D.A.K., C.O.M.B., and other distributors of discontinued and overstocked merchandise frequently offer brand-new hardware at far below original cost, sometimes bundled with brand-name software.

Users desperately seeking low-priced software should give shareware programs a try. This kind of software, available from

online services like CompuServe and local BBSs, can be tried on for size before you buy. If a program doesn't fit your needs, just delete it from your hard disk, and you'll owe its maker nothing.

Shareware can be both inexpensive and powerful. The staples of computing work—word processing, spreadsheets, and databases—can be handled by such shareware products as *Galaxy Lite, PC-Calc+*, and *Wampum*. Their names may not be as well known as *WordPeriect, Lotus 1-2-3*, or *dBASE*, but these and other shareware programs may be exactly what your home office needs, and they're available at a fraction of the cost of shrink-wrapped software.

You may not need to go to shareware, though, for top-quality programs. Companies like Ashton-Tate, now part of Borland, are marketing programs like their flat-file database, *RapidFile*, and their integrated software package, *Framework XE*, for less than \$150. Many other companies have followed their lead in supplying consumers with inexpensive, full-featured office software.

## **ARTS & LETTERS**

Robert Bixby

## ART AND ARTIFACT

I recently finished putting the final touches on our November feature on fine art, written by fine artist Lee Noel Jr., formerly of *COMPUTE*.

The material he provided was exciting and arresting—art that could be appreciated by anyone. In fact, you probably have had in your possession a work by one of the artists; Joni Carter's work has appeared on postage stamps.

A couple of the artists were involved in creating the soft-

was inevitable that I began to think about pushing the limits. When Isaac Asimov created Andrew, the wood-carving robot in his classic science fiction story, there was no question in the minds of people who saw Andrew's carvings whether he was creating art. But Andrew itself was only a tool produced on an assembly line. Only because of a defective positronic brain was Andrew creative.

Many people who program perhaps most—eventually sit down to create a graphics program. I wrote a few and enjoyed the process, and here's why. The interest in text and da-

> ta files lies in their meaning. and there are only a few things you can do to words with a text editor and still have words that make sense. By contrast. you can do almost anything to a graphic, and it can still be visually interesting.

In my efforts, I created something I called a wallpaper processor. It would rotate animage 90 degrees and superimpose it on the original

image, move the image to the right a set number of pixels and then repeat the process. Depending on the original image, the result would look like the very busy wallpaper favored in the early part of this century, with intricate patterns repeating every inch or so.

I won't make a case that my wallpaper processor created art (although I managed to publish some of it in literary maga-

zines), but if it were art, would the art be my art? Or could a case be made that the computer created the art and my only contribution was a signature?

What if, instead of giving the computer a set of fairly complex but rigid instructions, I had informed the computer about aesthetics—showing it how to achieve balance without symmetry, to use a variety of shading techniques to provide an interesting set of textures? I might even have designed an expert system that mimics the creative processes in an artist's mind.

Alan Turing, the English computer visionary who was a member of the team that breached the codes of the German Enigma machine during World War II, devised a test to determine whether a computer was capable of thought. His test involved having a person interact via teletype with either a computer or another human being (a teletype was the only input device they had at the time). If the human operator was unable to tell whether the interaction was with a computer or a human being, then you could say the computer was capable of thought and was, in a sense, human.

It seems to follow that a computer that can create original art indistinguishable from human art—even human art created on a computer—is an artist and human in this way.

I don't think Alan Turing considered what to make of the programmer who created the program that was capable of thought. As a creator of something indistinguishable from humanity, is the programmer elevated above the human level? As frightening as these things are to think about, they are close at hand. It's easy to tell van Gogh from his brush, but it's more difficult to distinguish the creative programmer from the capabilities of the program code.

What God hath
wrought:
It's difficult to
separate the
creative programmer
from the
capabilities of the
code.

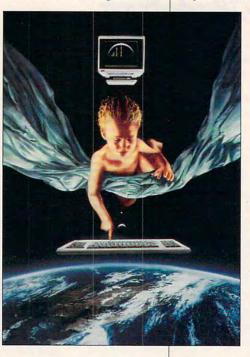

ware that creates their artwork. Another was working on the hardware level, stringing together machines, sensors, and output devices to create something that would result in an experience for the viewer.

At the same time I was working on the feature, I was reading a pile of science fiction books—Joe Haldeman and Larry Niven—culled from the local used-book emporium. So it

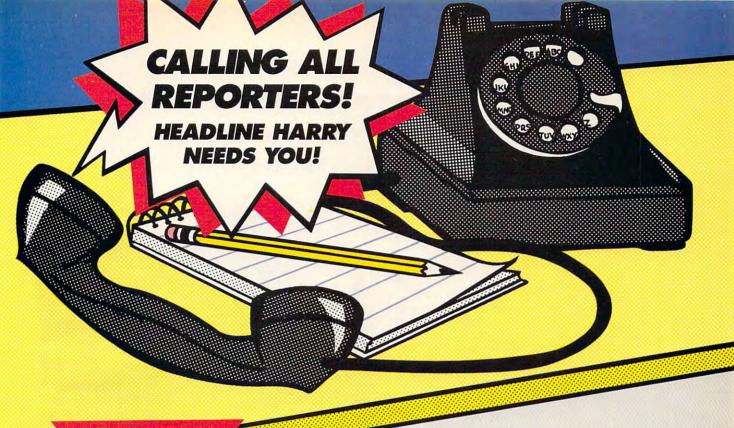

NEW! Exciting Game of U.S. History & Geography

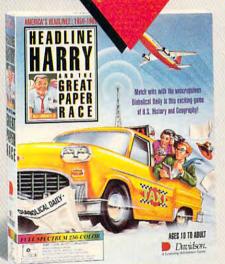

## Ages 10 to Adult

Grab your press pass and get ready for fun as you match wits with the unscrupulous Diabolical Daily in Headline Harry and the Great Paper Race. As Harry's ace reporter at the U.S. Daily Star, it's your job to outsmart the competition and get the true news stories on the front page first! It's a race to the deadline that takes you across the country and back through time.

Each new assignment will enrich your knowledge of U.S. history and geography as you uncover news events spanning four decades of American history (1950-1990).

Dynamic VGA graphics, animation, and digitized speech and sound effects add excitement as you race against the clock!

Suggested retail prices for Headline Harry and the Great Paper Race

> IBM/Tandy & PC Compatibles Full-Spectrum 256-Color: \$59.95 16-Color Version: \$49.95

ORDER TOLL-FREE (800) 545-7677 / (800) 556-6141

Satisfaction Guaranteed or your money back from Davidson.

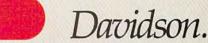

A Learning Adventure Game

Circle Reader Service Number 148

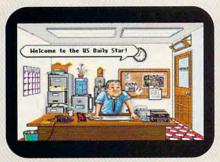

Help Harry put an end to yellow sheet journalism.

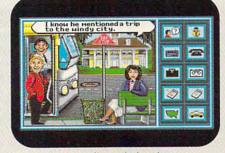

A good reporter always asks the right questions.

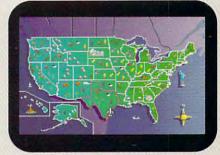

Travel across the U.S. in search of headline news.

## **DISCOVERY**

COMPUTE CHOICE. Whether for power or a golden age, you write the new history of mankind's civilization.

Keith Ferrell

## SID MEIER'S CIVILIZATION

It's less than 10,000 years old. this impulse to cultivate the land, to domesticate wildlife. to settle in one location. That's not much time. Our earliest primate ancestors appeared on the scene about 18 million years ago, with the first members of the genus Homo arriving 16 million years or so later. Homo sapiens sapiens, our subspecies, is barely 100,000 years old. Civilized humanity is, so to speak, a most modern invention.

Yet that handful of civilized millenniums represents a climb from cowering in darkness to reaching for the stars. While civilizations have risen and fallen over the past 8000 years, the impulse to civilize, to develop natural and human resources for the betterment of the population, has remained for the most part constant.

Sid Meier's Civilization gives you the opportunity to create, rule, and manage a civilization. Ruling and managing are, as players quickly discover, quite different things. As the game begins, you control a single band of settlers with little or no technology; to win the game, yours must be the first civilization to colonize a planet in another stellar system. This game has range.

Civilization may, in fact, be the most open-ended and flexible computer game ever developed. Each step along the pathway to a fully functioning, happy and healthy, well-managed civilization can lead in several directions. Decisions made early in the game can generate consequences that

stretch across centuries. There is no right or wrong way to play the game.

Paradoxically, this freedom imposes a greater responsibility on the player than most games would dare. There's more at stake here, or at least there seems to be. Sid Meier has done a wonderful job of creating the illusion of genuine consequence within what is, after all, interactive electronic entertainment.

Don't get me wrong—you can have quite a good time with *Civilization* by playing quickly, taking a "smash-and-grab" approach. Devote your entire attention and productive ability to cranking out military units, seeking enemies, and making war. Such an approach, though, may be fore-doomed. Your opponents are likely to be craftier, more intelligent (in the context of the game, at least), and more organized than you.

Their own attention to economic and cultural development may ultimately provide them with more effective weapons of war than yours. (Bear in mind, too, that even a "quick"

game can

take several hours to complete—unless your civilization is rapidly overrun by other more vibrant cultures.)

Conquest and warfare certainly play a major part in *Civilization*. This is a terrific war game, yet more. Culture and government, religion and commerce demand the same degree of attention as production of weapons and military units; they may well prove more valuable to the ultimate destiny of your civilization.

Meier's accomplishment here is, ultimately, the creation of a game whose peaceful developmental aspects can be as fulfilling as its warlike aspects, perhaps even more fulfilling. How many war games can you think of in which you have the choice between producing weapons of mass destruction or building Shakespeare's theater? The presence of that option indicates Meier's growth as a designer; that plowshares can in some ways be as fundamental to success as swords indicates the sophistication of the game.

There is a science fictional—

or perhaps fantastical—aspect to Civilization. The game doesn't promise to duplicate civilization as our history knows it. Rather, players have the tools for civilization and the chance to make of them what they will. While all playersyou and up to six computer opponents-start at the same level, the evolution of individual civilizations does not follow parallel tracks any more than it has in our own history. Forms of government, ideologies, technologies-all can collide. I have played games wherein I constructed lovely civilizations of a roughly medieval level of technology, only to see them invaded and conquered by opponents in tanks and aircraft.

Likewise, I have found myself in control of modern technologies that provided the means for laying siege to the entire world. Sid Meier's game makes vivid the clash of cultures that dramatizes so much of human history.

Placing chariots and catapults in the path of armored personnel carriers without the confrontation seeming forced or false, in the manner of a war game construction kit, is a tribute to the game's persuasive abilities. You'll find yourself not only suspending your disbelief but also coming to care for the societies you create.

Through it all, the management aspects of a civilization will demand your attention. Infrastructure is crucial. You will provide your people with housing, food, and care, or they will let you know of their displeasure. The infrastructure requires maintenance and upgrades. Simple roads give way to highways or rail lines. Primitive sailing craft able only to hug the shore evolve into huge oceangoing transports,

battleships, carriers, and subs. You'll find libraries and universities here as well as barracks and depots. Ideas prove as crucial as ordnance to the growth and expansion of your civilization.

Best of all, there's a sense throughout of the interrelation-ship among ideas. Decisions made early in the game echo throughout its progress, both to your advantage and against it. Each path you choose both opens and closes other opportunities. You quickly learn to choose carefully.

Meier is also aware that civilizations play out their lives on planetary surfaces, often despoiling them in the process. Here, you are charged not only with exploiting the world's natural resources but also with renewing and restoring them.

There's even an interactive encyclopedia of sorts, with entries specific to the game. Design and aesthetic decisions are well supported by information resources, both within the game and in Bruce Shelley's elegantly written documentation.

Will you make the right decisions? There's no clear answer to that question. Sid Meier is as aware of the dilemma of design bias as any designer I know. It's not by accident-nor solely by marketing intent, I think-that MicroProse calls the game Sid Meier's Civilization. Insofar as is possible, though, Meier has minimized his overt presence in the game. You don't have to "think like Sid" in order to prosper. He has created a sort of electronic pocket universe with clearly defined rules and proscriptions. Within those limits, you're on your own, able to find your way according to your own inclinations and abilities.

While the game is primarily

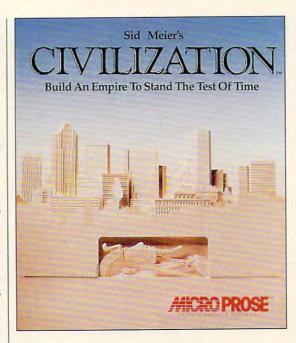

intended as entertainment, it has an educational aspect that cannot be overlooked. Meier isn't teaching here—nor, except in a couple of environmental areas, is he preaching.

Rather, he provides players with a self-contained continuum to explore and lets the reasonable and realistic rules of that continuum do the teaching. You learn by experience what works and what doesn't. If the lessons learned don't directly apply to the real history of our planet, you might at least allow that they may deepen your appreciation of the intricacies of history and the odds against which civilizations have always struggled.

Civilization is a bold stroke from one of the boldest of our interactive game designers. This game challenges the worthiness of your intellect as well as your instincts and provokes interplay of ideas while providing fun. In short, it's a most civilized entertainment.

IBM PC and compatibles with 286 microprocessor or greater; 640K RAM; EGA or VGA; hard drive; supports Ad Lib, Roland, and Sound Blaster; mouse recommended— \$69.95

MICROPROSE 180 Lakefront Dr. Hunt Valley, MD 21030 (301) 771-1151

## **PATHWAYS**

Steven Anzovin

## FRACTAL COMPACTION

As the Incredible Shrinking Man discovers at the end of the classic science fiction film, there are always new levels of wonder in the universe, no matter how small you get. Legions of computer users are discovering this truth as they play with the curious mathematical entities called fractals. Fractals, you see, are pretty much the same at every scale, from the cosmic to the miniscule.

A coastline provides a good example of fractal geometry. From space, the coast of California has a certain rough irregularity. A mile above the land, the coast has a similar roughness. Get down on the beach on your hands and knees, and the irregular boundary between sand and surf looks remarkably like the coast seen from space. That self-similarity is an essential property of fractals.

A number of software programs make it possible to explore fractal geometry on your home computer. It isn't necessary to master the mathematical mystery of IFS attractors, metric spaces, and affine transformations in the Euclidean

plane to have fun with fractals (though you'll understand the theory better if you got past analytic geometry in school).

Most programs let you take a colorful image, like the well-known Mandelbrot set (kind of a mathematical black hole with an infinitely complex boundary), and simply zoom in and out at will. At any level, you can find whirling vortices, flaming dragons, Amazonian river systems, and complex Escher-like tillings. Their rhythmic, psychedelic quality is fascinating.

Two absorbing fractal exploration programs are The Beauty of Fractals Lab for the Macintosh, based on the book The Beauty of Fractals by Peitgen and Richter (Springer-Verlag, 175 Fifth Avenue, New York, New York 10010; 212-460-1500; software \$49.00, book \$39.00). The image that accompanies this column is from The Beauty of Fractals. For PCs and Macs there's Desktop Fractal Design System by Michael F. Barnsley (Academic Press. 465 South Lincoln Drive, Troy, Missouri 63379: 800-321-5068: \$49.95), companion software to Barnsley's book Fractals Everywhere, also by Academic Press (\$44.50). It's considered by fractal mavens to be one of the few classics in the field.

Beauty creates beautiful abstract graphics. It even has a cool 3-D option but requires a color Mac with a math coprocessor. Desktop has fewer options but runs on any AT-class machine with 640K and EGA or VGA. It's more of a teaching tool for using fractals to model real objects like ferns, clouds, and even human faces.

Fractals are good for more than creating calculation-intensive eye candy on your PC, however. Another essential property is that they can be described with relatively small amounts of information—as little as a single mathematical formula.

Thus any computer image

that can be described with fractal geometry can be stored in a very small amount of space. Barnsley's company, Iterated Systems (5550A Peachtree Parkway, Suite 650, Norcross, Georgia 30092; 404-840-0633), has a fractal-transform compression process called P.OEM that compresses a 768K 24-bit color image down to 10K with little loss of detail.

The weirdest, most fractallike thing about P.OEM images is that their resolution is practically unlimited. You can even view them with more detail than in the original image." The transform process adds all the extra detail! Iterated Systems and Jones and Bartlett Publishers have copublished a 1.44MB floppy disk called Floppy Book (Jones and Bartlett Publishers, 20 Park Plaza, Boston, Massachusetts 02116; 800-832-0034; \$24.95) that contains 100 "pages" of full-screen 24-bit images and text. That's packing about 77MB of data onto an ordinary 31/2-inch floppy.

P.OEM PC floppy books can also contain compressed video (two minutes per disk). digitized sound, and ASCII text. They might well supplant CD-ROMs as a digital publishing medium for single books rather than entire encyclopedias or databases. The floppy book is faster (you can load the P.OEM file to your hard disk for access speeds no CD-ROM player can match), it's cheaper to duplicate, and every computer has a floppy disk drive.

You don't need special hardware or software to read a P.OEM floppy book, but you need special hardware to make one. The compression development kit costs up to \$13,000, but you can have Iterated Systems or a service bureau compress your files for a low piecework rate, starting at \$25 per picture.

Monument Valley mesas or Antarctic wilderness? The wonder of fractal art lies partly in its relationship to nature.

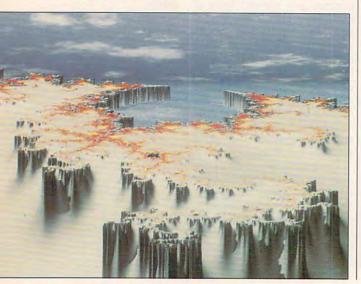

# THE 1991 DEMO Powerpak A NEW SOFTWARE DEMO EXPERIENCE!

## PREVIEW-AND PLAY-OVER \$200 WORTH OF THE LATEST GAMING SOFTWARE!

The 1991 Demo Powerpak is no ordinary software sampler. It lets you experience each game by playing it! Play-not just watch- the opening levels of the hottest new software releases. Get the feel" of how each game plays, and decide which games you prefer before you buy!

The 1991 Demo Powerpak includes playable previews of:

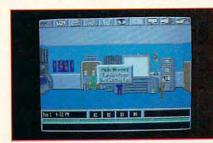

#### MISSION: IMPOSSIBLE\*

Enter the world of spies and intrigue in this new adventure offering from Konami Software. Create your own agents, set up wiretaps, and don disguises, as you try to stop an underworld plot to topple the government!

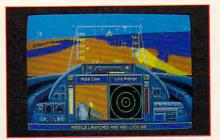

#### DANGER ZONE-HEAD TO HEAD AGAINST TOP GUN'S BEST\*

A new flight simulation experience from Konami. Learn jet fighter tactics from three veteran war aces, thrill to multiple target views including "missile cam, "and fly missions solo or in simultaneous, two-player split screen!

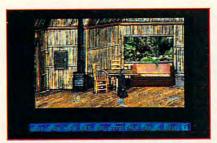

### MARTIAN MEMORANDUM

Private eye Tex Murphy is back in a hilarious new interactive movie adventure from Access Software. For the first time, players will be able to interact with full motion video characters on a disk-based product, as they help Tex face murder, romance, deception, and prophecy from present day San Francisco to the year 2039.

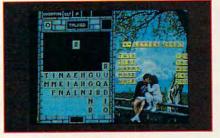

#### WORDTRIS

A new challenge from the TETRIS people at Spectrum HoloByte. The fast action, falling blocks now have letters on them, which players try to form into words. Time is of the essence as you try to maneuver letter tiles to spell words, as they fall from the top of the screen into the well. If you like TETRIS, you'll love WORDTRIS.

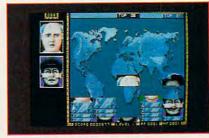

#### FACES...TRIS III

You'll meet some pretty strange characters playing this addicting Soviet mind-teaser from Spectrum Holobyte. Falling block pieces of famous and not-so-famous faces must be stacked in the proper order (mouth to chin, eyes to nose) to form complete faces. Remember there are no points for "double chins" in this game!

You'll also receive a complete, ready-to-run version of "Best PC Games" as a special bonus. This disk contains 9 challenging games! There are also discount coupons enclosed with each 1991 Demo Powerpak to use foward the purchase of your favorite PC products.

| the hottes        | me the 1991 Demo<br>t new releases from<br>and me the disk fo | m the best comm | nercial softwa   |
|-------------------|---------------------------------------------------------------|-----------------|------------------|
| □ 5-1/4" D        | isks(Set of 7)-\$9.95                                         | ☐ 3-1/2" Disks( | Set of 4)-\$11.9 |
| Name<br>Address _ |                                                               |                 |                  |
| Addless _         |                                                               |                 |                  |
| City              |                                                               | State           | _ Zip            |
| City              | ☐ Money Order                                                 |                 |                  |

| I've ordered 1991 Powerpaks and have enclosed \$9.95                                                                                                    |
|----------------------------------------------------------------------------------------------------|
| (\$11.95 for 3-1/2 " version) for each.                                                                                                    |
| Amount                                                                                                    |
| Sales Tax*                                                                                                    |
| Add \$2.00 shipping                                                                                                    |
| and handling for each Powerpak ordered.                                                                                                    |
| Total                                                                                                    |
| Mail your personal check or money order to:                                                                                                    |
| Special Demo Disk Offer                                                                                                    |
| 324 W. Wendover Avenue, Suite 200, Greensboro, N.C. 27408                                                                                                    |
| *New York residents add 8-1/4 percent sales tax. North Carolina residents add 5 percent. All orders must be paid in U.S. funds by a check drawn on a U.S. bank. Please allow 4 weeks for delivery. Offer expires March 1, 1992 |

## **MULTIMEDIA PC**

David English

## SELLING THE SIZZLE

The date: October 8, 1991. The place: the Hall of Meteorites at the American Museum of Natural History in New York City. This was it, folks—the day that multimedia officially came to the PC. Now that multimedia has arrived, what does it mean for the average consumer? Will historians look back on this event as the official wedding of television and computer technologies? Or will multimedia be just another niche market for people with

program or application.) Gates also demonstrated how you'll be able to paste a sound from a multimedia application into a Word for Windows document. An icon is placed on the page, and the reader can click on the icon to play back the accompanying sound.

So what kind of titles can you expect to buy for your new Multimedia PC? Brøderbund showed Just Grandma and Me, the first installment in the new Living Books series. It's similar to The Playroom, but it's structured more like a traditional book. As you would expect, it includes full digitized voices

and some very clever animation. The Voyag-Company demonstrated a similar title, Amanda Stories, which was more free-form in its organization and more whimsical in its content. In the same vein, Sierra On-Line showed the mul-

timedia version of its award-winning *Mixed-Up Mother Goose*. All three titles will have young children begging in the aisles for a Multimedia PC.

For those who prefer to create their own multimedia presentations and applications, AimTech has IconAuthor, a high-end authoring program that lets you mix graphics, text, sound, animation, and video into a seamless whole. From Autodesk you can buy Autodesk Animator, Autodesk Animation Player for Windows, and a large selection of clips (mostly animation with some digitized audio and MIDI clips). It's all on one CD-ROM, and it's called Autodesk Multimedia Explorer. Midisoft is offering Midisoft Studio for Windows, a powerful MIDI recording/editing program that can display standard music notation as you play.

Other notable new titles include Microsoft's Multimedia Beethoven: The Ninth Symphony, which contains the full audio recording of the symphony, as well as the orchestral score and a detailed analysis by UCLA music professor Robert Winter; InterOptica's Great Cities of the World, Volume 1. which takes you on a multimedia tour of ten international cites: Metatec's Nautilus, the first subscription-based multimedia service available on CD-ROM; and HyperGlot's Learn to Speak Spanish, with 30 interactive lessons featuring the digitized voices of native Spanish speakers.

In addition, software companies have converted many of today's top programs to multimedia, including Britannica Software's Compton's MultiMedia Encyclopedia for Windows and Guinness MultiMedia Disc of Records 1991, Interplay's Battle Chess and Dvorak on Typing, Sierra's Jones in the Fast Lane and King's Quest V, Access Software's Links. the Software Toolworks' World Atlas and Chessmaster 3000, Passport Design's Master Tracks Pro and Encore, and Microsoft's Works for Windows and Bookshelf for Windows.

Of the software developers I talked to who are converting their programs to CD-ROM, most plan to offer their CD-ROM versions for less money than their disk-based versions. Expect to see \$59.95 programs available for as little as \$39.95 on CD-ROM. (Not only is it cheaper to supply software on CD-ROM, but it virtually eliminates the problem of illegal copying.) If the software companies can get enough titles out there at rock-bottom prices, multimedia could really take off. Fortunately, we're off to a great start.

Brøderbund's Just Grandma and Me is just one of 60 new multimedia titles.

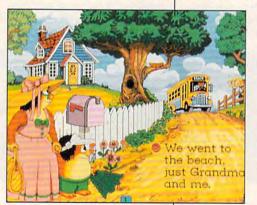

money to burn? Maybe I'm biased, but I think we're onto something big here.

It was hard not to be impressed. The first speaker was James Burke, best known for his two rapid-fire history-of-technology series on PBS, "Connections" and "The Day the Universe Changed." With Burke comparing multimedia to Gutenberg, Martin Luther, and the American Revolution, you couldn't help but feel you were witnessing a real-life day the universe changed.

Microsoft's Bill Gates followed Burke with a more downto-earth view. He was clearly delighted with the 60 titles on display—though most of the titles weren't quite ready to ship. (The official name for a multimedia software product is title, not

## THE VOYAGE **CONTINUES!**

STAR TREK®: 25th Anniversary™.

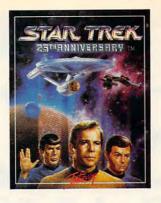

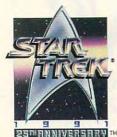

Fasten your seatbelts, bring your seat backs to an upright position, and stow away those other computer games. You're about to pilot a Federation Starship on a HANNIVERSARIUM wild roller coaster ride through the final frontier.

STAR TREK: 25th Anniversary combines a realistic, 3D space flight simulator with a wide variety of role-playing adventures to create a gripping game of galactic exploration.

You'll play James T. Kirk and experience the thrill of piloting the U.S.S. Enterprise™ using Interplay's stunning, new, state-of-theart, digitized model graphics. You'll control phasers, photon torpedoes, shields, communications, and warp drives in 3D space action so real you'll be reaching for your airbag!

Scan and survey hundreds of fractally generated worlds and then join a landing party sent down to map and interact with alien races and artifacts. So beam aboard the

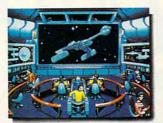

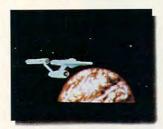

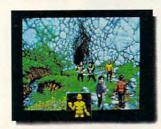

MS-DOS Screens Pictured.

U.S.S. Enterprise, and continue a quarter century of exploration and high adventure.

- Full 256 color VGA graphics
- Thousands of state-of-the-art, 3D digitized, space action scenes
- Interact with dozens of alien races
- Navigate Kirk, Spock and Bones on a variety of world explorations
- Complete musical score featuring digitized sound effects from the series and major sound board support
- Easy to use, point-and-click, icon interface

To order STAR TREK: 25th Anniversary, call 1-800-969-GAME. Available on MS-DOS compatible machines for \$59.95.

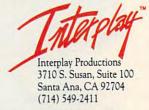

TM, @ and @ 1991 Paramount Pictures. All Rights Reserved. STAR TREK and U.S.S. Enterprise are Trademarks of Paramount Pictures. MS-DOS is a Trademark of Microsoft Corporation.

#### GRAND PRIZE:

(1) Grand Prize - (3) day/(2) night visit for (two) to the Paramount Studios to see where Star Trek VI was made and visit the set of Star Trek: The Next Generation. Trip includes room and roundtrip airfare. Travel must be completed by April 15, 1992.

#### Contest Rules:

- No purchase necessary.
- All entrants and contest winners must be 18 years or older.
- 3. Enter by mailing a hand-printed post-card with your name, address and daytime telephone number (include area code) to: Interplay/Star Trek VI, 3710 S. Susan, Suite 100, Santa Ana, CA 92704. For complete contest rules call "toll free" 1-800-969-GAME.
- Contest ends and entries must be received by February 1, 1992.
- Employees and their immediate families of Paramount Pictures, Interplay Productions, or other participating promotional partners and their respective parents, affiliates, subsidiaries or agencies are ineligible to participate in this contest.
- Contest is void where prohibited by law.

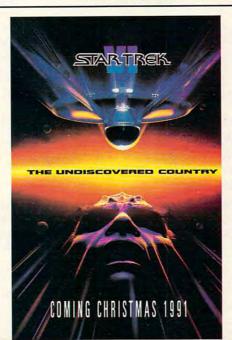

SEE THE MOVIE. PLAY THE GAME. AND WIN YOUR O PARAMOUNT PICTURES IN HOLLYWOOD, THE HOME OF STAR TREK®.

© 1991 by Paramount Pictures. All rights reserved. STAR TREK is a registered trademark of Paramount Pictures.

<del>-www.commodor</del>e.ca

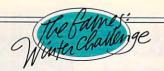

# "HE HATED THE AUSTRIANS.

THEY WERE FEARLESS, CUNNING AND FAST. FIVE GOLD MEDALS WERE ALREADY GOING BACK TO KITZBÜHEL. BUT HE VOWED TO DENY THEM A SIXTH. ON

THE TRAM, HE TOLD THE REPORTERS. HE WOULD BE THE FASTEST MAN DOWN THE MOUNTAIN

THIS DAY." INTENSE RIVALRY. GRUELING COMPETITION. WORLD

CLASS SPEED. ALL
PART OF THE GAMES:
WINTER CHALLENGE™
GO FOR THE BRONZE,
SILVER OR GOLD AS YOU
EXPERIENCE THE
TOTAL RUSH OF
COMPETING IN
EIGHT CHALLENGING EVENTS
AGAINST THE BEST
ATHLETES ON EARTH.
THE LIST OF FEATURES

IS STRICTLY WORLD CLASS: • 256-COLOR VGA GRAPHICS • A STUNNING BLEND OF DIGITIZED, 3-D POLYGON-FILL AND BIT-MAPPED IMAGES •

UNIQUE ATHLETE'S-EYE PERSPECTIVE COMBINED WITH SMOOTH, TRUE-TO-LIFE ANI-MATION • 8 AUTHENTIC WINTER EVENTS • VCR-LIKE INSTANT REPLAY • TRAINING RUNS OR FULL MEDAL COMPETITION • DIGITIZED SOUND EFFECTS WITH FULL MUSIC & SOUND BOARD SUPPORT • AND IF YOU'RE TIRED OF ONE OR TWO-PLAYER GAMES, THIS ONE LETS YOU COMPETE AGAINST NINE PEOPLE—THE ULTIMATE PARTY GAME. • THE GAMES. FROM THE SHEER EXHILARATION OF THE DOWNHILL TO THE RAZORS EDGE OF THE LUGE, IT'S THE MOST REALISTIC SIMULATION OF ITS KIND. TO ORDER, VISIT YOUR FAVORITE RETAILER OR CALL 1-800-245-7744.

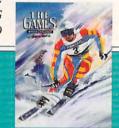

THE DOWNHILL • GIANT SLALOM • SKI JUMPING SPEED SKATING • CROSS COUNTRY SKIING BOBSLED • LUGE • BIATHALON

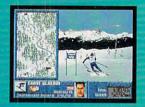

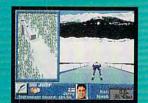

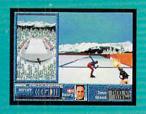

THE BEST IN ENTERTAINMENT SOFTWARE

## **GAMES GONE GLOBAL**

## THE GAMES OF THE ELECTRONIC WORLD HAVE UNIVERSES HIDDEN INSIDE

Nations rise; kings fall. Some civilizations leave impressive relics of past glories, while others vanish without a trace. But they're all at the mercy of your PC's on/off switch. Press it, and they're only ephemeral bits of magnetic particles on a floppy disk.

Game designers can squeeze the globe and its billions of inhabitants, along with their wars and explorations, their laws and creations, onto a piece of plastic no bigger than your hand.

We may get to play with these worlds, but they're not ours to keep. They're the children of game designers like Chris Crawford, Sid Meier, Will Wright, and others. And they act and think a lot like their parents.

Balance of Power, a geopolitical simulation where you go toe-to-toe with the Soviets, is still one of the best examples of designer hubris. Though Balance of Power evokes the sense of brinkmanship, few other pieces of software are so marked by their creator's hand.

Play from the American perspective, for instance, and you can find yourself going to the thermonuclear threshold because the Russians are trying to push military advisers into Mexico. Not only is it absurd that any Soviet regime would be so audacious, but when they won't back down under pressure, the situation slides to the ludicrous. The only way to survive is to be DPC, Designer Politically Correct. Don't want to play by Crawford's rules, which can quickly force you into a set piece of wimpy behavior? Too bad. All you can do is pack it in (or more likely, spark an atomic conflagration) when you try to get tough.

Crawford's not the sole example of the global game designer point of view. Will Wright, maker of the ultrapopular SimCity and its sequel,

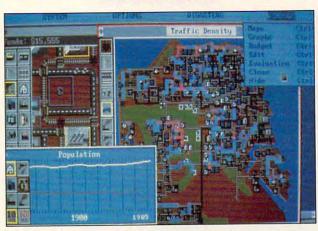

SimCity from Maxis, a politically correct simulation.

SimEarth, abridged cities, then planets. In SimCity, where you manage urban populations, you can quell citizen complaints by simply building a sports palace, a cynical attitude that evokes images of Roman circuses. Mass transit is OK, while automobiles are an evil you need to dispose of as soon as possible. More DPC.

SimEarth, a stunning but often passive model of world building, harbors a bias against nuclear power in its advanced levels. To its credit, though, SimEarth lets you promote any species—even dinosaurs—to intelligence, a remarkably liberal viewpoint.

Sid Meier, MicroProse's premier designer, recently released his newest work, *Civilization*, a game in which you guide your culture from the pre-Bronze Age to the Space Age. Though your choice menu is impressively long and complex, the race to supremacy is decidedly Western and very technological.

What can you expect? Computer games, after all, are made by people. People with opinions.

Writers bring personal perspective to their work, sometimes inflamed views that are meant as much to sway as to report. All creative endeavors—and game design is just such an undertaking—begin with an opinion.

Perhaps what fools us is that

these games run on computers, which brook no shading, only blacks and whites. Or maybe it's the word simulation that tricks us into thinking the genre must be neutral and neutered. But game makers—and thus their games—are anything but objective.

"There's definitely a designer's perspective, but I think of it as more of a question of what you want to emphasize," says Sid Meier. "[Political and economic games] are in

the more subjective topics. When you talk about politics or history, of course there are different opinions. But dealing with another level of bias is, in some ways, more interesting."

Chris Crawford puts it more plainly. "I've never claimed that my games are free of bias. In fact, a game designer has a moral responsibility to put his perception of the world into the game. But he'd better make sure that the opinions are as broadly based as possible."

"My view of a city is what's reflected in the program [SimCity]," chimes in Will Wright. "It's very subjective, but . . . so is any form of entertainment. It's not something you find just in computer games. No matter how hard you try to be neutral, you still have a point of view."

It's no surprise, then, that we're not completely content with the PC worlds we borrow, especially those that explore emotional topics like politics, religion, and the environment. The key is this Chris Crawford comment: "Any good piece of art exaggerates reality."

So take Crawford, Meier, Wright, and other ambitious game designers with a grain of salt, accept what they let us play with, and argue with it if you like. Just don't expect games to be as soulless as the computers that play them.

GREGG KEIZER

## **WORLD OF ELECTRONIC GAMES**

## PRINCIPLES OF GOOD GAME DESIGN

#### PLAY ENOUGH GAMES, AND YOU'LL PROBABLY DEVELOP YOUR OWN PHILOSOPHY OF GAME DESIGN

You saved up for months to buy a new game for your PC. You read the reviews, investigated the bestseller lists, asked your friends and relatives, and settled on a package.

As you lay your money down, you wonder if your diligence will be rewarded. Will the game be as incredible as everyone says? What makes a good game, anyway?

Ask game designers and they can talk for hours. Various themes surface in their answers—good games are

fun, they balance challenge with success, they tell good stories, they have whiz-bang features. Good games are simple; they help you expand your mind.

Play enough games and you'll probably develop your own philosophy of game design. Certainly it will include a few of these principles.

#### **Fun Comes First**

Name: Paul Reiche III

Recent Release: Star Control from Accolade

Accolade

Other Games: Archon and World Tour Golf

For Paul Reiche III, good game design starts with good fun. "I don't have any highbrow ideas of games as statements of social change," says Reiche. "To me the litmus test of a good game is how much fun it is,"

His answer may sound obvious, but Reiche goes into great depth about this basic principle. He explains that designers can describe their newest games ad nauseam but never say, "The fun part is. . . ."

"Consequently," he says, "any fun in the game is completely accidental. A good game has to have a fun core, which is a one-sentence description of why it's fun."

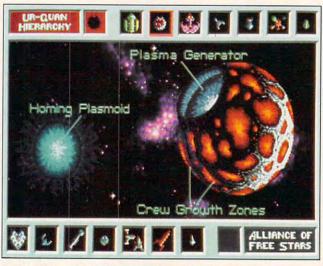

Star Control creator Reiche designs games based on fun.

Exercising his sense of fun, Reiche spends time thinking about games we play in the real world. He picks out the fun core of the game. In hide-and-seek, for example, the fun part of being the hider is finding a good place to hide. Then he thinks about how that can translate to a computer game.

Besides looking to the real world for standards of fun, Reiche examines successful games of the past. His latest release, *Star Control*, was inspired by an old 8-bit Atari game called *Star Raiders*. Look at the graphics of *Star Raiders* and you'll smugly roll your eyes. But the game was great fun back then, and it's still fun today. "I think those games are overlooked as a source for fundamental game design," says Reiche.

He also plays games with friends. "We have a game night once a week when we play games we want to play or games that look interesting," he says. "We usually don't play computer games. We usually play board games."

Reiche's philosophy—that a good game design is simply a fun game—may seem too basic. But, as Reiche's contemporaries Brent Iverson and Dan Bunten agree, fun is the essential element of an excellent

game. Isolating that element, though, can require many hours of sifting through unnecessary game details.

Of his own design process. Bunten remarks, "We go through these designing-playingdesigning-playing-type iterations to follow the thread of what's fun and build on the foundation of what we think is needed." Iverson echoes this philosophy with his admission, "There are cases where you design something that looks good on paper and there's only one small part of it that's

fun. You have to focus on that and throw the rest away."

Perhaps fun is too intangible a term to pin down—successful game designers can't readily define what fun is even though they continue to produce engaging games. As an old hand at designing popular games, Paul Reiche takes his "fun" seriously enough to build some of the most entertaining diversions around, with or without a working definition.

#### We Crave Simplicity

Name: Dave Jones

Recent Release: Lemmings from Psyanosis

Other Games: Menace and Blood Money

When Dave Jones and his cohorts built *Lemmings*, they decided to emphasize simplicity. They thought the best-designed games were also the least complicated.

"Tetris is the ultimate example of the most ultimately simple game, but it's so addictive," said Jones. "Lemmings is complexly simple. That's what's fun about it." He found, however, that attaining simplicity posed great difficultly. "We took a good six months to design

# Break the Flight Simulator. Sound barrier.

Mallard Software's new Sound, Graphics & Aircraft Upgrade for Microsoft® Flight Simulator® brings new levels of excitement and realism to your flying experiences.

For a start, there's a full library of digital sounds to let you experience everything from the roar of your engines on takeoff to the sound of your landing gear going down. Plus, if your PC is equipped

with SoundBlaster®, you can even listen to the control tower and flight instructor messages instead of reading them.

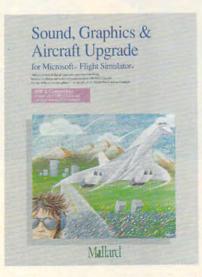

You'll also enjoy enhanced graphics resolution and instrument panel detail with any VGA card and Super VGA modes with ATI, Video Seven and ET4000-based VGA cards. And since it includes four new airplanes — including the Mach 2.0 Concorde SST — you can literally break the sound barrier as your Flight Simulator trips become supersonic.

To find out more about Mallard Software's Sound Graphics & Aircraft Upgrade, our Macintosh® Scenery Upgrades or for the name of the retailer nearest you just call us at 214-436-0044.

Mallard

This product requires Microsoft Flight Simulator Version 4.0 for MS® DOS computers.

Microsoft and MS are registered trademarks of Microsoft Corporation. Flight Simulator is a registered trademark of Bruce Artwick.

All other trademarks acknowledged. Copyright © 1991 Mallard Software.

## **WORLD OF ELECTRONIC GAMES**

# AS CONSUMERS HAVE DEVELOPED MORE SOPHISTICATED PALATES, GAME DESIGNERS HAVE SPICED UP THEIR WRITING SKILLS

this game," muses Jones. "That's an unusually long time."

Lemmings almost defies description. A group of rodents move irresistibly forward. You endow these creatures with special skills that help them overcome obstacles. Of course, the skills are limited and the solutions are not always obvious.

In the interest of good game de-

sign, Jones whittled down the skills from a collection of 20 to a group of 8. "The simpler you can make the control of the game, the more playable it is.

"We thought that with these eight skills we could throw anything at the players. When we started to take skills out, we figured they could do these things with these three skills. Can this lemming replicate what this skill can do with two or three other functions?"

The final product is a game that many designers call ingeniously simple but obsessively interesting. Origin Systems'

Richard Garriott adds his opinion to the body of praise for this Psygnosis hit. "I would not have been able to predict *Lemmings* would be such a popular game, but it's slick and simple." Even the jaded Jones admits that this is the only game he has ever wanted to play after finishing the project.

Perhaps simplicity is an aspect of game design that more designers should note. Reiche extols the virtue of an uncomplicated game: "The really blisteringly original games are incredibly simple."

To Jones, however, the best game design would sprinkle glamour over innate simplicity. "The ultimate game would be one that's as playable as *Lemmings* but has the [cinematic-style] graphics of *Wing Commander*," he says. "That is something

that people have to work towards and that is very difficult to do."

#### The Plot's the Thing

Name: Roberta Williams
Recent Release: King's Quest V
from Sierra On-Line

Other Games: The Colonel's Bequest and Mixed-Up Mother Goose Roberta Williams designs games

Why is a Minn sate already there?

Sophistication helped make Origin's Ultima successful.

that have a discrete, victorious end. A good game, in her view, takes you to that final victory in an interesting way.

"More and more, we're thinking in terms of the plot," she says. "And is the protagonist a likable person? And who is the antagonist?"

Adventure games have changed a lot since she began her long-lived King's Quest series. "In the old days, when I first started designing adventure games, there wasn't much plot," Williams says. "You kind of ran around beating up trolls and gathering treasure."

As consumers have developed more sophisticated palates, game designers have spiced up their writing skills. According to Williams, "More and more, [games are] turning into interactive fiction, and more

and more, we're concentrating on plot, the characters, and proper writing technique."

Williams equates her adventure games with movies and books. Her creations aspire to be as well crafted and as absorbing as those you would find in a motion picture. Players must be able to identify with the characters. Puzzles must fit into the

plot without drawing attention to themselves.

Balancing a game's plot with an acceptable amount of interactivity is one of the toughest tasks in designing a good adventure game. "In the case of an adventure game, the protagonist is controlled by the player," Williams explains. "The writer has no control over what the protagonist does. The protagonist is kind of like a wild horse that you have to catch and rein in."

The only time she can direct the protagonist is during program control sequences. These are the parts of the game

where the player is forced to find clues through overheard conversations and cutaway scenes. These sequences keep the game moving.

"It's at those points that you can rein the players in and make them dance to your tune," she says. "But then they're off and running."

With both good plots and good writing techniques, Williams designs games that double as escape hatches from everyday life. That escape, combined with the sheer pleasure of winning, is what she finds fun in the King's Quest games.

**Technology First** 

Name: Richard Garriott Recent Release: *Ultima VII, The Black Gate* from Origin Systems Other Games: Ultima series, *Martian Dreams* 

8

# Build An Empire To Stand The Test Of Time

...With Sid Meier's CIVILIZATION

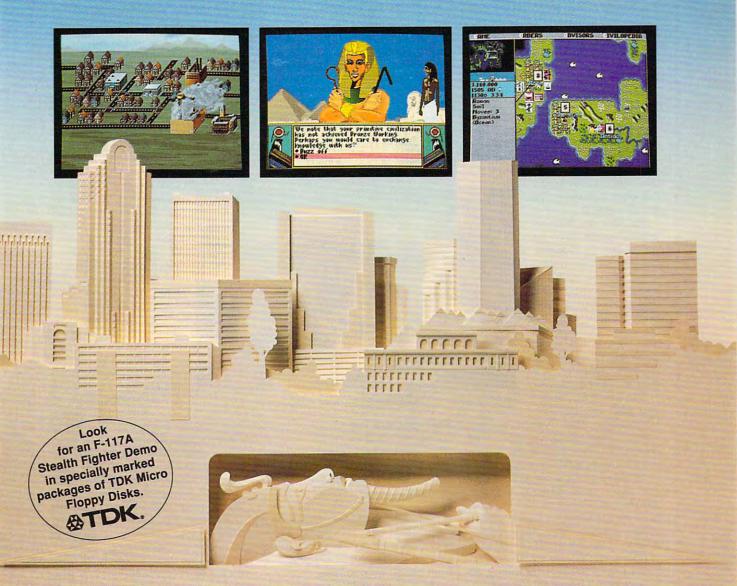

Rout Ramses... Outwit Alexander... Knockout Napoleon... History is littered with the bones of great men who thought their achievements would live forever. Now you can succeed where they failed as MicroProse brings you Sid Meier's Civilization. Guide a culture from its earliest stages, through agricultural and industrial revolutions, all the way to your own Space Age. Survive and dominate by outmaneuvering mankind's most legendary leaders. Carve your name indelibly in the pages of history. With Sid Meier's Civilization, you really can build a brave new world.

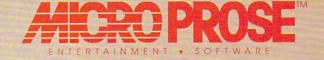

For IBM-PC/Tandy/Compatibles. For the latest information on release dates and availabilities call MicroProse Customer Service at 301-771-1151, 9 am to 5 pm EST, weekdays. ©1991 MicroProse Software, Inc., 180 Lakefront Drive, Hunt Valley, MD 21030.

## WORLD OF ELECTRONIC GAMES

#### A GOOD COMPUTER GAME IS PRETTY MUCH THE SAME THING THAT GAMES **WERE ALWAYS MEANT TO BE:** SOMETHING TO WILE AWAY SOME TIME WITH

Like King's Quest, Richard Garriott's Ultima games have been around for a long time. Unlike King's Quest, however, Ultima's key to success is its technological sophistication plot comes later.

"When I sit down to design a game, I usually have a few basic goals that I am very much aware of from the onset," Garriott says. "The message of the game and the major technological achievements I want to take on-I usually have

these well in hand conceptually before I put a line of code in."

For Garriott, technological issues drive the game design process. He says he can write a good story and try to make the computer tell that story, but without close attention to the limits of the machine, he won't know how much code he'll have to write. He won't even know if the idea is possible.

"On the other hand, if you first develop the

technology, then you can say, 'Okay, I can design a story that does that.' The story is well within the scope of the technology."

As he redesigns the technology for each new Ultima, Garriott carves the plot out of the new possibilities. For example, in each of the Ultima games, Garriott has been able to show the world of Britannia in more detail. By Ultima V, he could put furniture in the rooms, so he included a harpsichord the player could play-just because it was possible. Since he couldn't justify the harpsichord on aesthetic grounds alone, he rigged the instrument so that when players press a certain key, a secret passage opens and reveals one of the major parts of the game.

By creating more detail and more possibilities. Garriott has built a series that wraps players in the fantasy of an-

other world. He says the fun part of the Ultima series is that immersion in a separate reality, a reality that grows richer and richer with each installment.

"Ultimas are fun," Garriott says, "because everything from the moment you open the box is there to compel you to believe that you might really be going to a real place. The fiction of the whole game is there to support the reality of your escape to the world of Britannia.'

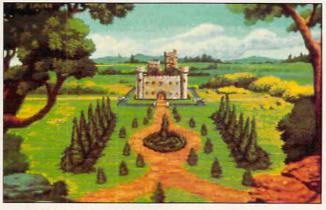

Roberta Williams' King's Quest series is interactive fiction.

#### And Still More Fun

Name: Dan Bunten Recent Release: Command HQ

from MicroProse

Other Games: M.U.L.E. and Robot Rascals

Bundle up all the elements of a good game and give them a vigorous shake. What sifts through is a special kind of growth that comes from having a good time.

"Fun is not a fatuous activity," says Dan Bunten. "Fun is the meter on your emotional state. Fun is the summary feeling that you've got, but what's contributing to that are unexpected opportunities for growth."

According to Bunten, fun takes on an important role as an indispensable part of our lives. "It's a characteristic of intelligent species to engage in activities for which there seems to be no reward," he says.

"As a culture, we class those activities as play. Those are things that don't have any extrinsic reward. The reward is all intrinsic."

He explains why we need fun. "As intelligence rises, the need for stimulation also rises," he says. "For every brain, there is an optimum level of arousal that your brain wants to get to." If your brain doesn't reach that level during the day, you've got to play.

By consuming your daily quota of stimulation, you promote your psy-

chological and spiritual growth. You can also expand your intellectual capacity. "Some things have a certain amount of depth that pushes you, makes you think a little deeper than you have, makes you study a little more, makes you connect with things outside of the game environment."

According to Bunten, when you become completely absorbed by a game that pushes you to your intellectual edges,

you feel like what you've done is more deeply significant than what you would have done otherwise. He asserts, "Because of the richness of the environment, the connection to outside, real-world experiences, you come away with a more profound experience than you would have had without those elements—even if the entertainment value is equivalent."

Good games are good for you, by Bunten's account. Fun is a vitamin for the mind, essential nourishment for your intellect. Or perhaps Reiche comes closer to the truth when he says, "A good computer game is pretty much the same thing that games were always meant to be: something to wile away some time with."

But whatever your rationale, whatever your excuse, don't worry. A little fun never hurt anybody.

HEIDI E. H. AYCOCK